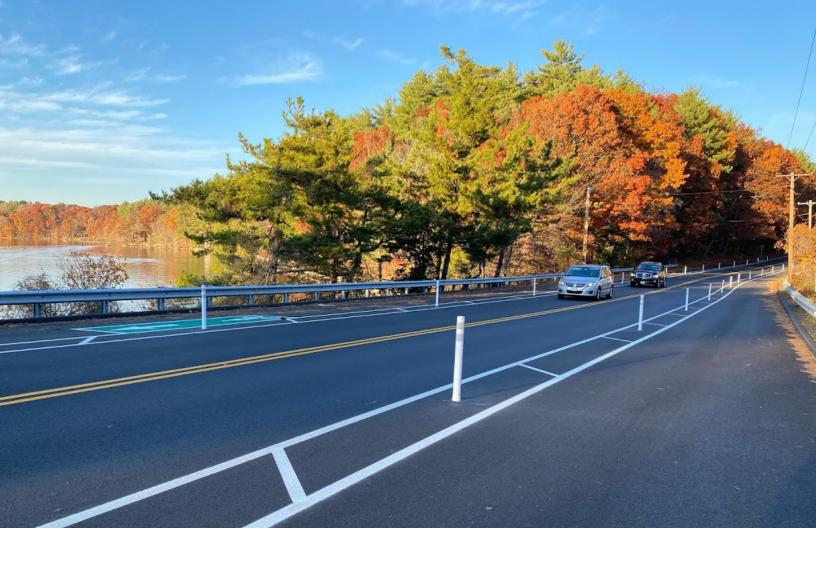

# **Chapter 90 Program**

# **Municipal Guidance Document**

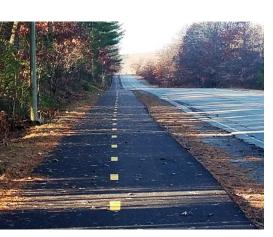

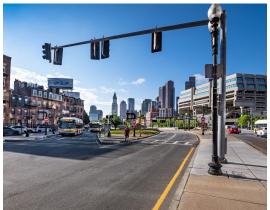

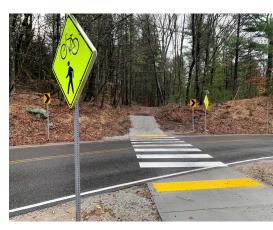

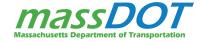

# Contents

|    | troductiontroduction                                 |    |
|----|------------------------------------------------------|----|
| Н  | ow the Program is Managed                            | 3  |
|    | onstruction                                          |    |
| Ec | quipment                                             | 9  |
| Сс | onsultant Services                                   | 11 |
| 01 | ther                                                 | 11 |
|    | apter 3: Project Planninganning Methods & Strategies |    |
| Pr | oject Prioritization                                 | 18 |
| M  | lassDOT Chapter 90 Planning Toolkit                  | 21 |
| Pι | ublic Engagement                                     | 23 |
| Pr | oject Design                                         | 24 |
| Ut | tilizing Other Funding Sources                       | 25 |
| Ot | ther Considerations                                  | 26 |
|    | roject Implementationroject Implementation Process   |    |
| 1. | Project Request and Approval                         | 27 |
| 2. | Procurement and Prequalification                     | 30 |
| 3. | Conduct and/or Oversee the Work                      | 36 |
| 4. | Request Reimbursement                                | 37 |

Contents

## Chapter 90 Program Municipal Guidance

| List of Links                                                       | 39 |
|---------------------------------------------------------------------|----|
| Appendix A: Municipalities by MassDOT District                      | 42 |
| Appendix B: MaPIT Instructions                                      | 45 |
| Appendix C: MaPIT Frequently Asked Questions                        | 46 |
| Appendix D: Procurement Regulation Charts for Local Officials, 2018 | 47 |
| Appendix E: Sample Reimbursement Forms                              | 48 |

Contents

## Chapter 1: Introduction

Authorized through Massachusetts General Laws (M.G.L) Chapter 90, Section 34, the Chapter 90 Program provides funding to municipalities for the implementation of capital improvements on local public ways. Every municipality in the Commonwealth is allocated a portion of total program dollars.

#### Introduction

The Commonwealth began providing aid to municipalities to assist with local road and bridge costs in 1973 as authorized through M.G.L Chapter 90, Section 34. Over time, this state aid became known as the Chapter 90 Program. The Massachusetts Department of Transportation (MassDOT) administers the Chapter 90 Program under the powers of the department provided in MassDOT's enabling legislation through Chapter 6C.

The purpose of the Chapter 90 Program is to provide municipalities with an annual funding source for improvements to and investments in local transportation networks. The Chapter 90 Program allows municipalities to evaluate their unique transportation needs and goals and allocate funding dollars accordingly. This is a reimbursement program, which means that municipalities pay for approved expenses up-front and receive reimbursement afterwards.

Funding levels for the Chapter 90 Program are established by Massachusetts Legislature and approved by the Governor on an annual basis. Based on the amount approved, each of the Commonwealth's 351 municipalities are allocated a portion of overall Chapter 90 Program dollars each state fiscal year, which runs July 1 through June 30.

The amount of annual funding a municipality receives is based on local road mileage (58.33%), population (20.83%), and employment (20.83%). Local road mileage is gathered from MassDOT's Road Inventory File.

Population data is collected using decennial census data from United States Census Bureau. Employment figures are provided by the Massachusetts Department of Unemployment Assistance. This formula was developed by the Legislative Rural Caucus of the Massachusetts Legislature's Transportation Committee in 1972.

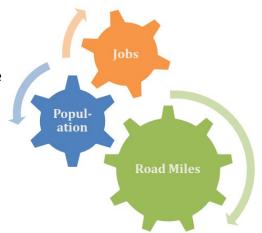

It is not uncommon for a municipality's Chapter 90 funding to fluctuate slightly each year. For example, if a town adds a new public roadway, its total lane mileage would increase. In turn, this would increase the town's apportionment the following year, though only by a small amount. On the other hand, if a community lost population over the year, it would observe a slight decrease in funding.

Since there is a finite amount of program dollars to distribute, fluctuations in funding to one municipality correlates to funding changes for all municipalities, respectively. In other words, though nothing may change in one municipality, conditions may change in

# Why do Apportionments Change Annually?

Total program dollars are divided among communities based on the lane miles, population, and employment in each municipality. Since these figures often fluctuate across municipalities, apportionments will vary accordingly each year.

several others, impacting that municipality's appropriation as a result. However, unless a major change takes place, these fluctuations are generally relatively small. Current and past apportionments can be found on the Chapter 90 Program webpage.

Apportionments are calculated before the start of each fiscal year. MassDOT then sends a letter to each municipality detailing its apportionment for the upcoming fiscal year. However, funds for that fiscal year cannot be reimbursed until funding is formally approved by the Massachusetts Legislature and the Governor and until after the start of the fiscal year.

Only roadways that are reported to MassDOT as locally accepted and owned roads can be factored into the apportionment calculation. Moreover, Chapter 90 funds can only be used on roadways that are locally owned. Therefore, it is crucial that municipalities maintain an accurate record of roadway jurisdiction with MassDOT. Municipalities can view local roadway jurisdiction using MassDOT's Road Inventory File Map. The Road Inventory File can also be viewed as a downloadable table via the Road Inventory Municipal Data Viewer.

#### **Changing or Correcting Roadway Jurisdiction**

MassDOT understands that sometimes roadway jurisdiction changes at the local level. To request changes or updates to the Road Inventory File, municipalities must use the online Road Inventory Submission Application (RISA) tool.

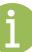

## How the Program is Managed

MassDOT administers the Chapter 90 Program. Each municipality enters into a contractual agreement with MassDOT for the use and disbursement of funds. Given the long horizon of this program, these contracts generally have a duration of ten years. The contract dictates how funds can be spent, rules that must be adhered to, and the process for receiving program funds. While program guidance is provided in this document, municipalities should be familiar with their contract's specific terms.

There are numerous staff across MassDOT that assist in the management of the Chapter 90 Program. Most frequently, municipalities will work with their District State Aid Engineer. There are six MassDOT Districts, and each District has a State Aid Engineer responsible for the administration of the Chapter 90 Program for the communities within that District. Municipalities can find their MassDOT District <a href="here">here</a>, or in Appendix A. An up-to-date list of State Aid Engineers and contact information can be found on the Chapter 90 <a href="here">webpage</a>.

Figure 1. MassDOT Districts

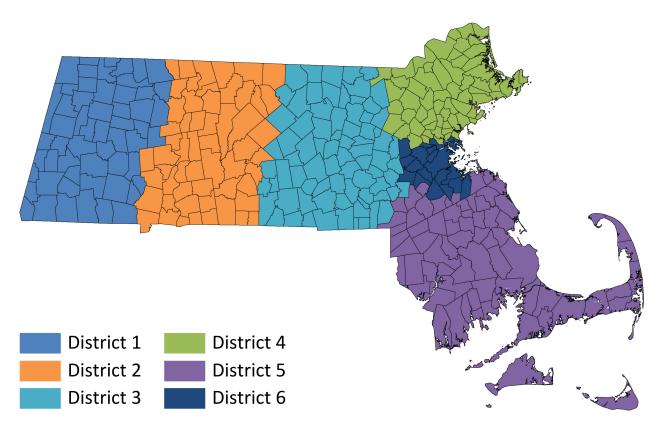

State Aid Engineers are a key local resource for Chapter 90. They review and approve Project Requests and process Reimbursement Requests from municipalities. They also provide local support and guidance as needed throughout the project process, including helping municipalities determine if a proposed expense is eligible to be funded through Chapter 90.

Municipalities are also likely to communicate with other MassDOT departmental staff when conducting Chapter 90 work, including those from MassDOT's Fiscal Department or Contracts and Records Department. Depending on the work being conducted, municipalities may also need to work with the MassDOT Office of Construction Prequalification/Records & Procedures ("Prequalification Unit") to collect lists of construction contractors qualified to perform the proposed work. When a project requires a municipality to advertise and collect bids for a project, they must also correspond with the Prequalification Unit.

Figure 2. Chapter 90 Program Management Roles

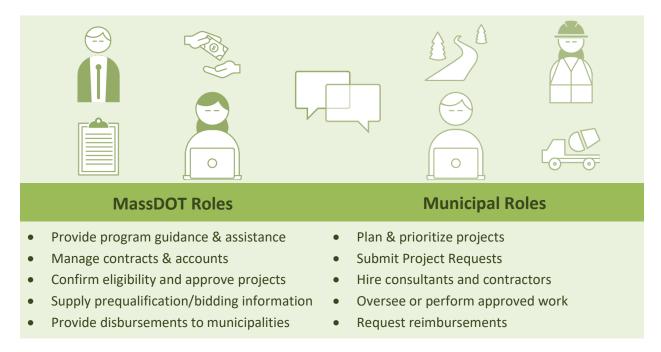

At the municipal level, there may also be several staff involved with the Chapter 90 Program. Municipalities are in charge of determining how Chapter 90 funds will be spent. They are also in charge of submitting Project Requests, advertising projects, collecting bids, overseeing work or purchases, and submitting Reimbursement Requests. Staff responsible for these tasks typically work in Public Works, Highway, or Planning Departments. In some communities, a Selectboard, Council, or another governing body may be involved. For other communities, Chapter 90 work may be conducted by a sole Town Manager or Administrator.

## Chapter 2: Eligible Expenses

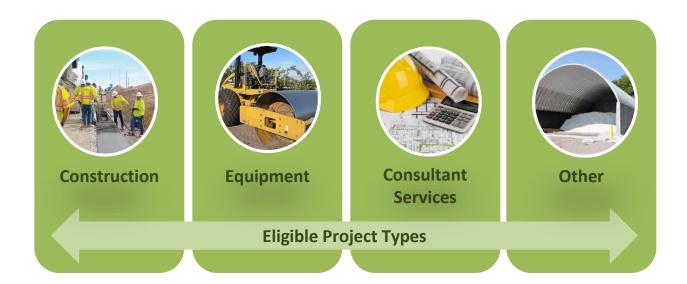

Chapter 90 funds may be used for projects and expenditures that create or extend the life of local capital facilities. Projects on private roadways or those otherwise not owned by the municipality (such as those owned by MassDOT) are not eligible to utilize Chapter 90 funding. The specific expenses which are eligible for Chapter 90 funding are set forth by governing legislation through the Massachusetts legislature.

Eligible Chapter 90 costs can be separated into four general categories: Construction, Equipment, Consultant Services, and Other. The following sections list eligible expenses for each category. For items not included in these sections, please contact the appropriate District State Aid Engineer to confirm eligibility.

#### Is the Roadway Eligible?

Chapter 90 funds may only be used for construction on locally owned, or accepted, roadways. Local roadway jurisdiction can be viewed using MassDOT's Road Inventory File Map or as a downloadable table via the Road Inventory Municipal Data Viewer. To request changes or updates to the Road Inventory File, municipalities must use the online Road Inventory Submission Application (RISA) tool.

i

### Construction

Chapter 90 funds can be used for construction, preservation, and improvement projects that create or extend the life of capital facilities. This includes costs for highway projects and pedestrian and bicycle facilities. Chapter 90 funds may only be used on locally owned roads. Operating costs associated with lighting and traffic signals (such as electrical power) and landscaping outside of the roadway are not eligible. Figure 3 below lists construction costs that are eligible for Chapter 90 funding. All improvements must comply with Manual on Uniform Traffic Control Devices (MUTCD). For elements not included on this list, please contact MassDOT to confirm eligibility. The figures on the following two pages depict common examples of roadway projects that involve eligible Chapter 90 expenses.

Figure 3. List of Construction Activities Eligible for Chapter 90 Funding

|              | ADA accessible ramps                                                                                                    | Guardrails                     |  |  |  |
|--------------|----------------------------------------------------------------------------------------------------|--------------------------------|--|--|--|
|              | Berms and Curbs                                                                                                    | Rail Trails                    |  |  |  |
|              | Bike Lanes (on-road and separated)                                                                                                    | Raised Crossings               |  |  |  |
| Civil        | Drainage                                                                                                    | Rip Rap                        |  |  |  |
|              | • Fabric                                                                                                    | • Shoulders                    |  |  |  |
|              | Flex posts                                                                                                    | • Sidewalks                    |  |  |  |
|              | Graveling                                                                                                    | Shared Use/Multi-use Paths     |  |  |  |
|              | Chip Stone Seal                                                                                                    | Microsurfacing                 |  |  |  |
|              | Crack Sealing                                                                                                    | Oil and Stone                  |  |  |  |
| Pavement     | Full Depth Construction                                                                                                    | Pug Mill Mix (cold mix)        |  |  |  |
|              | Infrared Repairs (in connection with                                                                                                    | Recycled Aggregate Pavement    |  |  |  |
|              | surface treatments)                                                                                                    | Resurfacing                    |  |  |  |
| Traffic      | <ul> <li>Direction and Warning Signs</li> <li>Pavement Markings</li> <li>Pedestrian Signal Equipment, Rectangular Rapid Flashing Beacons,<br/>Pedestrian Hybrid Beacons, and Crosswalks</li> <li>Speed Management Equipment such as Speed Humps, Cushions, or Tables</li> <li>Traffic Signals, Posts, and Mast Arms</li> </ul> |                                |  |  |  |
| Structures   | Bridges                                                                                                    | Footbridges/Pedestrian Bridges |  |  |  |
| oti actai es | • Culverts                                                                                                    | Retaining Walls                |  |  |  |
| Other        | <ul> <li>Right of Way Acquisition</li> <li>Street Lighting (excluding operating costs and decorative enhancements)</li> </ul>                                                                                                    |                                |  |  |  |
|              | Tree Planting/Landscaping in association                                                                                                    | ion with a project             |  |  |  |

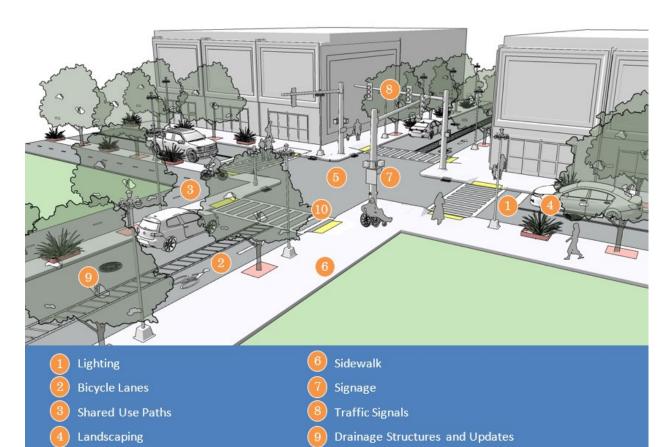

Curb Ramps and Crosswalks

Figure 4. Sample Chapter 90-Eligible Project Costs – Urban Intersection

Pavement Resurfacing (can be mill

& overlay, full depth, reclamation, or other pavement approaches)

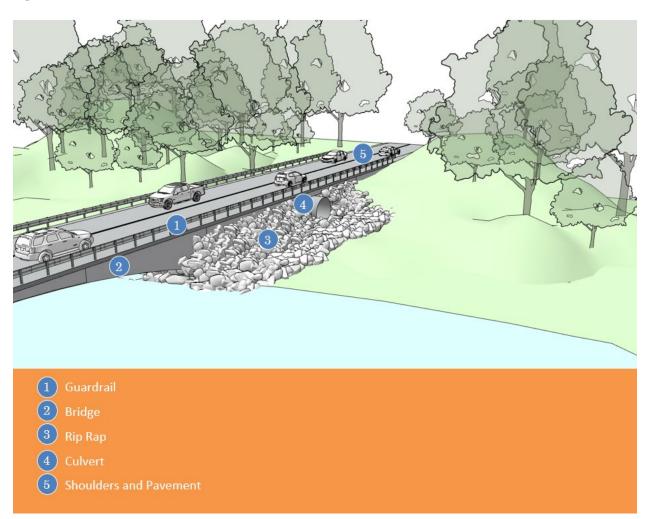

Figure 5. Sample Chapter 90-Eligible Project Costs – Rural/Suburban Roadway

## Equipment

Chapter 90 funds may be used for the purchase or long-term lease of road building equipment, machinery, and tools that are specifically related to a Chapter 90 project or benefit Chapter 90 work. Purchased items must remain the property of the municipality. Costs related to the maintenance and storage of the equipment are also eligible but must be specifically related to the purchase. Expenses for the long-term lease of items will be reimbursed once annually.

Figure 6 below lists Chapter 90-eligible equipment. Equipment and tools used for seasonal and/or general maintenance such as snowplows, ice equipment, and guardrail mowers are not eligible. For other equipment and tools not included on this list, please contact MassDOT to confirm eligibility. Figure 7 on the following page depicts eligible equipment by type.

Figure 6. List of Equipment Eligible for Chapter 90 Funding

| Equipment | Asphalt Hot Box Backhoe Berm Machine Catch Basin Cleaner Compactor Concrete Mixer Crack Sealer Crane Draglines or Clam Excavator Generator Grader Gradall Infrared Machine | <ul> <li>Lab Testing Equipment</li> <li>Loader</li> <li>Pavement Breaker</li> <li>Paver</li> <li>Pump</li> <li>Roller</li> <li>Spreader (for Chip Seal projects)</li> <li>Striper</li> <li>Survey Equipment</li> <li>Sweeper</li> <li>Tractor</li> <li>Trailer</li> <li>Trencher</li> <li>Truck (Minimum 13,000 Pounds*)</li> <li>Welder</li> </ul> |
|-----------|----------------------------------------------------------------------------------------------------|----------------------------------------------------------------------------------------------------|
|-----------|----------------------------------------------------------------------------------------------------|----------------------------------------------------------------------------------------------------|

<sup>\*</sup>New in 2023, the truck weight minimum has been lowered from 26,000 pounds to 13,000 pounds to allow for the purchase of dual rear wheel trucks used to conduct Chapter 90-related work. Any requests for single rear wheel trucks that meet the weight threshold will be considered on a case-by-case basis. Vehicles may not be purchased for the sole use of transportation of personnel.

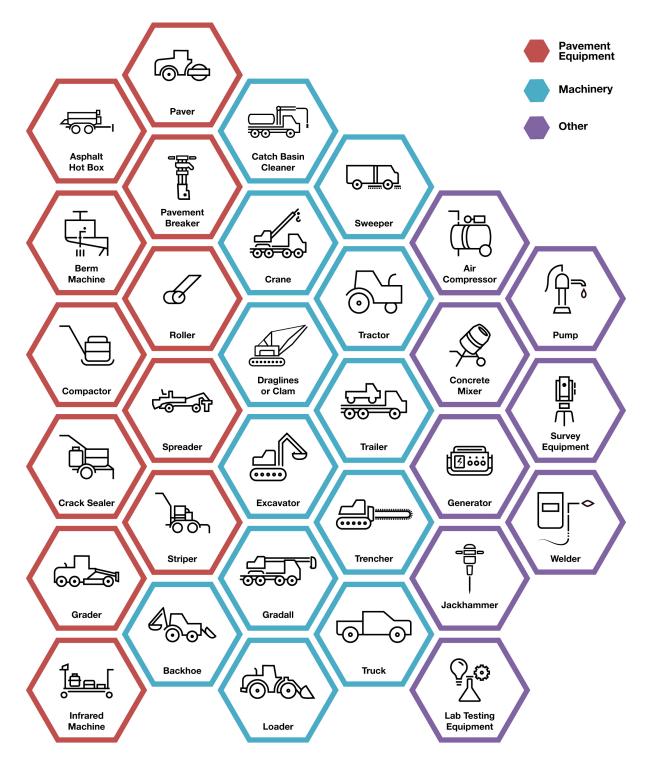

Figure 7. Equipment and Tools Eligible for Chapter 90 Funding by Type

## **Consultant Services**

Municipalities can use Chapter 90 funding to acquire consultant services to conduct various transportation-related work. Figure 8 below lists typical services that utilize Chapter 90 funds.

Figure 8. List of Consultant Services Eligible for Chapter 90 Funding

| Transportation Engineering Design    | <ul> <li>Civil engineering</li> <li>Traffic counts and analysis</li> <li>Signal design, signal<br/>warrant evaluation</li> </ul> | <ul> <li>Right-of-way (ROW) plans and easements</li> <li>Environmental permitting support</li> </ul>              |
|--------------------------------------|----------------------------------------------------------------------------------------------------|----------------------------------------------------------------------------------------------------|
| Transportation Planning and Analysis | <ul> <li>Analysis or plans such as<br/>Needs Assessments or<br/>Road Safety Audits (RSAs)</li> </ul>                             | <ul> <li>Development, maintenance, and<br/>implementation of Pavement<br/>and Asset Management Systems</li> </ul> |
| Other                                | <ul> <li>Consultant services for<br/>inspections and testing</li> </ul>                                                          | <ul> <li>Land surveying services</li> </ul>                                                                       |

## Other

Other expenses not yet identified in this guidance may be approved by MassDOT if they will benefit capital transportation assets. Municipalities should confirm eligibility of any expenses not listed as eligible in this guidance with MassDOT.

Figure 9. List of Other Expenses Eligible for Chapter 90 Funding

| Other | Garages (construction and additions) for storage of road building equipment                                                  | <ul> <li>Pavement Management</li> <li>Software</li> </ul> |
|-------|----------------------------------------------------------------------------------------------------|-----------------------------------------------------------|
| Other | <ul> <li>Parking facilities related to mass<br/>transportation (a facility with bus or rail<br/>transit services)</li> </ul> | Salt storage sheds                                        |

# Chapter 3: Project Planning

Strategic project planning can help ensure that a municipality's Chapter 90 funds are spent in the most efficient manner. This chapter details several ways that communities can plan transportation investments.

## Planning Methods & Strategies

The appropriate strategy for planning Chapter 90 spending will vary in different contexts. In some cases, communities may find that they have accumulated a large amount of Chapter 90 funds in recent years; however, with no comprehensive plan for spending, the funds remain uncommitted, and no improvements are made to the transportation network. Meanwhile, many other municipalities may use their Chapter 90 funds quickly and could benefit from adopting a more long-term approach to project planning.

The Chapter 90 Program does not require municipalities to utilize a certain planning method for the use of program funds. However, doing so is important and encouraged. Chapter 90 funds may be used to develop many of the planning methods and strategies described in this chapter.

Figure 10. The Importance of Planning

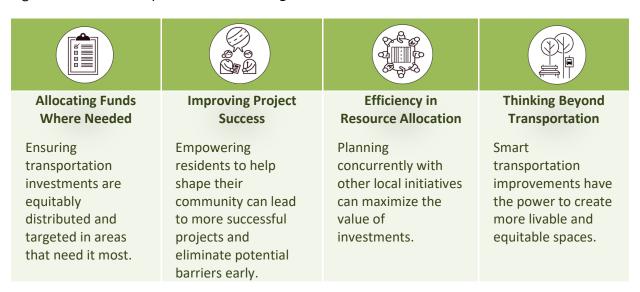

Thinking critically about how to spend Chapter 90 funds begins with an understanding of the current status of transportation facilities, local priorities, the needs of residents, and more. Municipalities may also consider additional local and regional data already available to them. Taken together, this data can then be used to develop a comprehensive plan for transportation

investments. Some examples of plans, studies, or analyses used by municipalities to inform the programing of funds are listed in Figure 11 below, with some of the most common methods described in detail on the following pages.

During the development of any plan, study, or analysis, the public should be engaged to receive input on the users of the facilities that are being evaluated. More information on Public Engagement can be found on page 21.

Figure 11. Common Methods for Identifying Investments

| Plans    | <ul> <li>Capital Improvement Plans (CIP)</li> <li>Comprehensive Plans</li> <li>Long Range Transportation Plans</li> <li>Master Plans</li> <li>Prioritization Plans (including Complete Streets Prioritization Plans)</li> <li>Roadway Maintenance or Repaving Plans</li> </ul> |
|----------|----------------------------------------------------------------------------------------------------|
| Studies  | <ul> <li>ADA Transition Plans/Assessments</li> <li>RSAs including Bike/Pedestrian Audits</li> </ul>                                                                                                    |
| Analyses | <ul> <li>Asset Management Programs</li> <li>Crash Reports, Highway Safety Improvement Program (HSIP) Crash Clusters and Segments</li> <li>Needs Assessments</li> <li>Network Gap Analyses</li> <li>Pavement Management Programs</li> </ul>                                     |

#### **Capital Improvement Plans**

A Capital Improvement Plan (CIP) contains all the capital projects, equipment purchases, and major studies that a municipality plans to undertake. The CIP is developed in cooperation with design and construction schedules, and in conjunction with any financing plans. The plan provides a working outline for maintaining and improving the community's infrastructures. It coordinates strategic planning, financial capacity, and physical development into one document. The development of the CIP can pull data from many of the sources listed in Figure 11 and works across a municipality's Planning, Finance, and Public Works Departments.

**Equipment Purchases** Plan for capital items Capital Design/Construction Sch in the upcoming **Budget** fiscal year Capital Capital Improvement Plan Plan for capital Improvement Plan expenditures that Capital Major extends between five to Financing Plans Program **Projects Studies** ten years beyond the capital budget.

Figure 12. Capital Improvement Plan Components

Typically, a CIP has two main components: a capital budget and a capital program. The capital budget spending plan is for capital items in the upcoming fiscal year. Meanwhile, the capital program is a plan for capital expenditures that extends between five to ten years beyond the capital budget. This helps communities think about a strategic plan for spending beyond the current fiscal year.

#### **Road Safety Audits**

Road safety audits (RSAs) are a cost effective and proactive safety improvement tool that identifies potential safety issues and opportunities for safety improvements that Chapter 90 projects can address. An RSA is a formal safety review of an existing or planned road or intersection conducted by a multidisciplinary team. The aim of an RSA is to answer the following questions:

#### Did You Know?

Chapter 90 funds can be used to procure consultant services to conduct assessments such as an RSA or Network Gap Analysis and plans such as Asset Management Programs.

- What elements of the road present a safety concern?
  - To what extent, to which road users, and under what circumstances?
- What opportunities exist to eliminate or mitigate identified safety concerns?

There are several tools available to assist municipalities in identifying safety issues and proposed counter measures. The Federal Highway Administration's (FHWA) Road Safety Audit Guidelines provide guidance for developing RSA policies and procedures when conducting RSAs within their jurisdiction. These guidelines are also helpful for RSAs conducted on local roadways. Often it is helpful to analyze crash history prior to conducting an RSA. MassDOT's IMPACT Tool can be used to engage with crash-related data on a user-friendly interface.

RSAs are a requirement for Massachusetts high-crash locations that fall under MassDOT's Highway Safety Improvement Program (HSIP). If a project is HSIP-eligible, an RSA is required for 25% design plans. MassDOT's RSA report template and guidelines can be found here.

FHWA's 2020 Pedestrian and Bicyclist Road Safety Audit (RSA) Guide and Prompt List provide residents, local officials, transportation agencies, and RSA teams with a better understanding of the needs of pedestrians and bicyclists in the transportation system.

#### Think Beyond Vehicles!

Be sure to make safety considerations for bicyclists, pedestrians, and transit users as appropriate when conducting an RSA.

#### **Asset Management Programs**

In addition to larger assets such as a pavement network, municipalities are responsible for the maintenance of their other key assets which can include utilities, sidewalk, curb ramps, guardrail, traffic signals, signage, and more. A robust Asset Management Program can help municipalities strategize their spending to maintain their vital assets before expanding their infrastructure. An Asset Management Program should:

- Accurately inventory the assets maintained or owned by the municipality
- Quantitatively rank the need to repair assets based on life expectancy, safety, importance, or other metrics
- Strategically plan how to incorporate asset replacement or repair into other capital projects
- Justify the need of existing assets and identify where new assets are required

#### **Network Gap Analysis**

A Network Gap Analysis is another helpful tool for understanding transportation needs. A Network Gap Analysis considers the needs of all users of a roadway – bicyclists, pedestrians, transit users, vehicles, and more. Communities can use limited resources to develop a holistic street network that emphasizes critical connections around key destinations.

A critical first step in a Network Gap Analysis is evaluating existing accommodations and then overlaying land use, demographics, safety, and usage statistics. This will identify gaps in each of the modal networks (such as pedestrian, bicyclist, or transit) in a community. By overlaying the transportation networks, a municipality can identify missing or inadequate modal connections between destinations. The results of this analysis can inform transportation investments.

Municipalities should tailor the analysis to local needs and priorities. As part of MassDOT's Statewide Pedestrian Plan and Statewide Bicycle Plan, several tools were developed to help communities assess latent demand for walking and biking in their communities. For example, the Potential for Everyday Walking Tool uses trip length, land use, transit access, sociodemographic data, and other factors to identify areas that are well-suited to walking and biking for short, everyday trips to work, shops, appointments, and other local destinations. Other elements evaluated for Network Gap Analyses are listed in Figure 13.

Figure 13. Elements Included in a Network Gap Analysis

| Transportation Facilities | Sidewalks and Paths, Bike Facilities, Marked Crosswalks, Public Transit, Transit Ridership, Transit Routes/Frequency, Roadway Centerline, Number of Lanes, Curb line, Right-of-Way               |
|---------------------------|----------------------------------------------------------------------------------------------------|
| <b>User Counts</b>        | Pedestrian Counts, Bicycle Counts, Average Annual Daily Traffic (AADT)                                                                                                    |
| Safety                    | Posted Speed Limit, Traffic Control Device, Crash Data                                                                                                    |
| Destinations              | Land Use (Zoning Classifications); Community/Senior Centers; Parks; Elementary, Middle, and High Schools (Public and Private); Universities and Community Colleges; Employment Centers/Employees |
| Community Characteristics | Population, Demographics (Census Data), Feasibility, Jurisdiction Boundaries, Topography                                                                                                    |

The network gap analysis can be completed by one or several of these methods:

- Utilizing a multimodal travel demand model to assess desire lines based on land use
- Developing a geodatabase using GIS analysis tools
- Interviewing key stakeholders
- Conducting a site walk with advocacy groups, district/chamber of commerce, neighborhood associations, or other local groups

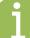

#### **Stakeholders**

Stakeholders are people, businesses, or organizations that have an interest in the project. Stakeholders may be abutters, residents, a city- or town-elected official, a business owner, a representative from a neighborhood association, or a representative from a special interest group.

#### **Pavement Management Programs**

In many municipalities, the most valuable local asset is often the roadway network. As such, maintaining the existing network can be equally or even more important than adding new roads. Pavement investments based on pavement management principals and strategies ensure that roadway conditions are maximized within an allowable budget. As an underlying principle, a pavement management strategy should place an emphasis on low-cost maintenance and preservation as a means to keep pavement in good condition and prevent more expensive pavement reconstruction.

Figure 14. Pavement Management Condition and Treatment Costs Over Time

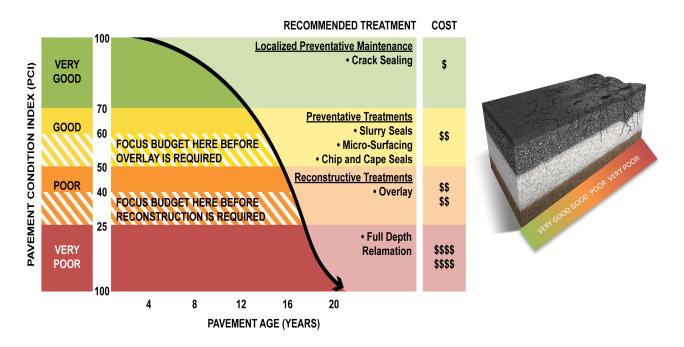

Most municipalities already participate in some form of pavement management, and the key elements include:

- Assessment of current network condition
- Definition of network goals
- Development of metrics of success
- Identification of community needs
- Strategizing maximum return on investment
- Displaying road network data in GIS format

### **Project Prioritization**

Regardless of the planning method used to develop potential transportation projects or expenditures, sometimes limited funds may require the prioritization of spending. It can be helpful to use a quantitative or qualitative method to prioritize potential projects to determine which one should be funded first.

Figure 15 provides an example of a prioritization matrix used to rank projects. Prioritization criteria are used to organize a municipality's list of potential projects into a ranked list. The process of prioritizing projects will be unique to each community and the prioritization criteria should be tailored to local goals and community initiatives.

Figure 15. Sample Prioritization Matrix

| Prioritization<br>Matrix   | Project<br>Readiness | Asset<br>Need | Mobility | Economics | Equity | Environment | Cost<br>Effectiveness | Total |
|----------------------------|----------------------|---------------|----------|-----------|--------|-------------|-----------------------|-------|
| Project/<br>Weighted Score | 5                    | 20            | 25       | 10        | 15     | 15          | 10                    | 100   |
| Sample Project 1           |                      |               |          |           |        |             |                       |       |
| Sample Project 2           |                      |               |          |           |        |             |                       |       |
| Sample Project 3           |                      |               |          |           |        |             |                       |       |

Any prioritization criteria selected by the municipality should be clearly defined and measurable. Public conversations about what criteria to use for project prioritization may also help ensure the prioritization process results in projects that reflect community priorities. Potential criteria are listed in Figure 16.

Figure 16. Example Prioritization Criteria

| Safety Benefits                             | Number of traffic calming elements, addresses a pedestrian, bicycle, and/or vehicle high crash location or other safety issue |
|---------------------------------------------|----------------------------------------------------------------------------------------------------|
| <b>Mobility Improvements</b>                | New sidewalk or bicycle connections (separated, on-road), improvements on existing facilities                                 |
| Transit Operations and Access improvements  | Improve transit travel time, bus stop improvements, new public transit services                                               |
| Community Support                           | Public meeting was held, demonstrated support from the public                                                                 |
| Equity                                      | Project serves an Environmental Justice Community, minority populations, Title VI, low-income populations, Housing Choice     |
| Environmental and Health Benefits           | Number of new street trees, reduction in travel lanes or anticipated reduction in traffic                                     |
| Compatibility with Local or Regional Goals  | Projects that complement or catalyze a local initiative listed in a local or regional master plan                             |
| Project Progress or<br>Anticipated Schedule | Projects with existing momentum from a public meeting, has completed design plans or is "Shovel Ready"                        |
| Cost or External Funding Opportunities      | Funding availability for design or construction through other sources                                                         |
| Constructability                            | Minimal utility risk, traffic delays, or right-of-way impacts expected                                                        |

Once prioritization criteria have been selected, all potential projects can be evaluated using the established criteria. To do this, a variety of prioritization methodologies may be considered. Several methods are provided in this document; however, community conversations and specific municipal goals should factor strongly into the selected method. The Chapter 90 Planning Toolkit, described later in this chapter, provides a template for prioritization matrices.

#### **Unweighted Prioritization**

This simple prioritization method assumes all prioritization criteria are equally important. Projects are evaluated by applying the selected prioritization criteria to each project with highest scoring projects ranked as number one, and so on.

| Weig | hted | Prio | ritiza | ation |
|------|------|------|--------|-------|
|      |      |      |        |       |

This prioritization method considers some prioritization criteria more strongly than others. For each prioritization criteria, a weight must be established, allowing the municipality to emphasize criteria

| UNWEIGHTED<br>PRIORITIZATION<br>SAMPLE |           | Asset Need | Mobility | Equity | TOTAL SCORE | RANKING |
|----------------------------------------|-----------|------------|----------|--------|-------------|---------|
| PROJECT                                | Rating    | /10        | /10      | /10    | -           | #       |
| Sample Project 1                       | Rating/10 | 4          | 8        | 10     | 22          | 1       |
| Sample Project 2                       | Rating/10 | 10         | 4        | 4      | 18          | 2       |
| Sample Project 3                       | Rating/10 | 8          | 5        | 4      | 17          | 3       |

| WEIGHTED<br>PRIORITIZATION<br>SAMPLE |           | Asset Need | Mobility | Equity | TOTAL SCORE | RANKING |
|--------------------------------------|-----------|------------|----------|--------|-------------|---------|
| PROJECT                              | Scoring   | 50%        | 35%      | 15%    | /10         | #       |
| Sample Project 1                     | Rating/10 | 4          | 8        | 10     |             |         |
|                                      | Score     | 2.00       | 2.80     | 1.50   | 6.3         | 3       |
| Sample Project 2                     | Rating/10 | 10         | 4        | 4      |             |         |
|                                      | Score     | 5.00       | 1.40     | 0.60   | 7           | 1       |
| Sample Project 3                     | Rating/10 | 8          | 5        | 4      |             |         |
|                                      | Score     | 4.00       | 1.75     | 0.60   | 6.35        | 2       |

that best align with their key goals. Once weights have been assigned to each prioritization criteria, projects are scored using the weighted criteria to develop a prioritized project list. The tables above show how three projects would rank differently when prioritized using an unweighted or weighted matrix.

#### Two-Step Rank with Top Criteria (Binary)

For communities interested in the more nuanced approach offered by weighted criteria, but with a clear vision for specific project criteria that outweigh all others, this two-step approach may be useful. To begin, projects are ranked based on weighed prioritization criteria, as described above. As a second step, all projects are examined through the lens of one top criteria, for which all projects are given a binary score. Projects that meet the top criteria are moved to the top of the project list and then prioritized based on their weighted score. The top criteria used in the second step should reflect a strong municipal goal or policy objective. A wide range of top criteria are possible, including:

- Project Cost (such as whether the project cost per linear/square foot is below an established threshold)
- Targeted Geography (such as whether the project is within a high-priority area such as a town center, recreation area, or near a school)
- Equity (such as whether the project is within a census tract with most people below the statewide median income)

#### Two-Step Rank with Top Criteria (Categorical)

For communities that are committed to certain categorical criteria – for example, ensuring at least one project from every neighborhood is prioritized – this two-step approach may be useful. To begin, projects are ranked as described on the prior page. As a second step, all projects are grouped into categories based on project characteristics. The top projects from each category are then moved to the top of the project list and then prioritized based on their weighted score. This allows one project from each category to be prioritized near the top of the list. Examples of categorical criteria include:

- Geography (such as whether one project from every defined neighborhood/ward/council district is prioritized near the top of the list)
- Mode (such as whether one project from each modal emphasis category (transit, biking, or walking) is prioritized near the top of the list)

## MassDOT Chapter 90 Planning Toolkit

MassDOT understands that municipalities have different needs and abilities when it comes to developing a plan for Chapter 90 spending. As a part of this guidance document, MassDOT created a Chapter 90 Planning Toolkit to provide municipalities with basic resources to program their Chapter 90 funds. Download the Planning Toolkit from the Chapter 90 webpage. The Planning Toolkit is an Excel document that provides a template of the following:

- Annual Chapter 90 Checklist
- Asset Condition List
- Bridge Inventory List
- Infrastructure Budget
- Project Planning Table
- Project Prioritization Matrix (unweighted and weighted)

Instructions for each template are included within the Excel document and are detailed here.

The Annual Chapter 90 Checklist provides a list of steps that a municipality may take on an annual basis to prepare for funding decisions related to Chapter 90. These include meetings with municipal staff and the public, updating inventory

|  | Annual Chapter 90 Checklist                                                                                                    |                                                                            |  |  |  |  |  |
|--|----------------------------------------------------------------------------------------------------|----------------------------------------------------------------------------|--|--|--|--|--|
|  | Update inventory of pavement condition on roadways to see if any are a priority for repair - consult                                                                                        |                                                                            |  |  |  |  |  |
|  | pavement management plan                                                                                                    |                                                                            |  |  |  |  |  |
|  | shaded cell when the task<br>has been completed as a<br>part of the annual<br>planning process for                                                                                          | f roadway bridges based on latest inspection reports by MassDOT            |  |  |  |  |  |
|  |                                                                                                    | inventory of culverts and locally-owned pedestrian bridges                 |  |  |  |  |  |
|  |                                                                                                    | epartment for reports of congestion or crashes that may require addressing |  |  |  |  |  |
|  |                                                                                                    | ilities to determine major infrastructure needs                            |  |  |  |  |  |
|  | Chapter 90.                                                                                                    | anner about economic developments or initiatives                           |  |  |  |  |  |
|  | Check Municipal Vulnerability and Preparedness Plan (MVP) for FEMA Vulnerability Improvements  Check Complete Streets Prioritization Plan to see if any upcoming projects require design or |                                                                            |  |  |  |  |  |
|  |                                                                                                    |                                                                            |  |  |  |  |  |
|  | supplemental construction funding                                                                                                    |                                                                            |  |  |  |  |  |
|  | Check Master Plans and Capital Improvement Plans for potential projects                                                                                                    |                                                                            |  |  |  |  |  |
|  | Host a public meet                                                                                                    | Host a public meeting to hear community needs                              |  |  |  |  |  |

logs, and checking planning documents for potential projects. Items on the checklist can be added, edited, and deleted as desired.

The **Asset Condition List** and **Bridge Inventory List** can be used to comprehensively track the condition of transportation assets, as well as their potential for repair needs. The Asset Condition list can be used for a wide range of assets, spanning from signage to pavement to drainage. The template includes information on how old the asset is, when it was last inspected, its recent condition, and its monetary value. This information may help a municipality prioritize repair work. The Bridge Inventory List functions similarly but provides additional fields to summarize key data from Bridge Inspection Reports. For both templates, fields can be added or deleted to suit a municipality's specific needs.

The Infrastructure Budget and Project Planning Table can be used independently or in partnership with existing budgeting tools that a municipality may already have. The budget template can be used at the beginning of each fiscal year to compile anticipated revenue from various funding sources, as well as anticipated uses of funds. Municipalities may need to add rows for additional funding sources or expenditures depending on their individual needs. The Project Planning tab is meant as a more long-term planning tool and allows municipalities to list all potential projects and assign them anticipated construction years, thereby projecting how Chapter 90 funds will be carried over and utilized to meet future needs.

The **Project Prioritization Matrices** (weighted and unweighted) are project prioritization templates that allow municipalities to rank projects against each other as described in earlier in this chapter. Both templates prompt the municipality to add projects and set criteria by which the projects will be prioritized. The **Unweighted Matrix** will rank the projects based on all set criteria evenly, while the **Weighted Matrix** allow the user to input percent-weights to each category and then rank accordingly. Both the Weighted and Unweighted Matrix templates' cells are prepopulated with the necessary mathematic formulas to conduct the specified ranking; municipalities only need to fill in the blanks and add/hide rows or columns as desired.

The intent of the Chapter 90 Planning Toolkit is to provide municipalities with a basic resource for planning. The Planning Toolkit may be used as a guide for planning as deemed appropriate by the municipality. It should be noted that altering the Excel document from its template form may undermine any preset formulas and conditions of the cells, thereby potentially resulting in mathematical errors. Municipalities should verify that all work is accurate. The Planning Toolkit does not replace any required local, state, or federal planning methods or approvals.

## **Public Engagement**

Public participation is a key part of any planning process and is crucial to project success. Whether collecting data, developing plans, or constructing a project, public engagement should be a part of the process. Municipalities can engage the public to identify local issues or needs, understand what is important to their residents, develop preferred project solutions or alternatives, and more. While MassDOT does not have requirements for public engagement related to Chapter 90, principles for effective engagement are detailed on the following pages.

Figure 17. Stages of Local Public Engagement

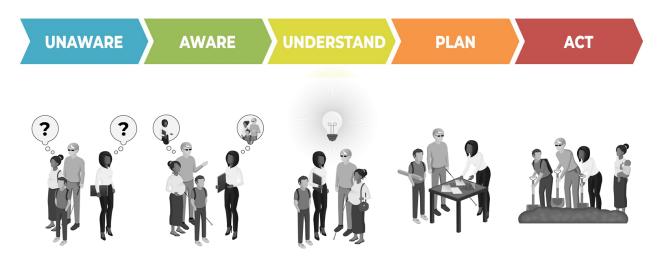

#### **Seek Diverse Representation**

Public engagement efforts should include representatives from vulnerable and marginalized groups and should be demographically representative of the community it represents.

#### **Engage Throughout the Entire Process**

Public engagement should occur throughout the development and implementation of a project. Strive to be explicit about goals, process, and timeline. Letting the public know what decisions they can influence and how final decisions are made keeps everyone on the same page. Provide regular and timely updates on decisions.

#### **Utilize Partnerships**

Partner with community leaders or community organizations to make public input more accessible among their constituents. Request help in reaching members and presenting materials. Consider ways to compensate community leaders or organizations for their time.

#### Offer Multiple Avenues for Participation

Consider providing ways to provide input both in-person and online to work around time constraints and offer more options for engagement. Offering different times of the day and week will allow people with different work schedules to participate. Consider cultural and religious holidays when selecting dates and ensure meetings do not conflict with other public meetings.

#### **Remove Barriers to Participation**

Time, access, language, and caretaking responsibilities are just a few barriers that people may face in participating in a public meeting. By addressing specific barriers to participation, municipalities will make it possible for a broader range of people to participate in the development of policies and projects and reduce risks and blind spots associated with low community engagement.

#### **How Can Municipalities Engage?**

- Add discussion items to agendas of recurring public meetings
- Create committees or Working Groups for specific topics
- Host informational sessions
- Hold open houses or interactive workshops
- Provide sufficient public comment periods on documents
- Attend local group meetings to solicit feedback and ideas
- Distribute surveys via email or social media outlets
- Offer stories or announcements to local news outlets
- And much more!

## **Project Design**

Design consultant services, in support of a transportation project, are eligible for reimbursement through the Chapter 90 program. Communities can use Chapter 90 funds to design projects that will also be constructed using Chapter 90 funds or other funding sources, including federal aid or other Commonwealth grant programs like the MassDOT Complete Streets Funding Program.

Per Chapter 303 of the Acts of 2008, when acquiring design services using Chapter 90 funds, municipalities must use an architectural or engineering firm that is prequalified by the MassDOT Architects and Engineers Review Board (A & E Board). The A & E Board maintains a database of prequalified architectural and engineering firms. Municipalities can use this database to search for firms that are prequalified by MassDOT for a particular discipline. More information on prequalification is provided in the following chapter.

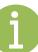

In 2006, MassDOT released its <u>Project Development and Design Guide</u>, which contains extensive information regarding design standards that municipalities must adhere to for statefunded projects. In addition to MassDOT's Project Development and Design Guide, projects should follow design standards as set forth in the latest version of the following documents:

- Manual on Uniform Traffic Control Devices (MUTCD)
- MassDOT Separated Bike Lane Planning and Design Guide
- Public Rights of Way Accessibility Guidelines (PROWAG)
- Americans with Disabilities Act Accessibility Guidelines (ADAAG)
- 521 CMR
- The American Association of State Highway and Transportation Officials (AAHSTO) Policy on Geometric Design of Highways and Streets (Green Book)

## **Utilizing Other Funding Sources**

When planning future projects, a municipality should consider other funding sources that could supplement their Chapter 90 funds. Chapter 90 funds can easily be combined with other funding sources to maximize the amount of work that can be completed at a given time. For example, a municipality may obtain \$400,000 in grant funding from MassDOT's Complete Streets Funding Program and combine that with Chapter 90 funds to expand a project's scope or complete a large project that otherwise would be infeasible.

MassDOT administers various transportation grant programs that municipalities can take advantage of to supplement their usual transportation budget, such as the Complete Streets Funding Program and the Municipal Small Bridge Program. A full list and description of these programs can be found online <a href="here">here</a>. There are also numerous grant programs outside of MassDOT, such as the <a href="MassWorks">MassWorks</a> <a href="Infrastructure Program">Infrastructure Program</a>, that offer funding opportunities for transportation-related projects.

#### Timing is Everything!

When considering supplementing Chapter 90 funds with grant funding, be sure to pay attention to any application and implementation deadlines. Many grant programs have parameters for when the funds must be spent, so project schedules will need to be coordinated accordingly.

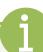

### Other Considerations

#### **Regular Maintenance**

Maintaining infrastructure is a key part of transportation investment planning. Some of the planning documents described earlier in this chapter, such as Asset or Pavement Management Programs, can help municipalities plan maintenance work. While maintenance work is not eligible for Chapter 90 funding, hiring a consultant to develop these plans is an eligible expense.

#### **Seasonal Maintenance**

The seasonal maintenance related to transportation facilities such as clearing vegetation, trimming grass, or cleaning out culverts are not eligible Chapter 90 expenses, but should not be overlooked. Consider these maintenance costs early-on to avoid surprises.

It is critical to have a plan for how all transportation facilities (including pedestrian and bicycle accommodations) will be maintained before, during,

#### Sidewalks and Snow...

They just don't mix! Facilities such as sidewalks, bicycle lanes, and transit stops should be included in a municipality's snow and ice removal plans.

and after a weather event. Many municipalities have found adopting an official local policy regarding snow removal to be very helpful in maintaining their assets in the winter months.

#### **Planned or Emergency Utility Maintenance**

Regularly scheduled and emergency utility maintenance often necessitates tearing up roadway

infrastructure. Coordinating roadway and utility maintenance whenever possible saves resources. For example, if a roadway scheduled for repaving will also soon require underground utility work, plan to accomplish both tasks at the same time. On the other hand, if a pipe suddenly bursts under a roadway that already needed sufficient repairs, consider shifting project priorities to accomplish both tasks concurrently.

#### **Buying Equipment?**

When purchasing equipment for a Chapter 90 project, think about how often it will be used during its operational life. Renting the equipment may be a better option.

#### **Regular Inspections**

Priorities may change as new inspections are conducted on facilities such as bridges or culverts. Inspections may reveal problems that need to be addressed sooner than originally planned.

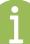

## Chapter 4: Project Implementation

When utilizing Chapter 90 funds, municipalities must follow the established process and conform to all applicable state regulations. This chapter details what communities need to know when implementing a Chapter 90 project.

## **Project Implementation Process**

The general process for implementing a Chapter 90 project is shown below. Each step is detailed further in the following sections.

Figure 18. Chapter 90 Project Implementation Process

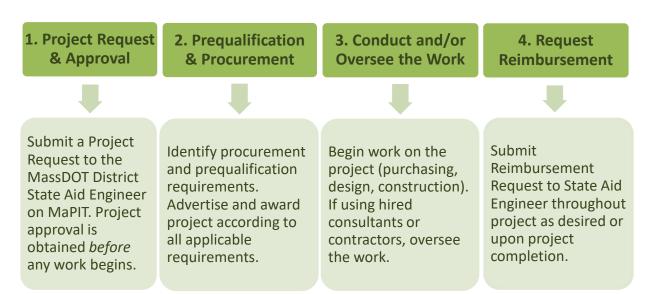

## 1. Project Request and Approval

#### **Project Requests**

When a municipality has identified a project or expense for which it would like to utilize Chapter 90 funds, the first step is to submit a Project Request to MassDOT. Project Requests are made through an online form that gathers general information about the proposed project, including scope of work, location, cost, and environmental data. The Project Request allows MassDOT to confirm that the proposed project is located on an eligible roadway and that the project components are eligible for the use of Chapter 90 funds.

Project Requests should contain only one project and will fall into one of four categories: Construction, Consultant Services, Equipment, and Other. These categories are detailed in Chapter 2. Depending on the project type, the information required for approval differs slightly. As such, municipalities should submit separate Project Requests for projects of different types. For example, a single Project Request should not propose to both purchase a tractor and resurface a roadway. Similarly, projects which are the same project type but are still different projects should be submitted on separate Project Requests. For example, a Project Request that proposes constructing sidewalks on one roadway and repaving on another should be split into two separate requests. Conversely, a project that proposes the same treatment on various roadways such as town-wide pothole filling, can be submitted on one Project Request.

Chapter 90 Project Requests are submitted online via the Massachusetts Project Intake Tool (MaPIT). In the past, Project Requests were submitted via physical paperwork that was mailed to the MassDOT District State Aid Engineer. Migration of Chapter 90 Project Requests to MaPIT has streamlined and simplified the process for both municipal and MassDOT staff. The MaPIT Chapter 90 Project Request workflow guides the user through various steps to collect all necessary information depending on project type.

#### What is MaPIT?

Massachusetts Project Intake Tool, also referred to as MaPIT, is a GIS-driven project initiation and screening tool used by MassDOT for various funding programs.

MaPIT is one of several online tools offered by <u>GeoDOT</u>. Municipalities must <u>request a GeoDOT account</u> to access MaPIT.

After providing all required information in MaPIT,

prior to submission the user must print or save their submission as a PDF document so that the appropriate local officials can endorse the request with signatures. The signed document is then attached to the MaPIT Project Request before official submission. Project Requests submitted through MaPIT without this signed documentation will be rejected.

Step-by-step instructions for using MaPIT can be found in Appendix B and on the Chapter 90 webpage. A list of frequently asked questions related to submitting Chapter 90 Project Requests is located in Appendix C. A training video detailing the use of MaPIT for Project Requests can also be found on MassDOT's YouTube page here.

If a project changes substantially in cost or scope after project approval, an amendment or a new project request may be required. Since these circumstances are handled on a case-by-case basis, municipalities must contact their State Aid Engineer to determine what is necessary.

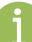

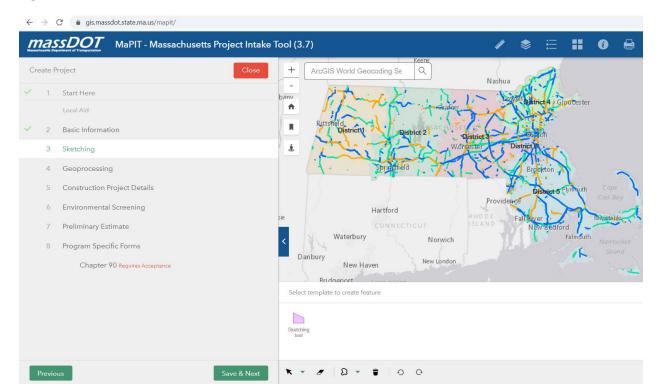

Figure 19. Screenshot of MaPIT Chapter 90 Project Request Workflow

#### **Project Approval**

Once submitted through MaPIT, Project Requests are automatically routed to the appropriate MassDOT District State Aid Engineer for review. See Appendix A for a list of municipalities by District and visit the Chapter 90 webpage for the most accurate State Aid Engineer contact information by District. The State Aid Engineer will assess the submittal for completeness, ensure that any proposed improvements are located on local roadways, and confirm eligibility of the project components. If necessary, the State Aid Engineer may ask the municipality to provide any missing or additional information.

Project approval generally takes between one and three weeks. Once the Project Request has been approved, the municipality will receive automatic notification of approval through MaPIT. The municipality will also receive a copy of the Project Request document with signatures of approval from the MassDOT State Aid Engineer and District Highway Director. This final step indicates official project approval and work on the project may commence. If the proposed project is deemed ineligible, the State Aid Engineer cannot approve the request and will communicate the approval status with the municipality. If a project changes substantially in cost or scope after project approval, municipalities must contact their State Aid Engineer to determine whether an amendment or new project request is required.

## 2. Procurement and Prequalification

#### **Procurement**

Municipalities will often advertise Chapter 90 projects or purchases to solicit bids from firms and vendors who wish to provide services. Depending on the type and estimated value of a project or purchase, several Massachusetts General Laws (M.G.L) require that certain procedures be followed. These laws do not just apply to Chapter 90 projects but govern all public construction contracts, construction materials procurement, public works design services, and the procurement of supplies and services. The intent of these regulations is to ensure that the process of selecting a firm or vendor is conducted fairly while avoiding favoritism, unnecessary public spending, or the hiring of unqualified contractors. Generally, all Chapter 90 work is applicable to one of the following:

- M.G.L. c. 149: Building Construction Contracts
- M.G.L. c. 30, § 39M, or M.G.L. c. 30B: Public Works (Non-Building) Construction Contracts (with labor)
- M.G.L. c. 30, § 39M, or M.G.L. c. 30B: Construction Materials Procurements (without labor)
- M.G.L. c. 7C, §§ 44-58: Design Services for Public Building Contracts: Cities, Towns,
   Regional School Districts and Horace Mann Charter Schools
- M.G.L. c. 30B: Procurement of Supplies and Services

For each of these laws and the categories of work pertaining to them, procurement and advertisement procedures vary by total estimated project or purchase cost. In 2018, the Massachusetts Office of the Inspector General created charts summarizing procurement requirements for each of the above laws for local officials to more easily determine the public procurement procedures that apply to a particular project or purchase. These charts are provided in Appendix D and can be downloaded here.

#### **Consider Local Regulations**

While M.G.L sets forth statewide procurement regulations, municipalities may establish additional requirements that must be followed. Contact your municipality's chief procurement officer or legal counsel for advice on local procurement rules.

Municipalities must consult these charts to determine what advertising rules apply to their Chapter 90 project based on project type and estimated value. The charts also provide

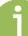

i

important details such as who a contract may be awarded to, whether Prevailing Wage Rates are applicable, and whether using Operational Services Division (OSD) statewide contracts or blanket contracts are an option. These charts also reflect updates corresponding to regulatory changes that became effective on June 15, 2018, pursuant to the passage of Chapter 113 of the Acts of 2018, An Act Providing for Capital Facility Repairs and Improvements for the Commonwealth. While the regulations described in this guidance are accurate at the time of its publication, municipalities are solely responsible for adhering to the most recent applicable state regulations.

#### **Collective Purchasing**

Also referred to as cooperative purchasing or a consortium, collective purchasing can maximize the value of a procurement through "teaming up" with other public entities. This requires approval from the Operational Services Division (OSD). Learn more here.

When a municipality is required to solicit bids pursuant to the laws described above and in Appendix D, advertisements are required to be posted in several places, including the Central Register and/or COMMBUYS. The <u>Central Register</u> provides information about state, county and municipal contracts being put out to bid for the design, construction, and reconstruction of public facilities in the Commonwealth. The Central Register is updated on a weekly basis. Central Register advertisements may be submitted to the Secretary of the State's Office <u>online</u>. The submission deadline is 4:00 p.m. each Thursday for publication the following Wednesday.

When procuring supplies and services, pursuant to M.G.L. c. 30B, advertisement in the <u>Goods and Services Bulletin</u> may be required. The Goods and Services Bulletin is a weekly publication containing solicitations for the procurement of commodities and services. Submissions may be submitted to the Secretary of the State's Office <u>online</u>. The submission deadline is 4:00 p.m. on Wednesday for publication the following Monday.

COMMBUYS, the Commonwealth's online procurement platform, links awarding authorities in search of products and services with vendors who can provide them. Bid posting, submission, and award, as well as purchase order activity and vendor email notifications, can all be managed through COMMBUYS. Even if not required, municipalities may choose to advertise projects or purchases on COMMBUYS. Postings may be completed online.

#### A note on COMMBUYS

Any bid solicitation which is required to be advertised in the Central Register or the Goods & Services Bulletin but is placed only on COMMBUYS is illegal and could be subject to a challenge.

#### Prequalification

Prequalification refers to whether an architectural and engineering firm or a horizontal construction contractor is qualified to perform specific activities. When using Chapter 90 funds, utilizing a prequalified consultant or contractor for the proposed work is often required. The use of prequalified firms and contractors helps assure MassDOT and the municipality that a project is awarded to a qualified bidder. Even when prequalification is not required, the use of prequalification standards is still recommended to ensure minimum capabilities and quality of work for materials or services that include a labor component.

#### **Engineering Services**

The MassDOT A & E Board is responsible for determining the rules and regulations related to the prequalification of architectural and engineering firms, and routinely prequalifies firms to provide services in various discipline categories. The A & E Board maintains a <u>database</u> of prequalified architectural and engineering firms. Municipalities can use this database to search for firms that are prequalified by MassDOT for a particular discipline. Per Chapter 303 of the Acts of 2008, municipalities must use a prequalified A & E firm if State funds (including Chapter 90 funds) are used to pay for architectural and engineering work, including surveying services.

#### Construction Services

While the A & E board determines the qualifications of architectural and engineering firms, MassDOT's <u>Prequalification Unit</u> manages the prequalification of horizontal construction contractors for roadway and bridge projects. The use of a prequalified horizonal construction contractor is required if any of the following criteria apply:

- The project is partially or 100% funded by state funds (such as Chapter 90) and the total project estimate is over \$50,000;
- The project includes work on state numbered roads and/or highways, regardless of roadway ownership or project funding source;
- The project requires MassDOT Prequalification as a condition for State Funding Reimbursement; or
- The municipality chooses to require it.

Given that most roadway projects funded through the Chapter 90 Program will exceed \$50,000, municipalities are almost always required to use a prequalified horizontal construction contractor for Chapter 90 projects. In instances where a community advertises a project with the intention of using a different funding source but then later decides to utilize Chapter 90 funding, approval of the project is still required by the District State Aid Engineer and the municipality will need to show proof that the project was properly advertised.

Municipalities must consider any prequalification requirements in addition to the procurement requirements described in the previous section. Municipalities are solely responsible for complying with all state regulations, and requirements. Failure to follow correct procedures may result in an inability to obtain funding reimbursement.

When an advertised project requires pregualification, municipalities must request a list of pregualified bidders from MassDOT's Prequalification Unit. This list contains all firms that are qualified to bid for the class of work and the total project value at the time of bid opening. When applicable, MassDOT will also provide a waiver list, listing firms that are not pregualified for the total project value but have received a waiver to bid after Prequalification Unit review. Waivers must be obtained *prior* to the opening of the bid.

Once a municipality has determined that their

work requires the use of a prequalified firm, several steps must be taken. While the pregualification process as it relates to Chapter 90 is

found here. When a Chapter 90 project requires pregualification, the municipality must submit to the Prequalification Unit the following information:

described in this guidance, the Pregualification Unit provides information further detailing

project. The Prequalification Unit will use this document to determine the total value of all

these steps for all projects requiring prequalification, including all required forms, which can be

- City/Town or OAA Pregualification Form
- Engineer's Bid Estimate Item List
- Detailed Scope of Work
- Approved Chapter 90 Project Request

The City/Town or OAA Prequalification Form

provides basic information about the project

and its proponent. Both the Prequalification Unit and the State Aid Engineer will review this document. The Engineer's Bid Estimate Item List provides an estimate for the total value of the

#### What is a Class of Work?

A class of work is a specific discipline in which a horizontal contractor is qualified to perform work. MassDOT determines the appropriate class of work for a project after reviewing the scope of work provided by the municipality. For projects requiring prequalification, only firms prequalified in that class of work may submit a bid.

**Contacting MassDOT's Prequalification Unit** 

Email: prequal.r109@dot.state.ma.us

work to be performed. This list does not need to be completed by an engineer. The Item List is not the same document as the cost estimate provided to MassDOT for Chapter 90 Project Approval. In some cases, the Item List may be quite different. For example, a municipality may receive approval for the use of Chapter 90 funds for a project, but the municipality will solicit bids for additional project components to be funded through a different source. Both the Prequalification Form and Item List are available on the Prequalification Unit's webpage.

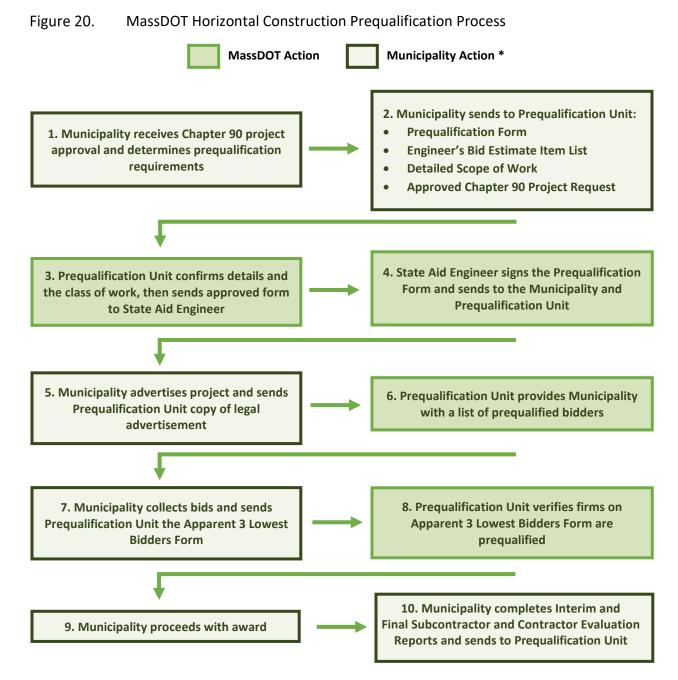

<sup>\*</sup>For consortiums and City/Town or Other Awarding Authority (OAA) Annual Class of Work Bids, see page 36 for prequalification instructions.

The **Detailed Scope of Work** explains the project in its entirety. The Prequalification Unit will use this information to determine the class of work. Since Chapter 90 projects must already be approved by the State Aid Engineer before submission to the Prequalification Unit and before advertisement, the **approved Chapter 90 Project Request** must also be provided. If Alternate or Optional Extension contracts are being considered, municipalities must indicate this as well. Finally, if a prequalification list is being requested for work on a state numbered road, a **MassDOT Highway Access Permit** to perform the work should also be provided.

Once all of the necessary information has been provided to the Prequalification Unit, the Prequalification Form may be approved. The Prequalification Unit will provide the municipality with the approved and signed Prequalification Form, which indicates that the municipality may advertise the project.

Upon advertising the project, the municipality must send a copy of the legal advertisement to the Prequalification Unit in

#### **Buying Materials or Supplies?**

Purchasing supplies such as equipment, tools, or machinery does not require prequalification. However, the purchase is applicable to the procurement regulations set forth in M.G.L. c. 30B, M.G.L. c. 30, § 39M, or M.G.L. c. 30B, § 5.

order to receive a list of firms that are qualified to bid. If at any time after the project is advertised there are changes to the project including the bid opening date, the municipality needs to email the addendum with the change to the Pregualification Unit.

Municipalities should not provide firms with their bid documents nor open bids from firms that are not on the list of prequalified contractors. After the bidding window closes, municipalities must send the Prequalification Unit a list of the three lowest bidders using the Apparent 3 Lowest Bidders Form. Upon receiving this form, MassDOT verifies that the listed firms are eligible. Once verified, the municipality may proceed with award.

#### **Pregualification & Optional Extensions**

Municipalities sometimes opt to provide in their vendor contracts an option to extend the contract for one or two additional 12-month terms. For the purposes of prequalification, municipalities must inform MassDOT that an options contract will be used to ensure the project is valued accordingly. Only firms that are prequalified to provide services for that total contract value may bid unless a waiver is provided.

Firms must renew their prequalification certificates at least every 12 months to remain eligible to bid on projects. Municipalities should not accept copies of a construction firm's prequalification certification as evidence of their current prequalification status. Municipalities should always refer to MassDOT's official bidders list and never assume that a contractor has retained its prequalified status.

#### Consortiums and City/Town or Other Awarding Authority (OAA) Annual Class of Work Bids

Consortiums allow municipalities to "team up" with each other to maximize the value of a procurement. Prequalification requirements are still applicable to consortiums, though the process is slightly different. Consortiums must still request a list of prequalified bidders from the MassDOT Prequalification Unit before advertisement by submitting the Prequalification Request Form to the Prequalification Unit. The supporting documents provided along with the form must identify all municipalities that may issue a contract for each class of work.

The Prequalification Unit will review the Prequalification Request Form and supporting materials submitted by the consortium. Once approved, the documents are sent to the State Aid Engineer for secondary approval. Then the fully approved and signed Prequalification Form will be returned to the consortium and advertisement may be conducted. If contracts may be issued in more than one MassDOT District, a Prequalification Request Form must be submitted for each District. The State Aid Engineer in each applicable District will approve the Prequalification Form. Municipalities must still submit a Chapter 90 Project Request through MaPIT to receive District approval of the project before work commences. In MaPIT, the scope of work must include the Item Number previously approved by the Prequalification Unit.

## 3. Conduct and/or Oversee the Work

While MassDOT is always available for assistance, municipalities are responsible for conducting and/or overseeing the implementation of their Chapter 90 projects. This includes project scheduling, communicating with contractors and stakeholders, ensuring compliance with state and federal regulations, managing invoicing and billing, and ensuring quality control by inspecting all materials and workmanship.

Responsible project management requires creating and maintaining accurate and organized project records and contract files. This is important not only to ensure proper reimbursement for Chapter 90 projects, but also to avoid other problems and ensure the work gets done as agreed upon.

## 4. Request Reimbursement

Chapter 90 is a reimbursement-based program, which means municipalities are reimbursed for approved costs *after* expenses are incurred. Municipalities can request reimbursement at any time during project implementation. Some municipalities request reimbursements at various milestones throughout a project, while others prefer to wait until the end of a project to submit one single request. Reimbursements are processed by the State Aid Engineer assigned to the municipality's MassDOT District. Reimbursements from MassDOT are sent electronically to a municipality's financial account set up solely for this purpose.

#### Beware of Fraud!

Municipalities should look out for common construction fraud schemes:

- Bid rigging or splitting
- Charges for personal purchases
- Double billing
- False or vague claims on invoices
- Overbilling/defective pricing
- Payment diversion
- Phantom vendors
- Product substitution
- Time overcharging

When requesting reimbursement for Chapter 90 expenses, there are various forms that must be completed and submitted to the State Aid Engineer via mail, fax, or email. View the most upto-date contact information for your State Aid Engineer <a href="here">here</a>. Some forms may not always be necessary depending on the work performed. All forms should include the municipality's Chapter 90 contract number and can be downloaded <a href="mailto:online">online</a>. Appendix E contains a completed sample of each of these forms and they are further detailed below:

- Reimbursement Request Word Document
- List of Materials (HED 454) Excel Document
- Payroll Form (HED 600) Excel Document
- Summary of Bids Form Excel Document
- Final Report Word Document

The **Reimbursement Request** collects basic project information, as well as how much money was approved, how much has been spent to date, and how much is currently being requested for reimbursement. This form must be signed by the appropriate municipal staff.

The **List of Materials (HED 454)** is a detailed list of materials purchased for the project. This must accompany the reimbursement request. The municipal employee completing the form

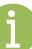

must also sign at the bottom to verify that the purchases are not in conflict with Chapter 779 of the Acts of 1962. The **Payroll Form (HED 600)** is used to record personnel time on Chapter 90 projects. This form only needs to be used if the municipality is requesting reimbursement for municipal employee labor costs.

When applicable, the municipality will also provide the **Summary of Bids Form**. In addition to these forms, municipalities will also need to submit **invoices or receipts** for the costs incurred as applicable. For this reason, it is very important to maintain organized records of work performed or materials purchased during project implementation.

The last reimbursement request for a project should include a **Final Report**. The Final Report confirms project information as well as the scope of work. It is signed by the appropriate municipal signatories. Submitting the Final Report indicates to MassDOT that this project is complete. As a part of the final reporting requirements, the MassDOT Prequalification Unit requires municipalities to submit a Contractor and Subcontractor (if any) Evaluation Reports reviewing the performance of a hired contractor. Information and instructions regarding submitting Contractor Evaluations can be found on the Prequalification Unit webpage.

# List of Links

- MassDOT's Road Inventory File: <a href="https://gis.massdot.state.ma.us/roadinventory/">https://gis.massdot.state.ma.us/roadinventory/</a>
- United State Census Bureau: <a href="https://www.census.gov/">https://www.census.gov/</a>
- Massachusetts Department of Unemployment Assistance:
   <a href="https://www.mass.gov/orgs/department-of-unemployment-assistance">https://www.mass.gov/orgs/department-of-unemployment-assistance</a>
- Chapter 90 Program and State Aid Engineer Contact Info: https://www.mass.gov/chapter-90-program
- Road Inventory Municipal Data Viewer:
   <a href="https://gis.massdot.state.ma.us/dataviewers/rimunicipal/">https://gis.massdot.state.ma.us/dataviewers/rimunicipal/</a>
- Road Inventory Submission Application (RISA) Tool: <a href="https://www.mass.gov/service-details/submit-road-inventory-updates">https://www.mass.gov/service-details/submit-road-inventory-updates</a>
- MassDOT District: <a href="https://www.mass.gov/service-details/find-your-highway-district-details/find-your-highway-district-details/find-your
- FHWA's Road Safety Audit Guidelines: <a href="https://safety.fhwa.dot.gov/rsa/guidelines/">https://safety.fhwa.dot.gov/rsa/guidelines/</a>
- MassDOT's IMPACT Tool: https://apps.impact.dot.state.ma.us/cdp/home
- MassDOT's RSA Report Template: <a href="https://www.mass.gov/service-details/road-safety-audits">https://www.mass.gov/service-details/road-safety-audits</a>
- FHWA's 2020 Pedestrian and Bicyclist Road Safety Audit (RSA) Guide and Prompt List:
   <a href="https://safety.fhwa.dot.gov/ped\_bike/tools\_solve/docs/fhwasa20042.pdf">https://safety.fhwa.dot.gov/ped\_bike/tools\_solve/docs/fhwasa20042.pdf</a>
- MassDOT's Statewide Pedestrian Plan: <a href="https://www.mass.gov/service-details/pedestrian-plan">https://www.mass.gov/service-details/pedestrian-plan</a>
- MassDOT's Statewide Bicycle Plan: <a href="https://www.mass.gov/service-details/bicycle-plan">https://www.mass.gov/service-details/bicycle-plan</a>
- Potential for Everyday Walking Tool: <a href="https://geo-massdot.opendata.arcgis.com/datasets/potential-for-walkable-trips/explore">https://geo-massdot.opendata.arcgis.com/datasets/potential-for-walkable-trips/explore</a>
- Architects and Engineers Review Board Database:
   <a href="https://hwy.massdot.state.ma.us/webapps/MHDConsultants/MHD">https://hwy.massdot.state.ma.us/webapps/MHDConsultants/MHD</a> Consultants.asp
- Project Development and Design Guide: <a href="https://www.mass.gov/doc/2006-project-development-and-design-guide/download">https://www.mass.gov/doc/2006-project-development-and-design-guide/download</a>

List of Links 39

- Manual on Uniform Traffic Control Devices (MUTCD):
   https://mutcd.fhwa.dot.gov/index.htm
- MassDOT Separated Bike Lane Planning and Design Guide:
   <a href="https://www.mass.gov/lists/separated-bike-lane-planning-design-guide">https://www.mass.gov/lists/separated-bike-lane-planning-design-guide</a>
- Public Rights of Way Accessibility Guidelines (PROWAG): <a href="https://www.access-board.gov/prowag/">https://www.access-board.gov/prowag/</a>
- Americans with Disabilities Act Accessibility Guidelines (ADAAG): <a href="https://www.access-board.gov/ada/">https://www.access-board.gov/ada/</a>
- 521 CMR: https://www.mass.gov/law-library/521-cmr
- Massachusetts Gants Programs: <a href="https://geodot-local-massdot.hub.arcgis.com/pages/grants">https://geodot-local-massdot.hub.arcgis.com/pages/grants</a>
- MassWorks Infrastructure Program: <a href="https://www.mass.gov/service-details/">https://www.mass.gov/service-details/</a>
   massworks-infrastructure-program
- Massachusetts Project Intake Tool (MaPIT): <a href="https://gis.massdot.state.ma.us/mapit/">https://gis.massdot.state.ma.us/mapit/</a>
- GeoDOT Homepage: https://massdot.maps.arcgis.com/home/index.html
- Request a GeoDOT Account: https://www.mass.gov/forms/request-a-geodot-account
- Training Video Detailing the Use of MaPIT:
   https://www.youtube.com/playlist?list=PLzBxrvXzs-5FRf3BBGm2fRi4hvn5tLdDf
- Charts on Procurement Procedures: <a href="https://www.mass.gov/doc/charts-on-procurement-procedures-effective-june-15-2018/download">https://www.mass.gov/doc/charts-on-procurement-procedures-effective-june-15-2018/download</a>
- Operational Services Division Website: <a href="https://www.mass.gov/info-details/overview-of-the-operational-services-division">https://www.mass.gov/info-details/overview-of-the-operational-services-division</a>
- Central Register: <a href="https://www.sec.state.ma.us/spr/cenreg.htm">https://www.sec.state.ma.us/spr/cenreg.htm</a>
- Secretary of the State's Office Submit Bids and Notices:
   <a href="https://www.sec.state.ma.us/spr/sprcentral/infosubmit.htm">https://www.sec.state.ma.us/spr/sprcentral/infosubmit.htm</a>
- Goods and Services Bulletin: <a href="https://www.sec.state.ma.us/spr/goodsserv.htm">https://www.sec.state.ma.us/spr/goodsserv.htm</a>
- Secretary of the State's Office Submit Advertising Bid:
   <a href="https://www.sec.state.ma.us/sprpublicforms/GSSubmissionform.aspx">https://www.sec.state.ma.us/sprpublicforms/GSSubmissionform.aspx</a>
- COMMBUYS: https://www.commbuys.com/bso/

List of Links 40

• MassDOT's Prequalification Unit: <a href="https://www.mass.gov/how-to/citytown-and-other-awarding-authorities-prequalification-process">https://www.mass.gov/how-to/citytown-and-other-awarding-authorities-prequalification-process</a>

• Chapter 90 Forms: <a href="https://www.mass.gov/lists/chapter-90-forms">https://www.mass.gov/lists/chapter-90-forms</a>

List of Links 41

# Appendix A: Municipalities by MassDOT District

Find your Highway District Office in the charts below, or <u>here</u>:

| Municipality | District |  |  |
|--------------|----------|--|--|
| Abington     | 5        |  |  |
| Acton        | 3        |  |  |
| Acushnet     | 5        |  |  |
| Adams        | 1        |  |  |
| Agawam       | 2        |  |  |
| Alford       | 1        |  |  |
| Amesbury     | 4        |  |  |
| Amherst      | 2        |  |  |
| Andover      | 4        |  |  |
| Aquinnah     | 5        |  |  |
| Arlington    | 4        |  |  |
| Ashburnham   | 3        |  |  |
| Ashby        | 3        |  |  |
| Ashfield     | 1        |  |  |
| Ashland      | 3        |  |  |
| Athol        | 2        |  |  |
| Attleboro    | 5        |  |  |
| Auburn       | 3        |  |  |
| Avon         | 5        |  |  |
| Ayer         | 3        |  |  |
| Barnstable   | 5        |  |  |
| Barre        | 2        |  |  |
| Becket       | 1        |  |  |
| Bedford      | 4        |  |  |
| Belchertown  | 2        |  |  |
| Bellingham   | 3        |  |  |
| Belmont      | 4        |  |  |
| Berkley      | 5        |  |  |
| Berlin       | 3        |  |  |
| Bernardston  | 2        |  |  |
| Beverly      | 4        |  |  |
| Billerica    | 4        |  |  |
| Blackstone   | 3        |  |  |
| Blandford    | 1        |  |  |
| Bolton       | 3        |  |  |
| Boston       | 6        |  |  |
| Bourne       | 5        |  |  |

| Municipality | District |  |  |
|--------------|----------|--|--|
| Boxborough   | 3        |  |  |
| Boxford      | 4        |  |  |
| Boylston     | 3        |  |  |
| Braintree    | 6        |  |  |
| Brewster     | 5        |  |  |
| Bridgewater  | 5        |  |  |
| Brimfield    | 2        |  |  |
| Brockton     | 5        |  |  |
| Brookfield   | 3        |  |  |
| Brookline    | 6        |  |  |
| Buckland     | 1        |  |  |
| Burlington   | 4        |  |  |
| Cambridge    | 6        |  |  |
| Canton       | 6        |  |  |
| Carlisle     | 4        |  |  |
| Carver       | 5        |  |  |
| Charlemont   | 1        |  |  |
| Charlton     | 3        |  |  |
| Chatham      | 5        |  |  |
| Chelmsford   | 4        |  |  |
| Chelsea      | 6        |  |  |
| Cheshire     | 1        |  |  |
| Chester      | 1        |  |  |
| Chesterfield | 1        |  |  |
| Chicopee     | 2        |  |  |
| Chilmark     | 5        |  |  |
| Clarksburg   | 1        |  |  |
| Clinton      | 3        |  |  |
| Cohasset     | 5        |  |  |
| Colrain      | 1        |  |  |
| Concord      | 4        |  |  |
| Conway       | 1        |  |  |
| Cummington   | 1        |  |  |
| Dalton       | 1        |  |  |
| Danvers      | 4        |  |  |
| Dartmouth    | 5        |  |  |
| Dedham       | 6        |  |  |
| <del></del>  |          |  |  |

| Municipality     | District |  |  |
|------------------|----------|--|--|
| Deerfield        | 2        |  |  |
| Dennis           | 5        |  |  |
| Dighton          | 5        |  |  |
| Douglas          | 3        |  |  |
| Dover            | 6        |  |  |
| Dracut           | 4        |  |  |
| Dudley           | 3        |  |  |
| Dunstable        | 3        |  |  |
| Duxbury          | 5        |  |  |
| East Bridgewater | 5        |  |  |
| East Brookfield  | 3        |  |  |
| East             | 2        |  |  |
| Eastham          | 5        |  |  |
| Easthampton      | 2        |  |  |
| Easton           | 5        |  |  |
| Edgartown        | 5        |  |  |
| Egremont         | 1        |  |  |
| Erving           | 2        |  |  |
| Essex            | 4        |  |  |
| Everett          | 4        |  |  |
| Fairhaven        | 5        |  |  |
| Fall River       | 5        |  |  |
| Falmouth         | 5        |  |  |
| Fitchburg        | 3        |  |  |
| Florida          | 1        |  |  |
| Foxborough       | 5        |  |  |
| Framingham       | 3        |  |  |
| Franklin         | 3        |  |  |
| Freetown         | 5        |  |  |
| Gardner          | 3        |  |  |
| Georgetown       | 4        |  |  |
| Gill             | 2        |  |  |
| Gloucester       | 4        |  |  |
| Goshen           | 1        |  |  |
| Gosnold          | 5        |  |  |
| Grafton          | 3        |  |  |
| Granby           | 2        |  |  |

| Municipality     | District |  |  |
|------------------|----------|--|--|
| Granville        | 1        |  |  |
| Great Barrington | 1        |  |  |
| Greenfield       | 2        |  |  |
| Groton           | 3        |  |  |
| Groveland        | 4        |  |  |
| Hadley           | 2        |  |  |
| Halifax          | 5        |  |  |
| Hamilton         | 4        |  |  |
| Hampden          | 2        |  |  |
| Hancock          | 1        |  |  |
| Hanover          | 5        |  |  |
| Hanson           | 5        |  |  |
| Hardwick         | 2        |  |  |
| Harvard          | 3        |  |  |
| Harwich          | 5        |  |  |
| Hatfield         | 2        |  |  |
| Haverhill        | 4        |  |  |
| Hawley           | 1        |  |  |
| Heath            | 1        |  |  |
| Hingham          | 5        |  |  |
| Hinsdale         | 1        |  |  |
| Holbrook         | 5        |  |  |
| Holden           | 3        |  |  |
| Holland          | 2        |  |  |
| Holliston        | 3        |  |  |
| Holyoke          | 2        |  |  |
| Hopedale         | 3        |  |  |
| Hopkinton        | 3        |  |  |
| Hubbardston      | 3        |  |  |
| Hudson           | 3        |  |  |
| Hull             | 5        |  |  |
| Huntington       | 1        |  |  |
| Ipswich          | 4        |  |  |
| Kingston         | 5        |  |  |
| Lakeville        | 5        |  |  |
| Lancaster        | 3        |  |  |
| Lanesborough     | 1        |  |  |
| Lawrence         | 4        |  |  |
| Lee              | 1        |  |  |
| Leicester        | 3        |  |  |
| Lenox            | 1        |  |  |
| Leominster       | 3        |  |  |
| Leverett         | 2        |  |  |
|                  |          |  |  |

| Municipality   | District |  |  |
|----------------|----------|--|--|
| Lexington      | 4        |  |  |
| Leyden         | 2        |  |  |
| Lincoln        | 4        |  |  |
| Littleton      | 3        |  |  |
| Longmeadow     | 2        |  |  |
| Lowell         | 4        |  |  |
| Ludlow         | 2        |  |  |
| Lunenburg      | 3        |  |  |
| Lynn           | 4        |  |  |
| Lynnfield      | 4        |  |  |
| Malden         | 4        |  |  |
| Manchester-by- | 4        |  |  |
| Mansfield      | 5        |  |  |
| Marblehead     | 4        |  |  |
| Marion         | 5        |  |  |
| Marlborough    | 3        |  |  |
| Marshfield     | 5        |  |  |
| Mashpee        | 5        |  |  |
| Mattapoisett   | 5        |  |  |
| Maynard        | 3        |  |  |
| Medfield       | 3        |  |  |
| Medford        | 4        |  |  |
| Medway         | 3        |  |  |
| Melrose        | 4        |  |  |
| Mendon         | 3        |  |  |
| Merrimac       | 4        |  |  |
| Methuen        | 4        |  |  |
| Middleborough  | 5        |  |  |
| Middlefield    | 1        |  |  |
| Middleton      | 4        |  |  |
| Milford        | 3        |  |  |
| Millbury       | 3        |  |  |
| Millis         | 3        |  |  |
| Millville      | 3        |  |  |
| Milton         | 6        |  |  |
| Monroe         | 1        |  |  |
| Monson         | 2        |  |  |
| Montague       | 2        |  |  |
| Monterey       | 1        |  |  |
| Montgomery     | 1        |  |  |
| Mount          | 1        |  |  |
| Nahant         | 4        |  |  |
| Nantucket      | 5        |  |  |
|                | <u> </u> |  |  |

| Municipality     | District |  |  |
|------------------|----------|--|--|
| Natick           | 3        |  |  |
| Needham          | 6        |  |  |
| New Ashford      | 1        |  |  |
| New Bedford      | 5        |  |  |
| New Braintree    | 2        |  |  |
| New              | 1        |  |  |
| New Salem        | 2        |  |  |
| Newbury          | 4        |  |  |
| Newburyport      | 4        |  |  |
| Newton           | 6        |  |  |
| Norfolk          | 5        |  |  |
| North Adams      | 1        |  |  |
| North Andover    | 4        |  |  |
| North            | 5        |  |  |
| North Brookfield | 3        |  |  |
| North Reading    | 4        |  |  |
| Northampton      | 2        |  |  |
| Northborough     | 3        |  |  |
| Northbridge      | 3        |  |  |
| Northfield       | 2        |  |  |
| Norton           | 5        |  |  |
| Norwell          | 5        |  |  |
| Norwood          | 5        |  |  |
| Oak Bluffs       | 5        |  |  |
| Oakham           | 3        |  |  |
| Orange           | 2        |  |  |
| Orleans          | 5        |  |  |
| Otis             | 1        |  |  |
| Oxford           | 3        |  |  |
| Palmer           | 2        |  |  |
| Paxton           | 3        |  |  |
| Peabody          | 4        |  |  |
| Pelham           | 2        |  |  |
| Pembroke         | 5        |  |  |
| Pepperell        | 3        |  |  |
| Peru             | 1        |  |  |
| Petersham        | 2        |  |  |
| Phillipston      | 2        |  |  |
| Pittsfield       | 1        |  |  |
| Plainfield       | _        |  |  |
| Plainville       | 1        |  |  |
|                  | 5        |  |  |
| Plymouth         |          |  |  |
| Plympton         | 5        |  |  |

| Municipality | District |  |  |
|--------------|----------|--|--|
| Princeton    | 3        |  |  |
| Provincetown | 5        |  |  |
| Quincy       | 6        |  |  |
| Randolph     | 6        |  |  |
| Raynham      | 5        |  |  |
| Reading      | 4        |  |  |
| Rehoboth     | 5        |  |  |
| Revere       | 4        |  |  |
| Richmond     | 1        |  |  |
| Rochester    | 5        |  |  |
| Rockland     | 5        |  |  |
| Rockport     | 4        |  |  |
| Rowe         | 1        |  |  |
| Rowley       | 4        |  |  |
| Royalston    | 2        |  |  |
| Russell      | 1        |  |  |
| Rutland      | 3        |  |  |
| Salem        | 4        |  |  |
| Salisbury    | 4        |  |  |
| Sandisfield  | 1        |  |  |
| Sandwich     | 5        |  |  |
| Saugus       | 4        |  |  |
| Savoy        | 1        |  |  |
| Scituate     | 5        |  |  |
| Seekonk      | 5        |  |  |
| Sharon       | 5        |  |  |
| Sheffield    | 1        |  |  |
| Shelburne    | 1        |  |  |
| Sherborn     | 3        |  |  |
| Shirley      | 3        |  |  |
| Shrewsbury   | 3        |  |  |
| Shutesbury   | 2        |  |  |
| Somerset     | 5        |  |  |
| Somerville   | 4        |  |  |
| South Hadley | 2        |  |  |
| Southampton  | 2        |  |  |
| Southborough | 3        |  |  |

| Municipality | District |  |  |
|--------------|----------|--|--|
| Southbridge  | 3        |  |  |
| Southwick    | 2        |  |  |
| Spencer      | 3        |  |  |
| Springfield  | 2        |  |  |
| Sterling     | 3        |  |  |
| Stockbridge  | 1        |  |  |
| Stoneham     | 4        |  |  |
| Stoughton    | 5        |  |  |
| Stow         | 3        |  |  |
| Sturbridge   | 3        |  |  |
| Sudbury      | 3        |  |  |
| Sunderland   | 2        |  |  |
| Sutton       | 3        |  |  |
| Swampscott   | 4        |  |  |
| Swansea      | 5        |  |  |
| Taunton      | 5        |  |  |
| Templeton    | 2        |  |  |
| Tewksbury    | 4        |  |  |
| Tisbury      | 5        |  |  |
| Tolland      | 1        |  |  |
| Topsfield    | 4        |  |  |
| Townsend     | 3        |  |  |
| Truro        | 5        |  |  |
| Tyngsborough | 4        |  |  |
| Tyringham    | 1        |  |  |
| Upton        | 3        |  |  |
| Uxbridge     | 3        |  |  |
| Wakefield    | 4        |  |  |
| Wales        | 2        |  |  |
| Walpole      | 5        |  |  |
| Waltham      | 4        |  |  |
| Ware         | 2        |  |  |
| Wareham      | 5        |  |  |
| Warren       | 2        |  |  |
| Warwick      | 2        |  |  |
| Washington   | 1        |  |  |
| Watertown    | 6        |  |  |

| Municipality     | District |  |  |
|------------------|----------|--|--|
| Wayland          | 3        |  |  |
| Webster          | 3        |  |  |
| Wellesley        | 6        |  |  |
| Wellfleet        | 5        |  |  |
| Wendell          | 2        |  |  |
| Wenham           | 4        |  |  |
| West Boylston    | 3        |  |  |
| West             | 5        |  |  |
| West Brookfield  | 2        |  |  |
| West Newbury     | 4        |  |  |
| West Springfield | 2        |  |  |
| West             | 1        |  |  |
| West Tisbury     | 5        |  |  |
| Westborough      | 3        |  |  |
| Westfield        | 2        |  |  |
| Westford         | 3        |  |  |
| Westhampton      | 2        |  |  |
| Westminster      | 3        |  |  |
| Weston           | 6        |  |  |
| Westport         | 5        |  |  |
| Westwood         | 6        |  |  |
| Weymouth         | 6        |  |  |
| Whately          | 2        |  |  |
| Whitman          | 5        |  |  |
| Wilbraham        | 2        |  |  |
| Williamsburg     | 1        |  |  |
| Williamstown     | 1        |  |  |
| Wilmington       | 4        |  |  |
| Winchendon       | 2        |  |  |
| Winchester       | 4        |  |  |
| Windsor          | 1        |  |  |
| Winthrop         | 6        |  |  |
| Woburn           | 4        |  |  |
| Worcester        | 3        |  |  |
| Worthington      | 1        |  |  |
| Wrentham         | 5        |  |  |
| Yarmouth         | 5        |  |  |
|                  |          |  |  |

# Appendix B: MaPIT Instructions

# **Massachusetts Project Intake Tool (MaPIT)**

Submitting Chapter 90 Project Requests on MaPIT

March 2021

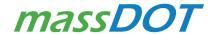

# **Table of Contents**

| Overview of Chapter 90       |
|------------------------------|
| Overview of MaPIT            |
| Who Uses MaPIT?              |
| How to Use MaPIT             |
| Start Here                   |
| Basic Information            |
| Sketching Tool               |
| Geoprocessing                |
| Construction Project Details |
| Environmental Screening      |
| Preliminary Estimate         |
| Program Specific Forms       |
| Next Steps                   |

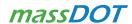

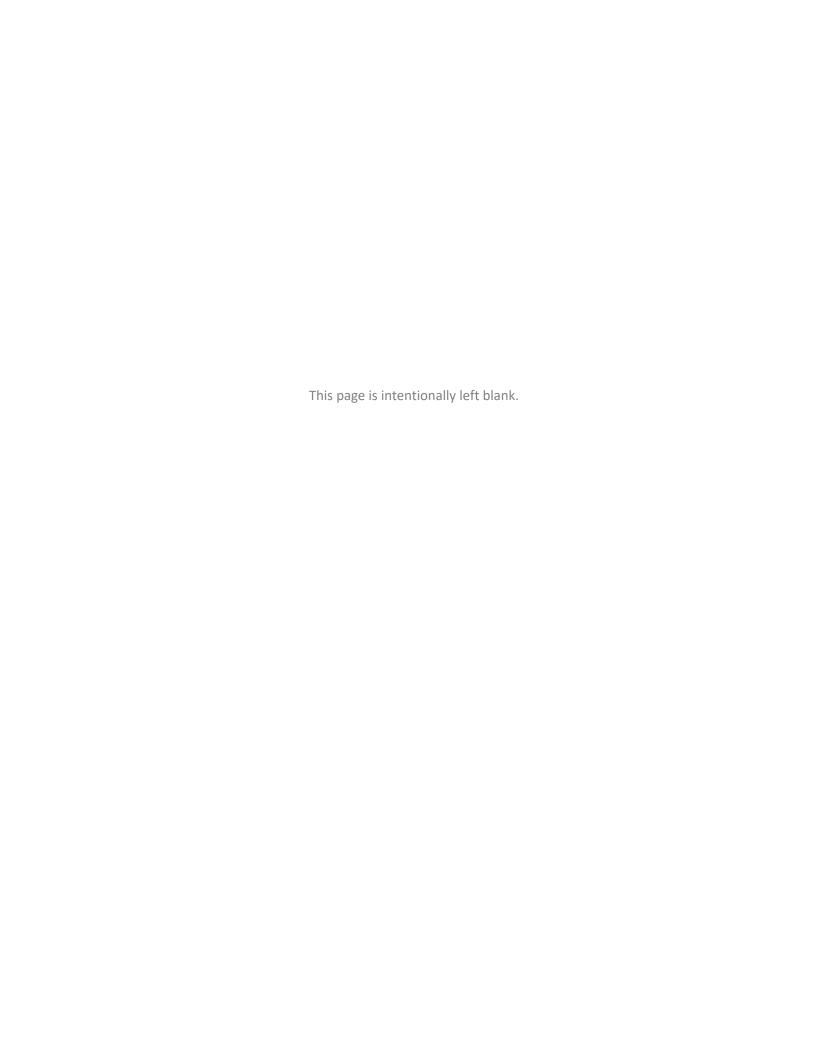

# Overview of Chapter 90

Authorized through Massachusetts General Laws (M.G.L) Chapter 90, Section 34, the Chapter 90 Program provides funding to municipalities for the implementation of capital improvements on local public ways. Every municipality in the Commonwealth is allocated a portion of total program dollars based on public roadway miles, population data, and employment levels.

For many municipalities, Chapter 90 funding is the primary source of funding for transportation projects. Generally, a large portion of these funds are utilized for capital improvement projects such as roadway construction and preservation. There are also many other eligible uses, including installing bicycle and pedestrian accommodations or purchasing roadway machinery.

#### Roles:

- Municipal Project Proponent
- Reviewer / District State Aid Engineer
- MassDOT Project Manager (commonly state-aid engineer)

#### Processes:

- Initiating a Chapter 90 project in MapIT
- Chapter 90 Project approved in MaPIT
- Reimbursement forms submitted to District
   Aid Office

As Chapter 90 project requests are migrated from paper forms to online, the following link will be utilized. Note users must use Google Chrome or Microsoft Edge. https://gis.massdot.state.ma.us/mapit/

More information on the Chapter 90 Program can be found on the state website at https://www.mass.gov/chapter-90-program.

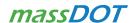

# Overview of MaPIT

MaPIT is a GIS-driven project initiation and screening tool developed by MassDOT that will now support Chapter 90 project requests. The former paper-based Chapter 90 request forms have been migrated to this software for municipalities to apply online, streamlining and simplifying the process.

The following steps must be taken in MaPIT:

- 1) Start Here
- 2) Basic Information
- 3) Sketching
- 4) Geoprocessing

- 5) Construction Project Details
- 6) Environmental Screening
- 7) Preliminary Estimate
- 8) Project Specific Forms

Reimbursement will continue to be submitted as hard copies by mail or email; coordinate with the State Aid Engineer for preferred process.

#### Who Uses MaPIT?

Proponents of Chapter 90 projects are Municipalities, typically employees of Public Works, engineers, planners, or administrators. A GeoDOT account is required to access MaPIT. Municipal users can request a GeoDOT account here: <a href="https://www.mass.gov/forms/request-a-geodot-account">https://www.mass.gov/forms/request-a-geodot-account</a>, and indicate wanting access to MaPIT.

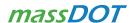

# How to Use MaPIT

#### Start Here

Mapit is accessible through the GeoDOT Projects gallery shown below:

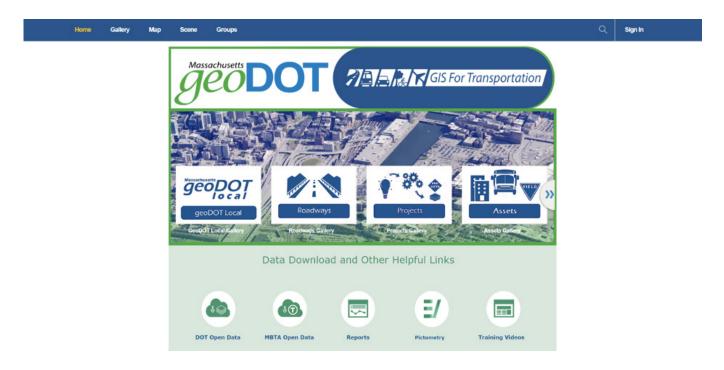

MaPIT can also be accessed at this link directly: <a href="https://gis.massdot.state.ma.us/mapit/">https://gis.massdot.state.ma.us/mapit/</a>

Upon Login you will land on the "Select Workflow" Page. The user will be prompted to select a Workflow - Please select "Local Aid".

Please note that programs can have specific application deadlines and applicants should refer to the respective guidance and contacts to ensure eligibility.

## **Basic Information**

#### **Grant Type**

The system supports the following local aid programs:

- Complete Streets
- Small Bridge

- Chapter 90
- SRTS (Safe Routes to Schools)

After selecting Chapter 90, a new drop-box will appear to select project type. Requestor should select "Construction" for projects with defined locations. There are also options for equipment, consultant services (design), and "other". Eligible expenses can be found here: <a href="https://www.mass.gov/info-details/massdot-chapter-90-funding-guidelines">https://www.mass.gov/info-details/massdot-chapter-90-funding-guidelines</a>

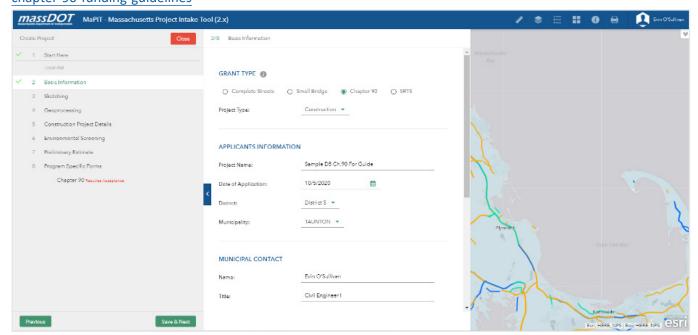

#### **Applicants Information**

Project name – Follow the format "Grant Type-Town Name-Road Name"

• Example (Chapter 90 – Arlington – Mystic St)

Please fill out all other information, including date of application, municipality and district.

#### **Municipal Contact**

Fill out the contact information from the municipality, including full name and title (planner, engineer, etc.).

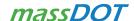

#### **Nature of Request**

Scope of Work - Please provide a detailed scope of work for your project. Entry should include all areas of activity proposed by the project. If the project type was specified as "Equipment," please describe what will be purchased with the funds. Desired Start Date – Approximate start date of project, if approved

Once complete click "Save & Next." If you close out of the wizard without clicking Save & Next, progress on this portion of the application will be lost.

#### **Sketching Tool**

For "Construction" project types with a defined location, the user will now define the project location. Map navigation is supported by the mouse, the search field in the top left-hand corner of the map, and/or using the plus and minus buttons on the top left-hand side of the application.

Once in the general vicinity of the project, the Project Proponent will define the project limits by clicking the purple sketching tool icon located above the toolbar.

Please see the screenshot on the next page for more tips on how to sketch your project.

Upon clicking "Sketching Tool," you can either begin clicking to create a freehand polygon (the default), or select the "Add Project" Icon to draw projects with the various preset shape options.

Once your project limits have been created using the sketching tool, you will click "Save & Next".

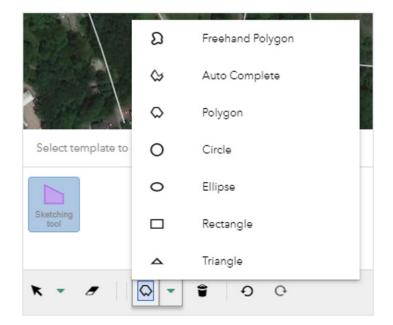

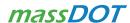

Figure 1. Sketching Tool

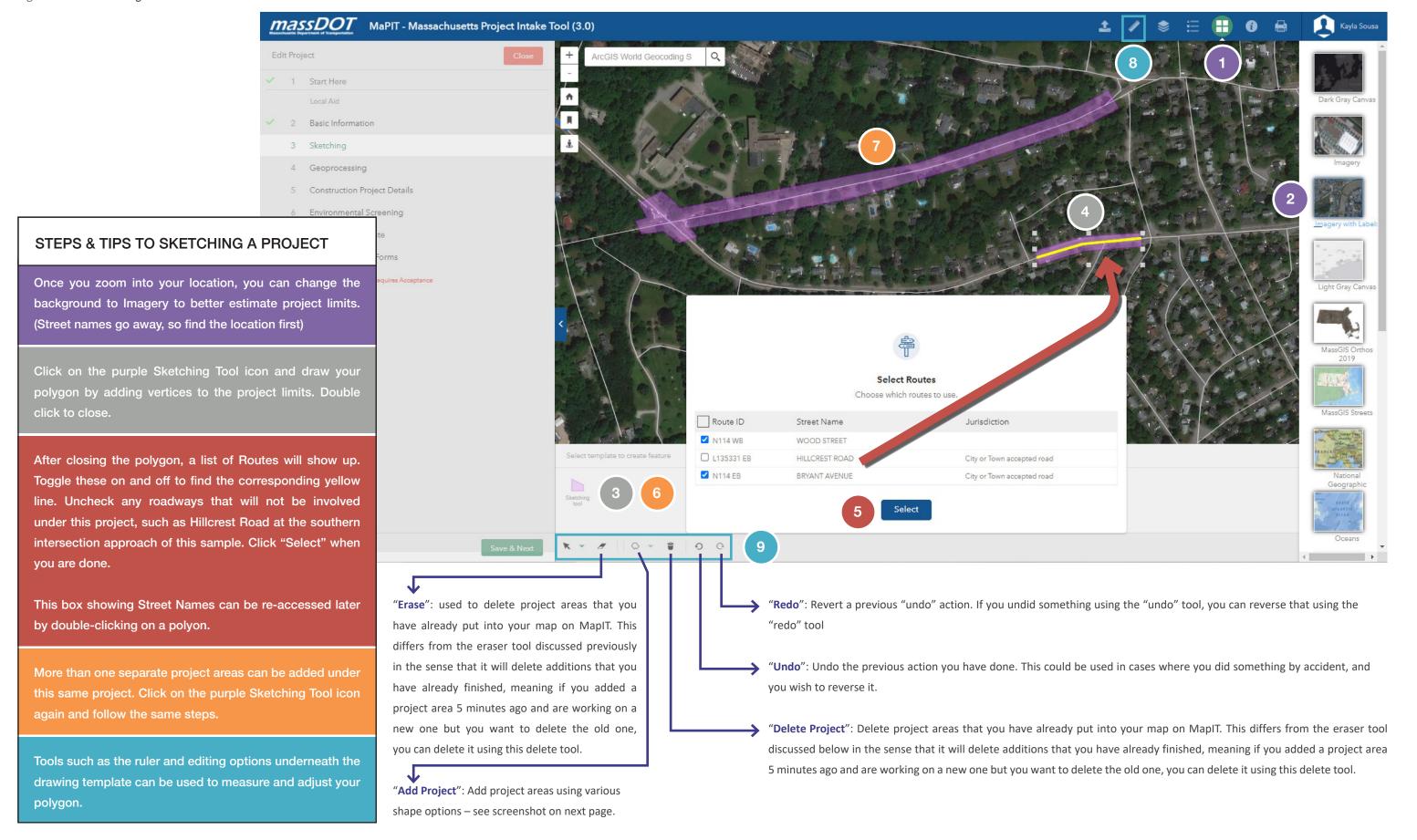

#### Geoprocessing

Press the "Click here to run Geoprocessing" button to run the project location against various map layers layers (including bridges, pavement condition, safety, transit, equity, schools, culverts) to alert the proponent to intersections for consideration in the scope and construction of the project.

In this example, the geoprocessing identified the highlighted layers as intersections with the project location.

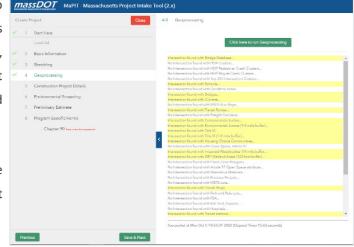

No action is needed, the data intersections will be saved and available later. To advance, click "Save & Next".

Note: The Geoprocessing step allows municipalities to see various characteristics and features of the area surrounding a proposed project. The data provided in this step is **for local informational purposes only**. Municipalities may use the information presented to them by the Geoprocessing tool as they see fit.

## **Construction Project Details**

The Grid at the bottom of this page will return all streets mapped during the earlier Sketching step. The user must select which road will be considered the "Primary Road". MaPIT will default to the roadway that contains the most mileage according to the polygon drawn, but this can be changed. For Project Location, the applicant will type in the street and town in the format shown below.

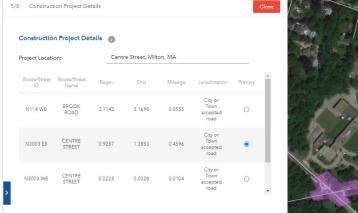

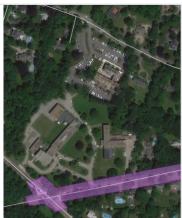

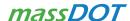

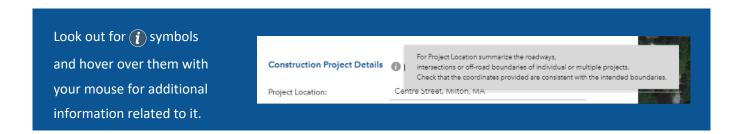

#### **Environmental Screening**

The user will be prompted to answer the yes and no questions. There are a total of 11 questions – scroll to see them all.

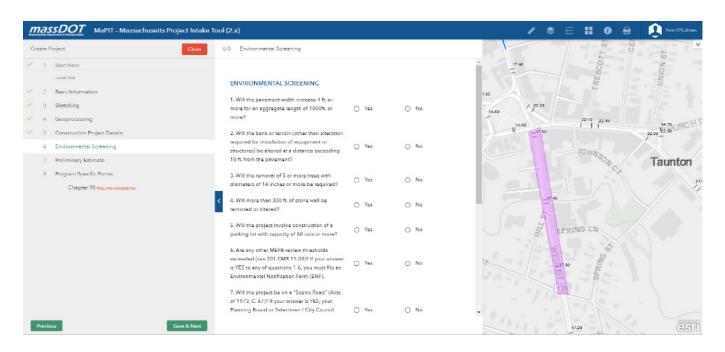

## **Preliminary Estimate**

The proponent is required to provide the estimated project cost and attach supporting documentation consistent with the program. For Chapter 90 Projects, please attach the usual Preliminary Estimate Form found on the Chapter 90 website.

A link to the MassDOT Construction Project Estimator (CPE) is provided for access to historical unit prices. This is not required. <a href="https://hwy.massdot.state.ma.us/CPE/ItemSearch.aspx">https://hwy.massdot.state.ma.us/CPE/ItemSearch.aspx</a>

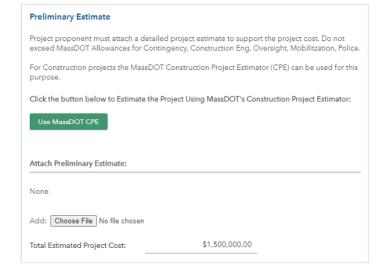

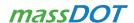

## **Program Specific Forms**

The program specific forms are unique to the grant program (i.e. information required for Chapter 90, Small Bridge or Complete Streets). The form for Chapter 90 is described below:

The "Work to be done" section describes the procurement method for the project.

The relevant fields of the "Construction Details" section should be completed for the project.

The proponent must then review the terms of the Chapter 90 program and indicate approval by checking the box.

#### Final Step - Important

The proponent must now generate a PDF copy (.pdf) of the project request, using the print icon on the top of the form, attain the appropriate Town signatures, and then attach the signed project request form back onto the system. No project requests will be accepted without signatures. The form will automatically print with a signature block at the end.

Once the signed copy has been attached, the project request can be submitted for review.

The proponent can also use the Attachment button to include reports, plans or any other supporting documents relevant to the project.

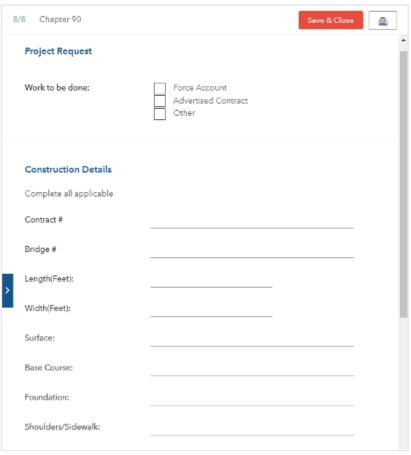

- It is recognized that the purpose of this information is to assist the MassDOT Highway Division
  in approving the Chapter 90 Project Request Form (of which this is a part). Accordingly, the
  information provided here is intended to be complete and correct with no intentional errors or
  material omissions. Any action taken by MassDOT Highway Division on the basis of this
  information shall not legally or financially obligate MassDOT Highway Division to support or
  defend the municipality, and the municipality shall save harmless MassDOT Highway Division
  for any action.
- The design, engineering, construction, and future performance of the project, including maintenance, is the responsibility of the Municipality. The proposed work will conform to recognized engineering and construction methods. I/We hereby certify under penalty of perjury the following: that the project is on a public way, and any necessary takings have been made; that all materials will comply with approved established specifications; that all weights and quantities will be accurate; that equipment rental rates are those established by MassDOT Highway or the advertised low bid; that all documentation will be checked for accuracy, and will be endorsed in accordance with municipal procedures for accountability.

Confirm you have read the above text

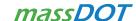

## **Next Steps**

Once the project request has been submitted, the application will be forwarded to the appropriate MassDOT State Aid Engineer for review.

When logging into MaPIT, you can review the status of all of your projects by going to "My Projects." Once a project has been submitted it will be listed as "Ready for Review". Ultimately, once a project is approved, it will be removed from the work queue.

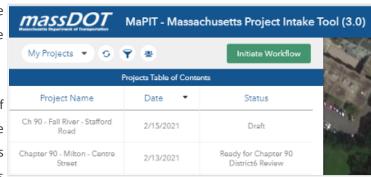

Once the State Aid Engineer updates the project status on MaPIT, the system will automatically send an email notification to the proponent. For approved projects, documentation verifying approval with signatures from the State Aid Engineer and District Highway Director will be attached to the email.

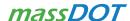

*massDOT* 

# Appendix C: MaPIT Frequently Asked Questions

| Are reimbursement requests submitted through MaPIT?                    | •No. Reimbursement requests are completed through the paper/PDF forms through your State Aid Engineer.                                                                                                    |  |
|------------------------------------------------------------------------|----------------------------------------------------------------------------------------------------|--|
| What forms have been migrated to MaPIT?                                | •Only the Project Request, Preliminary Estimate, and Environmental Punchlist forms can be submitted on MaPIT.                                                                                                  |  |
| Will more Chapter 90 forms be migrated to MaPIT in the future?         | <ul> <li>Maybe! We are always working on ideas to improve our<br/>processes.</li> </ul>                                                                                                    |  |
| Can we submit projects for various locations in one MaPIT request?     | •Yes. The sketching tool allows you to map multiple project locations.                                                                                                    |  |
| What if our Project Request contains multiple types of projects?       | •Submit one Project Request per project type.                                                                                                    |  |
| Do we need to go through MaPIT for an equipment or consultant request? | •Yes. If you are requesting approval for equipment or consultant services, MaPIT will automatically skip the sketching step.                                                                                   |  |
| How do we know when a Project<br>Request has been approved?            | <ul> <li>Approval will be sent automatically through MaPIT via an email<br/>notification once the SAE and DHD approve the project. Municipalities<br/>will also receive the signed Project Request.</li> </ul> |  |
| How long will it take to hear back on project approval?                | <ul> <li>Municipalities will learn of project approval within the existing<br/>timeframe.</li> </ul>                                                                                                    |  |
| Who can submit Project Requests?                                       | •The municipal Chapter 90 designee should submit Project Requests.                                                                                                    |  |
| How many GeoDOT accounts can a town have?                              | •There may be multiple people in a town who have a GeoDOT account and use it for various things.                                                                                                    |  |
| Can consultants submit Chapter 90 requests for us?                     | •Submissions must be made by the municipality's GeoDOT account.                                                                                                    |  |
| What happens if our Chapter 90 representative leaves or retires?       | •Whoever takes their place may create their own GeoDOT account.                                                                                                    |  |
| Should we keep the signed copy of our Project Requests? For how long?  | •A municipality may choose to keep the original version (whether electronic or physical). MassDOT will automatically save a final signed copy electronically. Follow local protocols.                          |  |
| Can the request be signed electronically with e-signatures?            | <ul> <li>MassDOT will accept an e-signature. However, towns should<br/>follow their local protocols related to e-signatures.</li> </ul>                                                                        |  |

# Appendix D: Procurement Regulation Charts for Local Officials, 2018

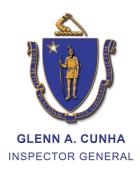

# The Commonwealth of Massachusetts

#### Office of the Inspector General

John W. McCormack State Office Building One Ashburton Place Room 1311 Boston, MA 02108 Tel: (617) 727-9140 Fax: (617) 723-2334

July 2018

#### Dear Local Official:

The Office of the Inspector General (Office) created the following charts for local officials to use as a quick guide on public procurement procedures that must be followed pursuant to the Massachusetts General Laws. Your local rules may establish stricter or additional requirements that you must follow. Contact your chief procurement officer or legal counsel for advice on your local rules and procurement procedures.

The Office updated the charts with changes that are effective June 15, 2018, pursuant to the passage of Chapter 113 of the Acts of 2018, An Act Providing for Capital Facility Repairs and Improvements for the Commonwealth. The charts highlight particular compliance requirements depending on the cost or the nature of your procurement. For example, the charts highlight, where applicable, the requirement for a ten-hour course in construction safety and health approved by the United States Occupational Safety and Health Administration (OSHA). The charts are meant to provide a general overview of the principal public procurement statutes, and are not a substitute for reviewing the statute or obtaining the advice of legal counsel.

#### The charts include:

- M.G.L. c. 149 BUILDING CONSTRUCTION CONTRACTS
- M.G.L. c. 30, § 39M, or M.G.L. c. 30B PUBLIC WORKS (NON-BUILDING) CONSTRUCTION CONTRACTS (WITH LABOR)
- M.G.L. c. 30, § 39M, or M.G.L. c. 30B CONSTRUCTION MATERIALS PROCUREMENTS (WITHOUT LABOR)
- M.G.L. c. 7C, §§ 44-58 DESIGN SERVICES FOR PUBLIC BUILDING PROJECTS: Cities, Towns, Regional School Districts and Horace Mann Charter Schools
- M.G.L. c. 30B PROCUREMENT OF SUPPLIES AND SERVICES

Any suggestions for the charts or questions concerning Chapter 30B (M.G.L. c. 30B) may be directed to this Office by calling (617) 722-8838. Questions concerning M.G.L. c. 149, M.G.L. c. 30, § 39M, and M.G.L. c. 7C may be directed to the Office of the Attorney General by calling (617) 963-2371 or your legal counsel.

#### Additional information is available from the following sources:

- Prevailing wage rate sheets may be requested online at <a href="http://www.mass.gov/lwd/labor-standards/prevailing-wage-program/">http://www.mass.gov/lwd/labor-standards/prevailing-wage-program/</a> or by calling the Department of Labor Standards at (617) 626-6953.
- Central Register advertisements may be submitted to the Secretary of the State's Office online at <a href="http://www.sec.state.ma.us/spr/sprcentral/infosubmit.htm">http://www.sec.state.ma.us/spr/sprcentral/infosubmit.htm</a>. The submission deadline is 4:00 p.m. on Thursday for publication the following Wednesday.
- Goods and Services Bulletin advertisements may be submitted the Secretary of the State's Office online at <a href="http://www.sec.state.ma.us/sprpublicforms/GSSubmissionform.aspx">http://www.sec.state.ma.us/sprpublicforms/GSSubmissionform.aspx</a>. The submission deadline is 4:00 p.m. on Wednesday for publication the following Monday.
- COMMBUYS postings may be completed at www.commbuys.com.

My Office is committed to helping procurement officials comply with the state's procurement laws and make responsible purchasing decisions. Please do not hesitate to contact our Chapter 30B hotline if we can be of further assistance. Thank you.

Sincerely,

Glenn A. Cunha Inspector General

Menn a ale

#### M.G.L. c. 149 – BUILDING CONSTRUCTION CONTRACTS

| Estimated Contract<br>Amount       | <b>Under \$10,000</b>                                        | \$10,000 to \$50,000                                                                                                    | Over \$50,000 to \$150,000                                                                                                    | Over<br>\$150,000                                                                                                    | Over<br>\$10,000,000                                                                                                    |
|------------------------------------|--------------------------------------------------------------|----------------------------------------------------------------------------------------------------|----------------------------------------------------------------------------------------------------|----------------------------------------------------------------------------------------------------|----------------------------------------------------------------------------------------------------|
| Procurement<br>Procedure           | Sound business practices (as defined in M.G.L. c. 30B, § 2). | Use a written scope-of-<br>work statement to solicit<br>written responses from no<br>fewer than 3 persons who<br>customarily perform such<br>work.                                                         | Sealed bids (using M.G.L. c. 30, § 39M).                                                                                                    | Sealed bids (using M.G.L. c. 149, §§ 44A – 44J).                                                                                                    | Solicit statements of qualifications prior to soliciting sealed bids (using M.G.L. c. 149, §§ 44A – 44J).                                                                       |
| Notice/Advertising<br>Requirements | None.                                                        | Post a notice at least two weeks before responses are due on 1) your jurisdiction's website; 2) COMMBUYS; 3) in the <i>Central Register</i> ; and 4) in a conspicuous place near your office. <sup>2</sup> | Post a notice 1) in your jurisdiction's office for at least one week before bids are due; and, at least two weeks before bids are due, publish 2) in the <i>Central Register</i> ; 3) in a newspaper; and 4) on COMMBUYS. <sup>3</sup> | Post a notice 1) in your jurisdiction's office for at least one week before bids are due; and, at least two weeks before bids are due, publish 2) in the <i>Central Register</i> ; 3) in a newspaper; and 4) on COMMBUYS. <sup>4</sup> | Advertise the request for qualifications at least two weeks before responses are due (1) in a newspaper; (2) in the <i>Central Register</i> ; and (3) on COMMBUYS. <sup>5</sup> |
| DCAMM Certification                | No.                                                          | No.                                                                                                    | No.                                                                                                    | Yes. General bidders if more than \$150,000 and filed subbidders if more than \$25,000.                                                                                                    | Yes. General bidders if more than \$150,000 and filed subbidders if more than \$25,000.                                                                                         |
| OSHA Training                      | No.                                                          | Yes.                                                                                                    | Yes.                                                                                                    | Yes.                                                                                                    | Yes.                                                                                                    |
| Prequalification                   | No.                                                          | No.                                                                                                    | No.                                                                                                    | Optional.6                                                                                                    | Yes.                                                                                                    |
| Filed Sub-bids                     | No.                                                          | No.                                                                                                    | No.                                                                                                    | Yes, if more than \$25,000.                                                                                                    | Yes, if more than \$25,000.                                                                                                    |
| Bid Deposit                        | No.                                                          | No.                                                                                                    | 5% of the value of the total bid.                                                                                                    | 5% of the value of the total bid or sub-bid.                                                                                                    | 5% of the value of the total bid or sub-bid.                                                                                                    |
| Payment Bond                       | No.                                                          | 50% payment bond if contract is >\$25,000.7                                                                                                    | 50% payment bond.                                                                                                    | 100% payment bond.                                                                                                    | 100% payment bond.                                                                                                    |
| Performance Bond                   | No.                                                          | No.                                                                                                    | No.                                                                                                    | 100% performance bond.                                                                                                    | 100% performance bond.                                                                                                    |
| Prevailing Wage                    | Yes.                                                         | Yes.                                                                                                    | Yes.                                                                                                    | Yes.                                                                                                    | Yes.                                                                                                    |
| <b>Contractor Evaluation</b>       | No.                                                          | No.                                                                                                    | No.                                                                                                    | Yes.                                                                                                    | Yes.                                                                                                    |
| OSD or Blanket<br>Contract Option  | Yes.                                                         | Yes.                                                                                                    | No.                                                                                                    | No.                                                                                                    | No.                                                                                                    |

<sup>1</sup> M.G.L. c. 149, § 44A(2)(A), as amended by Chapter 218 of the Acts of 2016. M.G.L. c. 30B, § 2, defines sound business practices as "ensuring the receipt of favorable prices by periodically soliciting price lists or quotes."

<sup>&</sup>lt;sup>2</sup> M.G.L. c. 149, § 44A(2)(B), as amended by Chapter 218 of the Acts of 2016.

 $<sup>^3</sup>$  M.G.L. c. 149,  $\S$  44J, as amended by Chapter 218 of the Acts of 2016.

<sup>&</sup>lt;sup>4</sup> M.G.L. c. 149, § 44J, as amended by Chapter 218 of the Acts of 2016.

<sup>&</sup>lt;sup>5</sup> The advertising procedures listed pertain only to the request for qualifications. Within 14 days of the completion of the prequalification process, you are required to post a notice in your jurisdiction and on COMMBUYS listing those general contractors and subcontractors that have been prequalified. A copy of the notice must be sent via first class mail, postage pre-paid, to all prequalified general and subcontractors along with an invitation to bid. The invitation to bid must have a deadline of at least two weeks. Although you may only consider bids from those general and subcontractors who have been prequalified, the advertising requirements for building construction contracts over \$150,000 apply.

<sup>&</sup>lt;sup>6</sup> If you decide to use the optional prequalification process for projects over \$100,000, follow the procedures listed in the "Over \$10,000,000" column. (Note: The prequalification threshold was not raised in 2016.)

<sup>&</sup>lt;sup>7</sup> M.G.L. c. 149, § 29.

# M.G.L. c. 30, § 39M, or M.G.L. c. 30B, § 5 – PUBLIC WORKS (NON-BUILDING) CONSTRUCTION CONTRACTS (WITH LABOR)

| Estimated Contract<br>Amount       | Under \$10,000                                                            | \$10,000 to \$50,000                                                                                                    | \$50,000 or less                                                                                                    | Over \$50,000                                                                                                    |
|------------------------------------|---------------------------------------------------------------------------|----------------------------------------------------------------------------------------------------|----------------------------------------------------------------------------------------------------|----------------------------------------------------------------------------------------------------|
|                                    | M.G.L. c. 30, § 39M                                                       | M.G.L. c. 30, § 39M                                                                                                    | M.G.L. c. 30B, § 5 Option <sup>1</sup>                                                                                                    | M.G.L. c. 30, § 39M                                                                                                    |
| Procurement<br>Procedure           | Sound business practices (as defined in M.G.L. c. 30B, § 2). <sup>2</sup> | Use a written scope-of-work statement to solicit written responses from no fewer than 3 persons who customarily perform such work. <sup>3</sup>                                                            | Sealed bids.                                                                                                    | Sealed bids.                                                                                                    |
| Notice/Advertising<br>Requirements | None.                                                                     | Post a notice at least two weeks before responses are due on 1) your jurisdiction's website; 2) COMMBUYS; 3) in the <i>Central Register</i> ; and 4) in a conspicuous place near your office. <sup>4</sup> | Post a notice at least two weeks before bids are due 1) in your jurisdiction's office, and publish 2) in a newspaper; 3) on COMMBUYS; and 4) in the <i>Central Register</i> . <sup>5</sup> | Post a notice 1) in your jurisdiction's office for at least one week before bids are due; and, at least two weeks before bids are due, publish 2) in the <i>Central Register</i> ; 3) in a newspaper; and 4) on COMMBUYS. |
| OSHA Training                      | No.                                                                       | Yes.                                                                                                    | Yes.                                                                                                    | Yes.                                                                                                    |
| Prequalification                   | No.                                                                       | No.                                                                                                    | No.                                                                                                    | Maybe. 7                                                                                                    |
| Bid Deposit                        | No.                                                                       | No.                                                                                                    | No.                                                                                                    | 5% of the value of the total bid.                                                                                                    |
| Payment Bond                       | No.                                                                       | 50% payment bond if contract is more than \$25,000.8                                                                                                    | 50% payment bond if contract is more than \$25,000.9                                                                                                    | 50% payment bond.                                                                                                    |
| Performance Bond                   | No.                                                                       | No.                                                                                                    | No.                                                                                                    | No.                                                                                                    |
| Prevailing Wage                    | Yes.                                                                      | Yes.                                                                                                    | Yes.                                                                                                    | Yes.                                                                                                    |
| OSD or Blanket<br>Contract Option  | Yes.                                                                      | Yes.                                                                                                    | No.                                                                                                    | No.                                                                                                    |

<sup>&</sup>lt;sup>1</sup> Authorized by M.G.L. c. 30, § 39M(d).

<sup>2</sup> M.G.L. c. 30, § 39M, as amended by Chapter 218 of the Acts of 2016. M.G.L. c. 30B, § 2, defines sound business practices as "ensuring the receipt of favorable prices by periodically soliciting price lists or quotes."

<sup>&</sup>lt;sup>3</sup> M.G.L. c. 30, § 39M, as amended by Chapter 218 of the Acts of 2016.

<sup>&</sup>lt;sup>4</sup> M.G.L. c. 30, § 39M, as amended by Chapter 218 of the Acts of 2016.

<sup>&</sup>lt;sup>5</sup> M.G.L. c. 30B, § 5, and M.G.L. c. 9, § 20A.

<sup>&</sup>lt;sup>6</sup> M.G.L. c. 149, § 44J.

<sup>&</sup>lt;sup>7</sup> Although M.G.L. c. 30, § 39M, does not mandate a contractor prequalification process, prequalification of bidders by the Massachusetts Department of Transportation is required for contracts of \$50,000 or more (1) if the awarding authority receives State Aid funds under M.G.L. c. 90, § 34; or (2) the work is on a state road, regardless of whether the awarding authority receives State Aid funds under M.G.L. c. 90, § 34.

<sup>&</sup>lt;sup>8</sup> M.G.L. c. 149, § 29.

<sup>&</sup>lt;sup>9</sup> M.G.L. c. 149, § 29.

# M.G.L. c. 30, § 39M, or M.G.L. c. 30B, § 5 – CONSTRUCTION MATERIALS PROCUREMENTS (WITHOUT LABOR)

| <b>Estimated Contract Amount</b>   | <b>Under \$10,000</b>                                                     | \$10,000 to \$50,000                                                                                                    | Over \$50,000                                                                                                    | Any Amount                                                                                                    |
|------------------------------------|---------------------------------------------------------------------------|----------------------------------------------------------------------------------------------------|----------------------------------------------------------------------------------------------------|----------------------------------------------------------------------------------------------------|
|                                    | M.G.L. c. 30, § 39M                                                       | M.G.L. c. 30, § 39M                                                                                                    | M.G.L. c. 30, § 39M                                                                                                    | M.G.L. c. 30B, § 5 Option <sup>1</sup>                                                                                                    |
| Procurement<br>Procedure           | Sound business practices (as defined in M.G.L. c. 30B, § 2). <sup>2</sup> | Use a written scope-of-work statement to solicit written responses from no fewer than 3 persons who customarily perform such work.                                                                         | Sealed bids.                                                                                                    | Sealed bids.                                                                                                    |
| Notice/Advertising<br>Requirements | None.                                                                     | Post a notice at least two weeks before responses are due on 1) your jurisdiction's website; 2) COMMBUYS; 3) in the <i>Central Register</i> ; and 4) in a conspicuous place near your office. <sup>3</sup> | Post a notice 1) in your jurisdiction's office for at least one week before bids are due; and, at least two weeks before bids are due, publish 2) in the <i>Central Register</i> ; 3) in a newspaper; and 4) on COMMBUYS. <sup>4</sup> | Post a notice at least two weeks before bids are due 1) in your jurisdiction's office, and publish 2) in a newspaper; 3) on COMMBUYS; and 4) in the <i>Central Register</i> . <sup>5</sup> |
| OSHA Training                      | No.                                                                       | No.                                                                                                    | No.                                                                                                    | No.                                                                                                    |
| Prequalification                   | No.                                                                       | No.                                                                                                    | No.                                                                                                    | No.                                                                                                    |
| Bid Deposit                        | No.                                                                       | No.                                                                                                    | 5% of the value of the total bid.                                                                                                    | No.                                                                                                    |
| Payment Bond                       | No.                                                                       | 50% payment bond if contract is more than \$25,000.6                                                                                                    | 50% payment bond.                                                                                                    | 50% payment bond if contract is more than \$25,000.7                                                                                                    |
| Performance Bond                   | No.                                                                       | No.                                                                                                    | No.                                                                                                    | No.                                                                                                    |
| Prevailing Wage                    | No.                                                                       | No.                                                                                                    | No.                                                                                                    | No.                                                                                                    |
| OSD Option                         | Yes.                                                                      | Yes.                                                                                                    | Yes.                                                                                                    | No.                                                                                                    |
| Blanket Contract<br>Option         | Yes.                                                                      | Yes.                                                                                                    | No.                                                                                                    | No.                                                                                                    |

<sup>&</sup>lt;sup>1</sup> Authorized by M.G.L. c. 30, § 39M(d).

<sup>&</sup>lt;sup>2</sup> M.G.L. c. 30, § 39M, as amended by Chapter 218 of the Acts of 2016. M.G.L. c. 30B, § 2, defines sound business practices as "ensuring the receipt of favorable prices by periodically soliciting price lists or quotes."

 $<sup>^3</sup>$  M.G.L. c. 30,  $\S$  39M, as amended by Chapter 218 of the Acts of 2016.

<sup>&</sup>lt;sup>4</sup> M.G.L. c. 149, § 44J.

<sup>&</sup>lt;sup>5</sup> M.G.L. c. 30B, § 5, and M.G.L. c. 9, § 20A. (Note: If the procurement will exceed \$100,000, and the materials will be purchased for the purpose of stockpiled inventory and will not be used in conjunction with a specific project, at least two weeks before bids or proposals are due, publish in the *Goods and Services Bulletin*.)

<sup>&</sup>lt;sup>6</sup> M.G.L. c. 149, § 29.

<sup>&</sup>lt;sup>7</sup> M.G.L. c. 149, § 29. (Note: If the materials will be purchased for the purpose of stockpiled inventory and will not be used in conjunction with a specific project, you do not need to obtain a payment bond.)

## M.G.L. c. 7C, §§ 44-58 – DESIGN SERVICES FOR PUBLIC BUILDING PROJECTS:

Cities, Towns, Regional School Districts and Horace Mann Charter Schools<sup>1</sup>

| Estimated Design Fee<br>(EDF)/Estimated Construction<br>Cost (ECC) | EDF less than \$30,000 or ECC less than \$300,000                                   | EDF \$30,000 or more and ECC \$300,000 or more                                                                                                    |
|--------------------------------------------------------------------|-------------------------------------------------------------------------------------|----------------------------------------------------------------------------------------------------|
| Procurement Procedure                                              | None. Recommend soliciting qualifications and prices from at least three designers. | Qualifications-based selection process. Jurisdiction must either (1) set the design fee; or (2) set a not-to-exceed fee limit and then negotiate the fee with the top-ranked designer within the fee limit. |
| Advertising Required                                               | No.                                                                                 | Advertise in the <i>Central Register</i> <b>and</b> your local newspaper at least two weeks before the deadline for filing applications.                                                                    |
| Designer Selection Board <sup>1</sup>                              | No.                                                                                 | No – adopt selection procedure in writing. <sup>2-3</sup>                                                                                                    |
| Designer Application                                               | No.                                                                                 | Yes. See <u>Designer Selection Procedures for Municipalities.</u> Use "Standard Designer Application Form for Municipalities and Public Agencies not within DSB Jurisdiction (Updated July 2016)"           |
| Designer Evaluation (Submit to DCAMM and Designer Selection Board) | No.                                                                                 | Yes. See <u>Designer Evaluation Forms &amp; Information for Municipalities</u> and Agencies                                                                                                    |
| Registration                                                       | Yes.                                                                                | Yes.                                                                                                    |
| Insurance                                                          | No.                                                                                 | At a minimum, the lesser of \$1 million or 10% of the project's estimated cost of construction.4                                                                                                    |
| Prevailing Wage                                                    | No.                                                                                 | No.                                                                                                    |

<sup>&</sup>lt;sup>1</sup> Executive Departments of the Commonwealth and Commonwealth charter schools are subject to the jurisdiction of the Designer Selection Board when the design fee is \$30,000 or more and the estimated construction cost is \$300,000 or more.

<sup>&</sup>lt;sup>2</sup> Cities, towns, school districts and Horace Mann charter schools are required to adopt their own procedures for selecting designers for building projects. These procedures must conform to the purposes and intent of the designer selection process as outlined in M.G.L. c. 7C, §§ 44 – 58, and noted herein. See this Office's *Model Designer Selection Procedures for Municipalities and Other Local Public Agencies*.

<sup>&</sup>lt;sup>3</sup> Housing Authorities must follow the procedures established by the Department of Housing and Community Development for the design of state-funded housing. Projects requesting funding from the Massachusetts School Building Authority (MSBA) are subject to MSBA rules.

<sup>&</sup>lt;sup>4</sup> M.G.L. c. 7C, § 51.

#### M.G.L. c. 30B – PROCUREMENT OF SUPPLIES AND SERVICES

| Estimated Contract<br>Amount              | <b>Under \$10,000</b>                                | \$10,000 to \$50,000                                                                                                    | Over \$50,000                                                                                                    |  |
|-------------------------------------------|------------------------------------------------------|----------------------------------------------------------------------------------------------------|----------------------------------------------------------------------------------------------------|--|
| Procurement<br>Procedure                  | Sound business practices. <sup>1</sup>               | Use a written purchase description to solicit written quotations from no fewer than 3 persons who customarily provide the supply or service. <sup>2</sup> | Sealed bids or proposals (M.G.L. c. 30B, §§ 5 or 6).                                                                                                    |  |
| Notice/Advertising<br>Requirements        | None.                                                | None.                                                                                                    | Post a notice 1) in your jurisdiction's office, and, at least two weeks before bids or proposals are due, publish 2) in a newspaper, and 3) on COMMBUYS.                                                                                          |  |
|                                           |                                                      |                                                                                                    | If the procurement will exceed \$100,000, at least two weeks before bids or proposals are due, publish in the <i>Goods and Services Bulletin</i> .                                                                                                |  |
| Award contract to:                        | Responsible person offering the best price.          | Responsible person offering the needed quality of supply or service at the lowest price quotation.                                                        | Under § 5, the responsible <sup>3</sup> and responsive <sup>4</sup> bidder offering the best price. Under § 6, the most advantageous proposal from a responsible and responsive proposer taking into consideration price and non-price proposals. |  |
| Written Contract<br>Required <sup>5</sup> | No. Keep written records as a best practice.         | Yes.                                                                                                    | Yes.                                                                                                    |  |
| Maximum<br>Contract Term <sup>6</sup>     | Three years, unless majority vote authorizes longer. |                                                                                                    |                                                                                                    |  |
| OSD Option                                | Yes.                                                 |                                                                                                    |                                                                                                    |  |

<sup>1</sup> M.G.L. c. 30B, § 2, defines sound business practices as "ensuring the receipt of favorable prices by periodically soliciting price lists or quotes."

<sup>&</sup>lt;sup>2</sup> M.G.L. c. 30B, § 4, as amended by Chapter 218 of the Acts of 2016.

<sup>&</sup>lt;sup>3</sup> M.G.L. c. 30B, § 2, defines a responsible bidder or offeror as "a person who has the capability to perform fully the contract requirements, and the integrity and reliability which assures good faith performance."

<sup>&</sup>lt;sup>4</sup> M.G.L. c. 30B, § 2, defines a responsive bidder or offeror as "a person who has submitted a bid or proposal which conforms in all respects to the invitation for bids or request for proposals."

<sup>&</sup>lt;sup>5</sup> M.G.L. c. 30B, § 17(a), states "All contracts in the amount of \$10,000 or more shall be in writing, and the governmental body shall make no payment for a supply or service rendered prior to the execution of such contract."

<sup>&</sup>lt;sup>6</sup> M.G.L. c. 30B, § 12(b), states "Unless authorized by majority vote, a procurement officer shall not award a contract for a term exceeding three years, including any renewal, extension, or option."

# Appendix E: Sample Reimbursement Forms

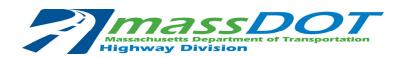

# STATE AID REIMBURSABLE PROGRAMS – REIMBURSEMENT REQUEST Updated 12/2017

| ıni Bridge 🔲 (                                         | Complete Streets                                                                                                    | Other                                                                                                    |                                                                                                    |
|--------------------------------------------------------|----------------------------------------------------------------------------------------------------|----------------------------------------------------------------------------------------------------|----------------------------------------------------------------------------------------------------|
| 31/2019                                                | For <u>\$</u>                                                                                                    | 500,000.00                                                                                                    |                                                                                                    |
| 500,000.00                                             |                                                                                                    | <u>_</u> ·                                                                                                    |                                                                                                    |
|                                                        |                                                                                                    |                                                                                                    |                                                                                                    |
| n this project is                                      | \$695,170.48                                                                                                    | Includi                                                                                                    | ng this payment.                                                                                                    |
|                                                        | ect? X                                                                                                    | es 🗌 No                                                                                                    |                                                                                                    |
| 0,000.00 in fund                                       | ing.                                                                                                    |                                                                                                    |                                                                                                    |
| ies of perjury the<br>the attached for<br>sDOT Highway | at the charges forms are true and<br>Division Policie                                                                                                    | d correct, and were in<br>s and established Mu                                                                                                    | ncurred on this project<br>unicipal Standards that                                                                                                    |
|                                                        |                                                                                                    |                                                                                                    | 6/30/2021                                                                                                    |
|                                                        | (Municipal H                                                                                                    | Highway Official Title)                                                                                                    | (Date)                                                                                                    |
| conformity wit<br>ations; that they                    | th our existing are properly ch                                                                                                    | wage schedule, equ<br>nargeable to the appro                                                                                                    | ipment rates, and all opriation(s) designated                                                                                                    |
| OR TRANSMI                                             | ГТАL                                                                                                    |                                                                                                    |                                                                                                    |
|                                                        | C:                                                                                                    | John Doe                                                                                                    |                                                                                                    |
|                                                        | Signea:                                                                                                    |                                                                                                    |                                                                                                    |
|                                                        |                                                                                                    | ohn Doe<br>Town Manager                                                                                                    | _                                                                                                    |
|                                                        | 231/2019  500,000.00  ment payment of 500,000.00  In this project is ment on this project is ment on t | For \$\frac{\\$}{500,000.00}\$  ment payment of approved expendence to \$\frac{500,000.00}{500,000.00}\$  In this project is \$\frac{695,170.48}{\$}  ment on this project?  Engineering and construction cost \$\frac{100,000.00}{100,000.00}\$ in funding. The project is \$\frac{695,170.48}{\$}  CERTIFICATION  The set of perjury that the charges for the attached forms are true and sDOT Highway Division Policies to \$\frac{1}{1000}\$.  Director of \$\frac{1}{1000}\$ Town Engine (Municipal Forms) for the property characteristics as listed conformity with our existing attions; that they are properly characteristics \$\frac{1}{1000}\$ and \$\frac{1}{1000}\$ and \$\frac{1}{1000}\$ | ment payment of approved expenditures totaling \$500,0  500,000.00 at the approved reimbur this project is \$695,170.48 Including ment on this project?  Engineering and construction costs = \$695,170.48.  10,000.00 in funding.  10,000.00 in funding.  10,0 |

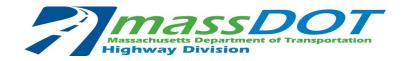

## STATE AID REIMBURSABLE PROGRAMS - MATERIALS - HED 454 FORM

|                          |                     | <u>Opuated 12/201</u> | <u></u>           |                  |             |
|--------------------------|---------------------|-----------------------|-------------------|------------------|-------------|
| City/Town of:            | Townsville          |                       |                   |                  |             |
| PROJECT NAME:            | Main Street Corrido | or Improvements       |                   |                  |             |
| PROGRAM TYPE:            | Chapter 90          | Municipal Bridge      | Complete Streets  | Other            | (check one) |
| MATERIALS for per        | riod beginning      | 7/20/2020             | and ending        | ng <u>5/7/20</u> | 21          |
| ooth inclusive, on accor | unt of Contract No. | 123456                | with MassDOT High | way Division     |             |

| VENDOR<br>NAME      | ITEM# | QTY. | UNIT | UNIT<br>PRICE<br>\$ | <i>A</i> | MOUNTS     | CHECK<br># | REMARKS           |
|---------------------|-------|------|------|---------------------|----------|------------|------------|-------------------|
| Consultants, Inc.   |       |      |      |                     | \$       | 28,495.00  | 100000     | Inv. # 1          |
| Consultants, Inc.   |       |      |      |                     | \$       | 5,010.00   | 100001     | Inv. # 2          |
| Consultants, Inc.   |       |      |      |                     | \$       | 16,645.00  | 100002     | Inv. # 3          |
| Consultants, Inc.   |       |      |      |                     | \$       | 13,970.00  | 100003     | Inv. # 4          |
| Consultants, Inc.   |       |      |      |                     | \$       | 12,820.00  | 100004     | Inv. # 5          |
| Consultants, Inc.   |       |      |      |                     | \$       | 4,860.00   | 100005     | Inv. # 6          |
| Consultants, Inc.   |       |      |      |                     | \$       | 21,060.00  | 100006     | Inv. # 7          |
| Consultants, Inc.   |       |      |      |                     | \$       | 6,120.00   | 100007     | Inv. # 8          |
| Consultants, Inc.   |       |      |      |                     | \$       | 3,570.00   | 100008     | Inv. # 9          |
| Consultants, Inc.   |       |      |      |                     | \$       | 1,650.00   | 100009     | Inv. # 10         |
| Consultants, Inc.   |       |      |      |                     | \$       | 11,000.00  | 100010     | Inv. # 11         |
| Consultants, Inc.   |       |      |      |                     | \$       | 25,025.00  | 100011     | Inv. # 12         |
| Consultants, Inc.   |       |      |      |                     | \$       | 21,450.00  | 100012     | Inv. # 13         |
| Consultants, Inc.   |       |      |      |                     | \$       | 10,725.00  | 100013     | Inv. # 14         |
| Quality Contractors |       |      |      |                     | \$       | 294,369.20 | 200000     | Pay Application 1 |
| Quality Contractors |       |      |      |                     | \$       | 192,762.76 | 200001     | Pay Application 2 |
| Quality Contractors |       |      |      |                     | \$       | 15,383.11  | 200002     | Pay Application 3 |
| Quality Contractors |       |      |      |                     | \$       | 10,255.41  | 200003     | Pay Application 4 |
| TOTAL               |       |      |      |                     | \$       | 695,170.48 |            |                   |

"To the best of my knowledge the purchases of materials or services appearing on this sheet are not in conflict with Chapter 779 of the Acts of 1962. Signed under the penalty of perjury."

Mohammed Rafi

6/21/2021

mith

6/21/2021

Supervisor / Foreman

Date

Annoyal

Date

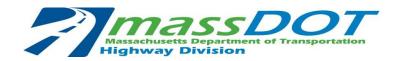

## STATE AID REIMBURSABLE PROGRAMS - MATERIALS - HED 454 FORM

City/Town of: Townsville

PROJECT NAME: Main Street Corridor Improvements

PROGRAM TYPE: Chapter 90 \_\_\_ Municipal Bridge \_\_\_ Complete Streets \_\_\_ Other (check one)

MATERIALS for period beginning 7/20/2020 and ending 5/7/2021

123456

with MassDOT Highway Division,

| VENDOR<br>NAME      | ITEM #            | QTY. | UNIT | UNIT<br>PRICE<br>\$ | \$<br>MOUNTS     | CHECK<br># | REMARKS |
|---------------------|-------------------|------|------|---------------------|------------------|------------|---------|
| Consultants, Inc.   | Inv. # 1          |      |      |                     | \$<br>28,495.00  | 100000     |         |
| Consultants, Inc.   | Inv. # 2          |      |      |                     | \$<br>5,010.00   | 100001     |         |
| Consultants, Inc.   | Inv. # 3          |      |      |                     | \$<br>16,645.00  | 100002     |         |
| Consultants, Inc.   | Inv. # 4          |      |      |                     | \$<br>13,970.00  | 100003     |         |
| Consultants, Inc.   | Inv. # 5          |      |      |                     | \$<br>12,820.00  | 100004     |         |
| Consultants, Inc.   | Inv. # 6          |      |      |                     | \$<br>4,860.00   | 100005     |         |
| Consultants, Inc.   | Inv. # 7          |      |      |                     | \$<br>21,060.00  | 100006     |         |
| Consultants, Inc.   | Inv. # 8          |      |      |                     | \$<br>6,120.00   | 100007     |         |
| Consultants, Inc.   | Inv. # 9          |      |      |                     | \$<br>3,570.00   | 100008     |         |
| Consultants, Inc.   | Inv. # 10         |      |      |                     | \$<br>1,650.00   | 100009     |         |
| Consultants, Inc.   | Inv. # 11         |      |      |                     | \$<br>11,000.00  | 100010     |         |
| Consultants, Inc.   | Inv. # 12         |      |      |                     | \$<br>25,025.00  | 100011     |         |
| Consultants, Inc.   | Inv. # 13         |      |      |                     | \$<br>21,450.00  | 100012     |         |
| Consultants, Inc.   | Inv. # 14         |      |      |                     | \$<br>10,725.00  | 100013     |         |
| Quality Contractors | Pay Application 1 |      |      |                     | \$<br>294,369.20 | 200000     |         |
| Quality Contractors | Pay Application 2 |      |      |                     | \$<br>192,762.76 | 200001     |         |
| Quality Contractors | Pay Application 3 |      |      |                     | \$<br>15,383.11  | 200002     |         |
| Quality Contractors | Pay Application 4 |      |      |                     | \$<br>10,255.41  | 200003     |         |
| TOTAL               |                   |      |      |                     | \$<br>695,170.48 |            |         |

"To the best of my knowledge the purchases of materials or services appearing on this sheet are not in conflict with Chapter 779 of the Acts of 1962. Signed under the penalty of perjury."

Mohammed Rafi

6/21/2021

ane Smith 6/2

6/21/2021

Supervisor / Foreman

both inclusive, on account of Contract No.

Date

Town Accounting Approval

Date

Consultants, Inc. 1 Engineer Street Cityville, MA 10101 7/31/2019

INVOICE NO. 1

BILL TO

Jane Smith

Townsville Director of Finance and Accounting 123 Plain Street, Townsville, MA 01010 SITE / LOCATION

Main Street Corridor Improvements

| DESCRIPTION                                             | % COMPLETE | FEE             | PREVIOUS | TOTAL           |
|---------------------------------------------------------|------------|-----------------|----------|-----------------|
| July 1, 2019 to July 31, 2019                           |            |                 |          |                 |
| Task 1 - Existing Conditions Survey                     | 100%       | \$<br>9,400.00  |          | \$<br>9,400.00  |
| Task 2 - Geotechnical Engineering & Reporting           | 60%        | \$<br>28,800.00 |          | \$<br>17,280.00 |
| Task 3 - Hydrologic & Hydraulic Analysis                | 0%         | \$<br>16,000.00 |          | \$<br>-         |
| Task 4 - Preliminary Engineering                        | 5%         | \$<br>18,300.00 |          | \$<br>915.00    |
| Task 5 - Final Design                                   | 0%         | \$<br>32,400.00 |          | \$<br>-         |
| Task 6 - Wetland Delineation & Environmental Permitting | 15%        | \$<br>6,000.00  |          | \$<br>900.00    |
| Task 7 - Construction Administration                    | 0%         | \$<br>33,000.00 |          | \$<br>-         |

**Balance Due** 

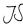

28,495.00

Consultants, Inc. 1 Engineer Street Cityville, MA 10101 8/31/2019

**INVOICE NO. 2** 

BILL TO

Jane Smith

Townsville Director of Finance and Accounting 123 Plain Street, Townsville, MA 01010

SITE / LOCATION

| DESCRIPTION                                             | % COMPLETE | FEE             | PREVIOUS        | TOTAL          |
|---------------------------------------------------------|------------|-----------------|-----------------|----------------|
| August 1, 2019 to August 31, 2019                       |            |                 |                 |                |
| Task 1 - Existing Conditions Survey                     | 100%       | \$<br>9,400.00  | \$<br>9,400.00  | \$<br>-        |
| Task 2 - Geotechnical Engineering & Reporting           | 70%        | \$<br>28,800.00 | \$<br>17,280.00 | \$<br>2,880.00 |
| Task 3 - Hydrologic & Hydraulic Analysis                | 0%         | \$<br>16,000.00 | \$<br>-         | \$<br>-        |
| Task 4 - Preliminary Engineering                        | 15%        | \$<br>18,300.00 | \$<br>915.00    | \$<br>1,830.00 |
| Task 5 - Final Design                                   | 0%         | \$<br>32,400.00 | \$<br>-         | \$<br>-        |
| Task 6 - Wetland Delineation & Environmental Permitting | 20%        | \$<br>6,000.00  | \$<br>900.00    | \$<br>300.00   |
| Task 7 - Construction Administration                    | 0%         | \$<br>33,000.00 | \$<br>-         | \$<br>-        |
|                                                         | ·          | Balance Due     | ,75             | \$<br>5,010.00 |

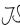

Consultants, Inc. 1 Engineer Street Cityville, MA 10101 9/30/2019

INVOICE NO. 3

BILL TO

Jane Smith

Townsville Director of Finance and Accounting 123 Plain Street, Townsville, MA 01010 SITE / LOCATION

Main Street Corridor Improvements

| DESCRIPTION                                             | % COMPLETE | FEE             | PREVIOUS        |    | TOTAL     |
|---------------------------------------------------------|------------|-----------------|-----------------|----|-----------|
| September 1, 2019 to September 30, 2019                 |            |                 |                 |    |           |
| Task 1 - Existing Conditions Survey                     | 100%       | \$<br>9,400.00  | \$<br>9,400.00  | \$ | -         |
| Task 2 - Geotechnical Engineering & Reporting           | 100%       | \$<br>28,800.00 | \$<br>20,160.00 | \$ | 8,640.00  |
| Task 3 - Hydrologic & Hydraulic Analysis                | 10%        | \$<br>16,000.00 | \$<br>-         | \$ | 1,600.00  |
| Task 4 - Preliminary Engineering                        | 50%        | \$<br>18,300.00 | \$<br>2,745.00  | \$ | 6,405.00  |
| Task 5 - Final Design                                   | 0%         | \$<br>32,400.00 | \$<br>-         | \$ | -         |
| Task 6 - Wetland Delineation & Environmental Permitting | 20%        | \$<br>6,000.00  | \$<br>1,200.00  | \$ | -         |
| Task 7 - Construction Administration                    | 0%         | \$<br>33,000.00 | \$<br>-         | \$ | -         |
|                                                         | ·          | Dalanca Dua     | 70              | ķ  | 16 645 00 |

**Balance Due** 

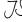

16,645.00

Consultants, Inc. 1 Engineer Street Cityville, MA 10101 10/31/2019

INVOICE NO. 4

BILL TO

Jane Smith

Townsville Director of Finance and Accounting 123 Plain Street, Townsville, MA 01010 SITE / LOCATION

Main Street Corridor Improvements

| % COMPLETE |                                          | FEE                                         |                                                                                                    | PREVIOUS                                                                                                    |                                                                                                    | TOTAL                                                                                                    |
|------------|------------------------------------------|---------------------------------------------|----------------------------------------------------------------------------------------------------|----------------------------------------------------------------------------------------------------|----------------------------------------------------------------------------------------------------|----------------------------------------------------------------------------------------------------|
|            |                                          |                                             |                                                                                                    |                                                                                                    |                                                                                                    |                                                                                                    |
| 100%       | \$                                       | 9,400.00                                    | \$                                                                                                    | 9,400.00                                                                                                    | \$                                                                                                    | -                                                                                                    |
| 100%       | \$                                       | 28,800.00                                   | \$                                                                                                    | 28,800.00                                                                                                    | \$                                                                                                    | -                                                                                                    |
| 30%        | \$                                       | 16,000.00                                   | \$                                                                                                    | 1,600.00                                                                                                    | \$                                                                                                    | 3,200.00                                                                                                    |
| 100%       | \$                                       | 18,300.00                                   | \$                                                                                                    | 9,150.00                                                                                                    | \$                                                                                                    | 9,150.00                                                                                                    |
| 5%         | \$                                       | 32,400.00                                   | \$                                                                                                    | -                                                                                                    | \$                                                                                                    | 1,620.00                                                                                                    |
| 20%        | \$                                       | 6,000.00                                    | \$                                                                                                    | 1,200.00                                                                                                    | \$                                                                                                    | -                                                                                                    |
| 0%         | \$                                       | 33,000.00                                   | \$                                                                                                    | -                                                                                                    | \$                                                                                                    | -                                                                                                    |
|            | 100%<br>100%<br>30%<br>100%<br>5%<br>20% | 100% \$ 100% \$ 30% \$ 100% \$ 5% \$ 20% \$ | 100% \$ 9,400.00<br>100% \$ 28,800.00<br>30% \$ 16,000.00<br>100% \$ 18,300.00<br>5% \$ 32,400.00<br>20% \$ 6,000.00 | 100% \$ 9,400.00 \$ 100% \$ 28,800.00 \$ 30% \$ 16,000.00 \$ 100% \$ 18,300.00 \$ 5% \$ 32,400.00 \$ 20% \$ 6,000.00 \$ | 100% \$ 9,400.00 \$ 9,400.00<br>100% \$ 28,800.00 \$ 28,800.00<br>30% \$ 16,000.00 \$ 1,600.00<br>100% \$ 18,300.00 \$ 9,150.00<br>5% \$ 32,400.00 \$ -<br>20% \$ 6,000.00 \$ 1,200.00 | 100% \$ 9,400.00 \$ 9,400.00 \$ 100% \$ 28,800.00 \$ 28,800.00 \$ 30% \$ 16,000.00 \$ 1,600.00 \$ 100% \$ 18,300.00 \$ 9,150.00 \$ 5% \$ 32,400.00 \$ - \$ 20% \$ 6,000.00 \$ 1,200.00 \$ |

**Balance Due** 

JS

13,970.00

Consultants, Inc. 1 Engineer Street Cityville, MA 10101 11/30/2019

**INVOICE NO. 5** 

BILL TO

Jane Smith

Townsville Director of Finance and Accounting 123 Plain Street, Townsville, MA 01010

SITE / LOCATION

Main Street Corridor Improvements

| DESCRIPTION                                             | % COMPLETE |    | FEE       |                 | PREVIOUS  | TOTAL           |
|---------------------------------------------------------|------------|----|-----------|-----------------|-----------|-----------------|
| November 1, 2019 to November 30, 2019                   |            |    |           |                 |           |                 |
| Task 1 - Existing Conditions Survey                     | 100%       | \$ | 9,400.00  | \$              | 9,400.00  | \$<br>-         |
| Task 2 - Geotechnical Engineering & Reporting           | 100%       | \$ | 28,800.00 | \$              | 28,800.00 | \$<br>-         |
| Task 3 - Hydrologic & Hydraulic Analysis                | 100%       | \$ | 16,000.00 | \$              | 4,800.00  | \$<br>11,200.00 |
| Task 4 - Preliminary Engineering                        | 100%       | \$ | 18,300.00 | \$              | 18,300.00 | \$<br>-         |
| Task 5 - Final Design                                   | 10%        | \$ | 32,400.00 | \$              | 1,620.00  | \$<br>1,620.00  |
| Task 6 - Wetland Delineation & Environmental Permitting | 20%        | \$ | 6,000.00  | \$              | 1,200.00  | \$<br>-         |
| Task 7 - Construction Administration                    | 0%         | \$ | 33,000.00 | \$              | -         | \$<br>-         |
|                                                         |            |    | ,7,5      | \$<br>12,820.00 |           |                 |

Consultants, Inc. 1 Engineer Street Cityville, MA 10101 12/31/2019

INVOICE NO. 6

4,860.00

BILL TO

Jane Smith

Townsville Director of Finance and Accounting 123 Plain Street, Townsville, MA 01010

### SITE / LOCATION

Main Street Corridor Improvements

| DESCRIPTION                                             | % COMPLETE | FEE             | PREVIOUS        | TOTAL          |
|---------------------------------------------------------|------------|-----------------|-----------------|----------------|
| December 1, 2019 to December 31, 2019                   |            |                 |                 |                |
| Task 1 - Existing Conditions Survey                     | 100%       | \$<br>9,400.00  | \$<br>9,400.00  | \$<br>-        |
| Task 2 - Geotechnical Engineering & Reporting           | 100%       | \$<br>28,800.00 | \$<br>28,800.00 | \$<br>-        |
| Task 3 - Hydrologic & Hydraulic Analysis                | 100%       | \$<br>16,000.00 | \$<br>16,000.00 | \$<br>-        |
| Task 4 - Preliminary Engineering                        | 100%       | \$<br>18,300.00 | \$<br>18,300.00 | \$<br>-        |
| Task 5 - Final Design                                   | 25%        | \$<br>32,400.00 | \$<br>3,240.00  | \$<br>4,860.00 |
| Task 6 - Wetland Delineation & Environmental Permitting | 20%        | \$<br>6,000.00  | \$<br>1,200.00  | \$<br>-        |
| Task 7 - Construction Administration                    | 0%         | \$<br>33,000.00 | \$<br>-         | \$<br>-        |
|                                                         | ·          |                 |                 |                |

**Balance Due** 

Consultants, Inc. 1 Engineer Street Cityville, MA 10101 1/31/2020

INVOICE NO. 7

BILL TO SITE / LOCATION

Jane Smith

Townsville Director of Finance and Accounting

123 Plain Street, Townsville, MA 01010

| DESCRIPTION                                             | % COMPLETE | FEE             | PREVIOUS        | TOTAL           |
|---------------------------------------------------------|------------|-----------------|-----------------|-----------------|
| January 1, 2020 to January 31, 2020                     |            |                 |                 |                 |
| Task 1 - Existing Conditions Survey                     | 100%       | \$<br>9,400.00  | \$<br>9,400.00  | \$<br>-         |
| Task 2 - Geotechnical Engineering & Reporting           | 100%       | \$<br>28,800.00 | \$<br>28,800.00 | \$<br>-         |
| Task 3 - Hydrologic & Hydraulic Analysis                | 100%       | \$<br>16,000.00 | \$<br>16,000.00 | \$<br>-         |
| Task 4 - Preliminary Engineering                        | 100%       | \$<br>18,300.00 | \$<br>18,300.00 | \$<br>-         |
| Task 5 - Final Design                                   | 90%        | \$<br>32,400.00 | \$<br>8,100.00  | \$<br>21,060.00 |
| Task 6 - Wetland Delineation & Environmental Permitting | 20%        | \$<br>6,000.00  | \$<br>1,200.00  | \$<br>-         |
| Task 7 - Construction Administration                    | 0%         | \$<br>33,000.00 | \$<br>-         | \$<br>-         |
|                                                         |            | Balance Due     | 70              | \$<br>21,060.00 |

Consultants, Inc. 1 Engineer Street Cityville, MA 10101 2/29/2020

INVOICE NO. 8

BILL TO

Jane Smith

Townsville Director of Finance and Accounting 123 Plain Street, Townsville, MA 01010 SITE / LOCATION

Main Street Corridor Improvements

| DESCRIPTION                                             | % COMPLETE | FEE             | PREVIOUS        |    | TOTAL    |
|---------------------------------------------------------|------------|-----------------|-----------------|----|----------|
| February 1, 2020 to February 29, 2020                   |            |                 |                 |    |          |
| Task 1 - Existing Conditions Survey                     | 100%       | \$<br>9,400.00  | \$<br>9,400.00  | \$ | -        |
| Task 2 - Geotechnical Engineering & Reporting           | 100%       | \$<br>28,800.00 | \$<br>28,800.00 | \$ | -        |
| Task 3 - Hydrologic & Hydraulic Analysis                | 100%       | \$<br>16,000.00 | \$<br>16,000.00 | \$ | -        |
| Task 4 - Preliminary Engineering                        | 100%       | \$<br>18,300.00 | \$<br>18,300.00 | \$ | -        |
| Task 5 - Final Design                                   | 95%        | \$<br>32,400.00 | \$<br>29,160.00 | \$ | 1,620.00 |
| Task 6 - Wetland Delineation & Environmental Permitting | 95%        | \$<br>6,000.00  | \$<br>1,200.00  | \$ | 4,500.00 |
| Task 7 - Construction Administration                    | 0%         | \$<br>33,000.00 | \$<br>-         | \$ | -        |
|                                                         | ·          | Dalamas Dua     | 70              | ٨  | ¢ 100 00 |

**Balance Due** 

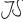

6,120.00

Consultants, Inc. 1 Engineer Street Cityville, MA 10101 4/30/2020

**INVOICE NO. 9** 

BILL TO

Jane Smith

Townsville Director of Finance and Accounting 123 Plain Street, Townsville, MA 01010

### SITE / LOCATION

| DESCRIPTION                                             | % COMPLETE | FEE             | PREVIOUS        | TOTAL          |
|---------------------------------------------------------|------------|-----------------|-----------------|----------------|
| April 1, 2020 to April 30, 2020                         |            |                 |                 |                |
| Task 1 - Existing Conditions Survey                     | 100%       | \$<br>9,400.00  | \$<br>9,400.00  | \$<br>-        |
| Task 2 - Geotechnical Engineering & Reporting           | 100%       | \$<br>28,800.00 | \$<br>28,800.00 | \$<br>-        |
| Task 3 - Hydrologic & Hydraulic Analysis                | 100%       | \$<br>16,000.00 | \$<br>16,000.00 | \$<br>-        |
| Task 4 - Preliminary Engineering                        | 100%       | \$<br>18,300.00 | \$<br>18,300.00 | \$<br>-        |
| Task 5 - Final Design                                   | 100%       | \$<br>32,400.00 | \$<br>30,780.00 | \$<br>1,620.00 |
| Task 6 - Wetland Delineation & Environmental Permitting | 100%       | \$<br>6,000.00  | \$<br>5,700.00  | \$<br>300.00   |
| Task 7 - Construction Administration                    | 5%         | \$<br>33,000.00 | \$<br>-         | \$<br>1,650.00 |
|                                                         | ·          | Balance Due     | 70              | \$<br>3,570.00 |

Consultants, Inc. 1 Engineer Street Cityville, MA 10101 6/30/2020

**INVOICE NO. 10** 

BILL TO

Jane Smith

Townsville Director of Finance and Accounting 123 Plain Street, Townsville, MA 01010

### SITE / LOCATION

| DESCRIPTION                                             | % COMPLETE | FEE             | PREVIOUS        | TOTAL          |
|---------------------------------------------------------|------------|-----------------|-----------------|----------------|
| June 1, 2020 to June 30, 2020                           |            |                 |                 |                |
| Task 1 - Existing Conditions Survey                     | 100%       | \$<br>9,400.00  | \$<br>9,400.00  | \$<br>-        |
| Task 2 - Geotechnical Engineering & Reporting           | 100%       | \$<br>28,800.00 | \$<br>28,800.00 | \$<br>-        |
| Task 3 - Hydrologic & Hydraulic Analysis                | 100%       | \$<br>16,000.00 | \$<br>16,000.00 | \$<br>-        |
| Task 4 - Preliminary Engineering                        | 100%       | \$<br>18,300.00 | \$<br>18,300.00 | \$<br>-        |
| Task 5 - Final Design                                   | 100%       | \$<br>32,400.00 | \$<br>32,400.00 | \$<br>-        |
| Task 6 - Wetland Delineation & Environmental Permitting | 100%       | \$<br>6,000.00  | \$<br>6,000.00  | \$<br>-        |
| Task 7 - Construction Administration                    | 10%        | \$<br>33,000.00 | \$<br>1,650.00  | \$<br>1,650.00 |
|                                                         |            | <br>Balance Due | ,7,5            | \$<br>1,650.00 |

Consultants, Inc. 1 Engineer Street Cityville, MA 10101 7/31/2020

**INVOICE NO. 11** 

BILL TO

Jane Smith

Townsville Director of Finance and Accounting 123 Plain Street, Townsville, MA 01010 SITE / LOCATION

| DESCRIPTION                                             | % COMPLETE | FEE             | PREVIOUS        | TOTAL           |
|---------------------------------------------------------|------------|-----------------|-----------------|-----------------|
| July 1, 2020 to July 31, 2020                           |            |                 |                 |                 |
| Task 1 - Existing Conditions Survey                     | 100%       | \$<br>9,400.00  | \$<br>9,400.00  | \$<br>-         |
| Task 2 - Geotechnical Engineering & Reporting           | 100%       | \$<br>28,800.00 | \$<br>28,800.00 | \$<br>-         |
| Task 3 - Hydrologic & Hydraulic Analysis                | 100%       | \$<br>16,000.00 | \$<br>16,000.00 | \$<br>-         |
| Task 4 - Preliminary Engineering                        | 100%       | \$<br>18,300.00 | \$<br>18,300.00 | \$<br>-         |
| Task 5 - Final Design                                   | 100%       | \$<br>32,400.00 | \$<br>32,400.00 | \$<br>-         |
| Task 6 - Wetland Delineation & Environmental Permitting | 100%       | \$<br>6,000.00  | \$<br>6,000.00  | \$<br>-         |
| Task 7 - Construction Administration                    | 20%        | \$<br>71,500.00 | \$<br>3,300.00  | \$<br>11,000.00 |
|                                                         |            | Balance Due     | ,7S             | \$<br>11,000.00 |

Consultants, Inc. 1 Engineer Street Cityville, MA 10101 8/31/2020

**INVOICE NO. 12** 

BILL TO

Jane Smith

Townsville Director of Finance and Accounting 123 Plain Street, Townsville, MA 01010

SITE / LOCATION

| DESCRIPTION                                             | % COMPLETE | FEE             | PREVIOUS        | TOTAL           |
|---------------------------------------------------------|------------|-----------------|-----------------|-----------------|
| August 1, 2020 to August 31, 2020                       |            |                 |                 |                 |
| Task 1 - Existing Conditions Survey                     | 100%       | \$<br>9,400.00  | \$<br>9,400.00  | \$<br>-         |
| Task 2 - Geotechnical Engineering & Reporting           | 100%       | \$<br>28,800.00 | \$<br>28,800.00 | \$<br>-         |
| Task 3 - Hydrologic & Hydraulic Analysis                | 100%       | \$<br>16,000.00 | \$<br>16,000.00 | \$<br>-         |
| Task 4 - Preliminary Engineering                        | 100%       | \$<br>18,300.00 | \$<br>18,300.00 | \$<br>-         |
| Task 5 - Final Design                                   | 100%       | \$<br>32,400.00 | \$<br>32,400.00 | \$<br>-         |
| Task 6 - Wetland Delineation & Environmental Permitting | 100%       | \$<br>6,000.00  | \$<br>6,000.00  | \$<br>-         |
| Task 7 - Construction Administration                    | 55%        | \$<br>71,500.00 | \$<br>14,300.00 | \$<br>25,025.00 |
|                                                         | ·          | Balance Due     | 7.5             | \$<br>25,025.00 |

Consultants, Inc. 1 Engineer Street Cityville, MA 10101 9/30/2020

**INVOICE NO. 13** 

BILL TO

Jane Smith

Townsville Director of Finance and Accounting 123 Plain Street, Townsville, MA 01010 SITE / LOCATION

Main Street Corridor Improvements

| DESCRIPTION                                             | % COMPLETE | FEE             | PREVIOUS        | TOTAL           |
|---------------------------------------------------------|------------|-----------------|-----------------|-----------------|
| September 1, 2020 to September 30, 2020                 |            |                 |                 |                 |
| Task 1 - Existing Conditions Survey                     | 100%       | \$<br>9,400.00  | \$<br>9,400.00  | \$<br>-         |
| Task 2 - Geotechnical Engineering & Reporting           | 100%       | \$<br>28,800.00 | \$<br>28,800.00 | \$<br>-         |
| Task 3 - Hydrologic & Hydraulic Analysis                | 100%       | \$<br>16,000.00 | \$<br>16,000.00 | \$<br>-         |
| Task 4 - Preliminary Engineering                        | 100%       | \$<br>18,300.00 | \$<br>18,300.00 | \$<br>-         |
| Task 5 - Final Design                                   | 100%       | \$<br>32,400.00 | \$<br>32,400.00 | \$<br>-         |
| Task 6 - Wetland Delineation & Environmental Permitting | 100%       | \$<br>6,000.00  | \$<br>6,000.00  | \$<br>-         |
| Task 7 - Construction Administration                    | 85%        | \$<br>71,500.00 | \$<br>39,325.00 | \$<br>21,450.00 |
|                                                         | ·          |                 | 0               |                 |

**Balance Due** 

JS

21,450.00

Consultants, Inc. 1 Engineer Street Cityville, MA 10101 10/30/2020

**INVOICE NO. 14** 

BILL TO

Jane Smith

Townsville Director of Finance and Accounting 123 Plain Street, Townsville, MA 01010 SITE / LOCATION

| DESCRIPTION                                             | % COMPLETE | FEE             | PREVIOUS        | TOTAL           |
|---------------------------------------------------------|------------|-----------------|-----------------|-----------------|
| October 1, 2020 to October 31, 2020                     |            |                 |                 |                 |
| Task 1 - Existing Conditions Survey                     | 100%       | \$<br>9,400.00  | \$<br>9,400.00  | \$<br>-         |
| Task 2 - Geotechnical Engineering & Reporting           | 100%       | \$<br>28,800.00 | \$<br>28,800.00 | \$<br>-         |
| Task 3 - Hydrologic & Hydraulic Analysis                | 100%       | \$<br>16,000.00 | \$<br>16,000.00 | \$<br>-         |
| Task 4 - Preliminary Engineering                        | 100%       | \$<br>18,300.00 | \$<br>18,300.00 | \$<br>-         |
| Task 5 - Final Design                                   | 100%       | \$<br>32,400.00 | \$<br>32,400.00 | \$<br>-         |
| Task 6 - Wetland Delineation & Environmental Permitting | 100%       | \$<br>6,000.00  | \$<br>6,000.00  | \$<br>-         |
| Task 7 - Construction Administration                    | 100%       | \$<br>71,500.00 | \$<br>60,775.00 | \$<br>10,725.00 |
|                                                         | ·          | Balance Due     | 7.0             | \$<br>10,725.00 |

## APPLICATION AND CERTIFICATE FOR PAYMENT

## CONSTRUCTION MANAGER-ADVISOR EDITION

PAGE 1 OF 2 PAGES

| CONTRACTOR: Quality Contractors 5 Star Road Statesville, MA 00110  SUBCONTRACTOR:                                                                                                    | PROJECT:  APPLICATION NUMBER: 001  Distribution to:  X OWNER  Corridor Improvements,  Townsville  OU 0 8  APPLICATION NUMBER: 001  Distribution to:  X OWNER  CONSTRUCTION  MANAGER  ARCHITECT  CONSTRUCTION                                                                                                    |
|----------------------------------------------------------------------------------------------------|----------------------------------------------------------------------------------------------------|
| CONTRACT FOR: Main Street Corridor Improvements, Townsville                                                                                                    | VIA Owner: VIA ARCHITECT:  By PO L (OU ) 980                                                                                                    |
| CONTRACTOR'S APPLICATION FOR PAYMENT  Application is made for payment, as shown below, in accordance with the Contract.  Continuation Sheet, AIA Document G703, is attached.  I. ORIGINAL CONTRACT SUM  S495,000.00  2. EWO 1  \$3,152.15  3. CONTRACT SUM TO DATE  (Line I +2) \$ 498,152.15 | The undersigned Contractor certifies that to the best of the Contractor's knowledge, information and belief, the Work covered by this Application for Payment has been completed in accordance with the Contract Documents, that all amounts have been paid by the Contractor for Work for which previous Certificates for Payment were issued and payments received from the Owner, and that current payment shown herein is now due. CONTRACTOR: |
| 4. TOTAL COMPLETED & STORED TO DATE                                                                                                    | BY: Crica Mustermann DATE: 8-28-20                                                                                                    |
| 5. RETAINAGE: a 5% % of Completed Work \$15,493.12 (Columns G & I on G703)                                                                                                    |                                                                                                    |
| b5% % of Stored Material                                                                                                    | CERTIFICATE FOR PAYMENT  In accordance with the Contract Documents, based on the on-site observations and the data comprising the above application, the Construction Manager certifies that to the best of his knowledge, information and belief the Work has progressed as                                                                                                    |
| (Line 4 less Line 5 Total)  7. LESS PREVIOUS CERTIFICATES FOR PAYMENT                                                                                                    | indicated, the quality of the Work is in accordance with the Contract Documents, and the Contractor is entitled to payment of the AMOUNT CERTIFIED.                                                                                                    |
| (Line 6 from prior Certificate) \$0.00  8. CURRENT PAYMENT DUE \$294,369.20  9. BALANCE TO FINISH, INCLUDING RETAINAGE (Line 3 less Line 6) \$ 203,782.95                                                                                                    | AMOUNT CERTIFIED                                                                                                    |
| CHANGE ORDER SUMMARY ADDITIONS DEDUCTIONS  Total changes approved in previous months by Owner  Total Approved this Month  TOTALS \$0.00 \$0.00  NET CHANGES by Change Order \$0.00                                                                                                    | By: Maria Rossi Date: 9/1/2020  ARCHITECT: By: Well Lee Date: 9/1/2020  This certificate is not negotiable. The AMOUNT CERTIFIED is payable only to the Contractor named herein. Issuance, payment and acceptance of payment are without prejudice to any rights of the Owner or Contractor under this Contract.                                                                                                    |

CONTINUATION SHEET

Als Document G781, APPLICATION AND CERTIFICATE FOR PAYMENT, continuing Contractor's agreed Certification is attached in aboutations below, amounts are stated to the heartest dollar Use column 1 on Contracts where variables returning for time stems may apply

APPLICATION NO 1
APPLICATION DATE
PERIOD TO:
ARCHITECTS PROJECT NO:

| 143 Channel excavation CY 90 S80.00 S3,200.00 S0.00 200.000 S3,200.00 100% S1.00.00 100% S1.00.00 S0.00 S7,200.00 100% S1.00.00 S0.00 S7,200.00 S7,200.00 S7                                                                                                    | ISH                 |
|----------------------------------------------------------------------------------------------------|---------------------|
| 102.51 Individual tree protection                                                                                                    | ISH                 |
| 102.51 Individual tree protection                                                                                                    |                     |
| 102.51   Individual tree protection                                                                                                    | ·                   |
| 102.52   Temporary tree protection fence   FOOI   150   \$6.00   \$900.00   \$0.00   \$1.200.00   \$1.200.00   \$1.200.00   \$1.200.00   \$1.200.00   \$1.200.00   \$1.200.00   \$1.200.00   \$1.200.00   \$1.200.00   \$1.200.00   \$1.200.00   \$1.200.00   \$1.200.00   \$1.200.00   \$1.200.00   \$1.200.00   \$1.200.00   \$1.200.00   \$1.200.00   \$1.200.00   \$1.200.00   \$1.200.00   \$1.200.00   \$1.200.00   \$1.200.00   \$1.200.00   \$1.200.00   \$1.200.00   \$1.200.00   \$1.200.00   \$1.200.00   \$1.200.00   \$1.200.00   \$1.200.00   \$1.200.00   \$1.200.00   \$1.200.00   \$1.200.00   \$1.200.00   \$1.200.00   \$1.200.00   \$1.200.00   \$1.200.00   \$1.200.00   \$1.200.00   \$1.200.00   \$1.200.00   \$1.200.00   \$1.200.00   \$1.200.00   \$1.200.00   \$1.200.00   \$1.200.00   \$1.200.00   \$1.200.00   \$1.200.00   \$1.200.00   \$1.200.00   \$1.200.00   \$1.200.00   \$1.200.00   \$1.200.00   \$1.200.00   \$1.200.00   \$1.200.00   \$1.200.00   \$1.200.00   \$1.200.00   \$1.200.00   \$1.200.00   \$1.200.00   \$1.200.00   \$1.200.00   \$1.200.00   \$1.200.00   \$1.200.00   \$1.200.00   \$1.200.00   \$1.200.00   \$1.200.00   \$1.200.00   \$1.200.00   \$1.200.00   \$1.200.00   \$1.200.00   \$1.200.00   \$1.200.00   \$1.200.00   \$1.200.00   \$1.200.00   \$1.200.00   \$1.200.00   \$1.200.00   \$1.200.00   \$1.200.00   \$1.200.00   \$1.200.00   \$1.200.00   \$1.200.00   \$1.200.00   \$1.200.00   \$1.200.00   \$1.200.00   \$1.200.00   \$1.200.00   \$1.200.00   \$1.200.00   \$1.200.00   \$1.200.00   \$1.200.00   \$1.200.00   \$1.200.00   \$1.200.00   \$1.200.00   \$1.200.00   \$1.200.00   \$1.200.00   \$1.200.00   \$1.200.00   \$1.200.00   \$1.200.00   \$1.200.00   \$1.200.00   \$1.200.00   \$1.200.00   \$1.200.00   \$1.200.00   \$1.200.00   \$1.200.00   \$1.200.00   \$1.200.00   \$1.200.00   \$1.200.00   \$1.200.00   \$1.200.00   \$1.200.00   \$1.200.00   \$1.200.00   \$1.200.00   \$1.200.00   \$1.200.00   \$1.200.00   \$1.200.00   \$1.200.00   \$1.200.00   \$1.200.00   \$1.200.00   \$1.200.00   \$1.200.00   \$1.200.00   \$1.200.00   \$1.200.00   \$1.200.00   \$1.200.00   \$1.200.00   \$1.200.00   \$1.200.00   \$1.200.00   \$1.200.00   \$1.200.00   \$1.200.00   \$1.200.00   \$1.200                                                                                                    |                     |
| 102.52 Temporary Iree protection fence FOO1 150 \$6.00 \$900.00 \$0.00 \$15.000 \$5.000 \$0.00 \$1.200.00 \$100% \$1.200.00 \$100% \$1.200.00 \$1.200.00 \$1.20                                                                                                    |                     |
| 103 Tree removed - under 24 inches EACH 5 \$1.000.00 \$5.000.00 \$90.00 \$90.00 \$90.00 \$90.00 \$100% \$114.1 Demolition of superstructure of Bridge No. N-25-025 LS 1 \$68,920.00 \$68,920.00 \$0.00 \$1.000 \$55,000.00 \$0.00 \$1.000 \$68,920.00 \$0.00 \$1.000 \$68,920.00 \$1.000 \$68,920.00 \$1.000 \$1.000 \$1.                                                                 | \$0.00 \$60.00      |
| 114.1 Demolition of superstructure of Bridge No. N-25-025 LS 1 \$68,920.00 \$68,920.00 \$0.00 \$1.000 \$58,920.00 \$0.00 \$1.000 \$58,920.00 \$100% \$1.440.00 \$1.440.00 \$1.440.                                                                                                    | \$0.00 \$45.00      |
| 120 1 Unclassified excavation                                                                                                    | \$0.00 \$250.00     |
| 140 Bridge excavation                                                                                                    | \$0.00   \$3,446.00 |
| 143 Channel excavation                                                                                                    | 160.00 \$72.00      |
| 151.01 Gravel borrow - type C                                                                                                    | \$0.00 \$160.00     |
| 151.2 Gravel borrow for backfiking structures and pipes CY 380 \$40.00   15,200.00   \$0.00   \$0.00   \$0.00   \$0.00   \$0.00   \$0.00   \$0.00   \$0.00   \$0.00   \$0.00   \$0.00   \$0.00   \$0.00   \$0.00   \$0.00   \$0.00   \$0.00   \$0.00   \$0.00   \$0.00   \$0.00   \$0.00   \$0.00   \$0.00   \$0.00   \$0.00   \$0.00   \$0.00   \$0.00   \$0.00   \$0.00   \$0.00   \$0.00   \$0.00   \$0.00   \$0.00   \$0.00   \$0.00   \$0.00   \$0.00   \$0.00   \$0.00   \$0.00   \$0.00   \$0.00   \$0.00   \$0.00   \$0.00   \$0.00   \$0.00   \$0.00   \$0.00   \$0.00   \$0.00   \$0.00   \$0.00   \$0.00   \$0.00   \$0.00   \$0.00   \$0.00   \$0.00   \$0.00   \$0.00   \$0.00   \$0.00   \$0.00   \$0.00   \$0.00   \$0.00   \$0.00   \$0.00   \$0.00   \$0.00   \$0.00   \$0.00   \$0.00   \$0.00   \$0.00   \$0.00   \$0.00   \$0.00   \$0.00   \$0.00   \$0.00   \$0.00   \$0.00   \$0.00   \$0.00   \$0.00   \$0.00   \$0.00   \$0.00   \$0.00   \$0.00   \$0.00   \$0.00   \$0.00   \$0.00   \$0.00   \$0.00   \$0.00   \$0.00   \$0.00   \$0.00   \$0.00   \$0.00   \$0.00   \$0.00   \$0.00   \$0.00   \$0.00   \$0.00   \$0.00   \$0.00   \$0.00   \$0.00   \$0.00   \$0.00   \$0.00   \$0.00   \$0.00   \$0.00   \$0.00   \$0.00   \$0.00   \$0.00   \$0.00   \$0.00   \$0.00   \$0.00   \$0.00   \$0.00   \$0.00   \$0.00   \$0.00   \$0.00   \$0.00   \$0.00   \$0.00   \$0.00   \$0.00   \$0.00   \$0.00   \$0.00   \$0.00   \$0.00   \$0.00   \$0.00   \$0.00   \$0.00   \$0.00   \$0.00   \$0.00   \$0.00   \$0.00   \$0.00   \$0.00   \$0.00   \$0.00   \$0.00   \$0.00   \$0.00   \$0.00   \$0.00   \$0.00   \$0.00   \$0.00   \$0.00   \$0.00   \$0.00   \$0.00   \$0.00   \$0.00   \$0.00   \$0.00   \$0.00   \$0.00   \$0.00   \$0.00   \$0.00   \$0.00   \$0.00   \$0.00   \$0.00   \$0.00   \$0.00   \$0.00   \$0.00   \$0.00   \$0.00   \$0.00   \$0.00   \$0.00   \$0.00   \$0.00   \$0.00   \$0.00   \$0.00   \$0.00   \$0.00   \$0.00   \$0.00   \$0.00   \$0.00   \$0.00   \$0.00   \$0.00   \$0.00   \$0.00   \$0.00   \$0.00   \$0.00   \$0.00   \$0.00   \$0.00   \$0.00   \$0.00   \$0.00   \$0.00   \$0.00   \$0.00   \$0.00   \$0.00   \$0.00   \$0.00   \$0.00   \$0.00   \$0.00   \$0.00   \$0.00   \$0.00   \$0.00   \$0.00   \$0.00   \$0.00   \$0.00   \$0.00   \$0.00   \$0.00   \$0.00   \$0.00   \$0.00   \$0.00   \$0.00   \$0                                                                                             | \$360 00            |
| 151.22 Gravel borrow for sidewalks CY 35 \$40.00 1,400.00 \$0.00 0.000 \$0.00 \$0.        | 000.00              |
| 156 Crished stone \$0.00   \$0.00   \$0.00   \$0.00   \$0.00   \$0.00   \$0.00   \$0.00   \$0.00   \$0.00   \$0.00   \$0.00   \$0.00   \$0.00   \$0.00   \$0.00   \$0.00   \$0.00   \$0.00   \$0.00   \$0.00   \$0.00   \$0.00   \$0.00   \$0.00   \$0.00   \$0.00   \$0.00   \$0.00   \$0.00   \$0.00   \$0.00   \$0.00   \$0.00   \$0.00   \$0.00   \$0.00   \$0.00   \$0.00   \$0.00   \$0.00   \$0.00   \$0.00   \$0.00   \$0.00   \$0.00   \$0.00   \$0.00   \$0.00   \$0.00   \$0.00   \$0.00   \$0.00   \$0.00   \$0.00   \$0.00   \$0.00   \$0.00   \$0.00   \$0.00   \$0.00   \$0.00   \$0.00   \$0.00   \$0.00   \$0.00   \$0.00   \$0.00   \$0.00   \$0.00   \$0.00   \$0.00   \$0.00   \$0.00   \$0.00   \$0.00   \$0.00   \$0.00   \$0.00   \$0.00   \$0.00   \$0.00   \$0.00   \$0.00   \$0.00   \$0.00   \$0.00   \$0.00   \$0.00   \$0.00   \$0.00   \$0.00   \$0.00   \$0.00   \$0.00   \$0.00   \$0.00   \$0.00   \$0.00   \$0.00   \$0.00   \$0.00   \$0.00   \$0.00   \$0.00   \$0.00   \$0.00   \$0.00   \$0.00   \$0.00   \$0.00   \$0.00   \$0.00   \$0.00   \$0.00   \$0.00   \$0.00   \$0.00   \$0.00   \$0.00   \$0.00   \$0.00   \$0.00   \$0.00   \$0.00   \$0.00   \$0.00   \$0.00   \$0.00   \$0.00   \$0.00   \$0.00   \$0.00   \$0.00   \$0.00   \$0.00   \$0.00   \$0.00   \$0.00   \$0.00   \$0.00   \$0.00   \$0.00   \$0.00   \$0.00   \$0.00   \$0.00   \$0.00   \$0.00   \$0.00   \$0.00   \$0.00   \$0.00   \$0.00   \$0.00   \$0.00   \$0.00   \$0.00   \$0.00   \$0.00   \$0.00   \$0.00   \$0.00   \$0.00   \$0.00   \$0.00   \$0.00   \$0.00   \$0.00   \$0.00   \$0.00   \$0.00   \$0.00   \$0.00   \$0.00   \$0.00   \$0.00   \$0.00   \$0.00   \$0.00   \$0.00   \$0.00   \$0.00   \$0.00   \$0.00   \$0.00   \$0.00   \$0.00   \$0.00   \$0.00   \$0.00   \$0.00   \$0.00   \$0.00   \$0.00   \$0.00   \$0.00   \$0.00   \$0.00   \$0.00   \$0.00   \$0.00   \$0.00   \$0.00   \$0.00   \$0.00   \$0.00   \$0.00   \$0.00   \$0.00   \$0.00   \$0.00   \$0.00   \$0.00   \$0.00   \$0.00   \$0.00   \$0.00   \$0.00   \$0.00   \$0.00   \$0.00   \$0.00   \$0.00   \$0.00   \$0.00   \$0.00   \$0.00   \$0.00   \$0.00   \$0.00   \$0.00   \$0.00   \$0.00   \$0.00   \$0.00   \$0.00   \$0.00   \$0.00   \$0.00   \$0.00   \$0.00   \$0.00   \$0.00   \$0.00   \$0.00   \$0.00   \$0.00   \$0.00   \$0.00   \$0.00   \$0.00   \$0.00   \$0.0                                                                                      | 200 00 \$0.00       |
| (00 0103) [0 310] [0 00] [0 00]                                                                                                    | 100.00 \$0.00       |
| 220 Drainage structure adjusted FACH 4 \$240.00 \$0.00 \$     | 000.00 \$0.00       |
| 270.081 8" Water main removed and replaced 15 1513.000 00 513.000 00 30.00 30.00 30.00 30.00 30.00                                                                                                    | 960.00 50.00        |
| 281.5 Dumped stone lining (waterways) SY 130 53,960,00 33,960,00 3                                                                                                    | 040.00 \$198.00     |
| 415.3 Pevement micromitting Sy 220 S6.00 \$1.30.00 \$9,750.00 \$99,750.00 \$100%                                                                                                    | \$0.00 \$487.50     |
| 450.23 Superpaye surface course - 12.5 (SSC-12.5) TON 55 \$105.00 \$6.722.00 \$0.00 \$0.         | 320.00 \$0.00       |
| 450.31 Superpaye Intermediate course - 12.5 SIC -12.5) TON 25 SIG 90 63 63 63 90 0.00 30.00 30.0                                                                                                    | 775.00 \$0.00       |
| 450.42 Suppression brook action 27.6 (CD2 ct t) 30.00   30.00   30.00                                                                                                    | 25.00 \$0.00        |
| 452 Ashball emulsion for tack cost                                                                                                    | 250.00 S0.00        |
| 482.3 Sawuithing asphalt payement 5002 440                                                                                                    | 320.00 \$0.00       |
| 504 Grante curb has VAA atraign) 50.00 0%                                                                                                    | 10.00 50.00         |
| 620 13 Guardrail TL-3 simples faced) 50.00 0% 3                                                                                                    | 00.00               |
| 627 1 Trailing apphorage 50.00   S0.00   S0.00                                                                                                    | 200.00 \$0.00       |
| 627.83 Guardinali tancent end treatment TL3 50.00 1,700.00 50.00 50.00 50.00 50.00 50.00 50.00 50.00                                                                                                    | 00.00 00.00         |
| 660 Former and 1 - 2 - 1 - 1 - 1 - 1 - 1 - 1 - 1 - 1 -                                                                                                    | 00.00 50.00         |
| 697 Sedementation (ence \$750.00  \$750.00  \$750.00  \$750.00  \$750.00                                                                                                    | .50.00 S37.50       |
| 697.2 Floating sedimentation force \$2,160.00   \$2,160.00   \$2,160.00   \$2,160.00                                                                                                    | \$0.00 \$108.00     |
| 698.4 Geoteythe tabur for permanent erosing S2,250.00 100%                                                                                                    | \$0.00 \$112.50     |
| 748 Mobilization 3270.00 7% 5                                                                                                    | 30.00 \$13.50       |
| 751 Loain borrow S14,000,00 S14,000,00 S14,0                                                                                                    | \$0.00 \$700.00     |
| 765 Seeding \$0.00 000 \$0.00 \$0.00 \$0 | 00.00 50.00         |
| 767.8 Bales of hav for erosion control 50.00 50.00 50.                                                                                                    | 00.00 00.00         |
| 769 Payement milton mulch under quarteril 51,200.00   100%                                                                                                    | \$0.00 \$60.00      |
| 652 Safety signing for traffic management 95 30.00 0%                                                                                                    | 00.00 \$0.00        |
| 853.22 Temporary partier removed and stacked 5003 60 500 600 500 500 500 500 500 500 500                                                                                                    | 97.83 \$20.11       |
| 866,106 6 yich reflectorized white line (the modestin) 50.00 50.00 50.00                                                                                                    | 80.00 00.08         |
| 867.106 6 inch reflectionized vellow line (thermonlastic) 50.00   0%   \$1.00   0%   \$1.00                                                                                                    | 40.00 \$0.00        |
| 960.7 Structival steet - coated steet                                                                                                    | 40.00 \$0.00        |
| 983 Dumped do rap 50.00 0% 57                                                                                                    | 00.00 \$0.00        |
| 983.3 Rigrap reproved and celaid 50.00 0% 50.00 50.00                                                                                                    | 00.00 \$0.00        |
| 992.1 Alteration to Bridge Starture No. N.25-025 (965) 1 15 1 25 (000) 55,000,00 50,00 0,000 50,00 50,00 0% 55                                                                                                    | 00.00 50.00         |
| 992.321 Temporary supports for utilities 1.6                                                                                                    | 00.00 S825.00       |
| 999 Police detail 5160,000,001   \$160,000,001   \$160,000,001   \$160,000,001   \$160,000,001   \$160,000,001   \$160,000,001   \$160,000,001   \$160,000,001   \$160,000,001   \$160,000,001   \$160,000,001   \$160,000,001   \$160,000,001   \$160,000,001   \$160,000,001   \$160,000,001   \$160,000,001   \$160,000,001   \$160,000,001   \$160,000,001   \$160,000,001   \$160,000,001   \$160,000,001   \$160,000,001   \$160,000,001   \$160,000,001   \$160,000,001   \$160,000,001   \$160,000,001   \$160,000,001   \$160,000,001   \$160,000,001   \$160,000,001   \$160,000,001   \$160,000,001   \$160,000,001   \$160,000,001   \$160,000,001   \$160,000,001   \$160,000,001   \$160,000,001   \$160,000,001   \$160,000,001   \$160,000,001   \$160,000,001   \$160,000,001   \$160,000,001   \$160,000,001   \$160,000,001   \$160,000,001   \$160,000,001   \$160,000,001   \$160,000,001   \$160,000,001   \$160,000,001   \$160,000,001   \$160,000,001   \$160,000,001   \$160,000,001   \$160,000,001   \$160,000,001   \$160,000,001   \$160,000,001   \$160,000,001   \$160,000,001   \$160,000,001   \$160,000,001   \$160,000,001   \$160,000,001   \$160,000,001   \$160,000,001   \$160,000,001   \$160,000,001   \$160,000,001   \$160,000,001   \$160,000,001   \$160,000,001   \$160,000,001   \$160,000,001   \$160,000,001   \$160,000,001   \$160,000,001   \$160,000,001   \$160,000,001   \$160,000,001   \$160,000,001   \$160,000,001   \$160,000,001   \$160,000,001   \$160,000,001   \$160,000,001   \$160,000,001   \$160,000,001   \$160,000,001   \$160,000,001   \$160,000,001   \$160,000,001   \$160,000,001   \$160,000,001   \$160,000,001   \$160,000,001   \$160,000,001   \$160,000,001   \$160,000,001   \$160,000,001   \$160,000,001   \$160,000,001   \$160,000,001   \$160,000,001   \$160,000,001   \$160,000,001   \$160,000,001   \$160,000,001   \$160,000,001   \$160,000,001   \$160,000,001   \$160,000,001   \$160,000,001   \$160,000,001   \$160,000,001   \$160,000,001   \$160,000,001   \$160,000,001   \$160,000,001   \$160,000,001   \$160,000,001   \$160,000,001   \$160,000,001   \$160,000,001   \$160,000,001   \$160,000,001   \$160,000,001   \$160,000,001   \$160,000,001   \$16                                                                                                    | 00.00 \$8.000.00    |
| Swo1 520,000.00 20,000.00 S0.00 0.380 \$7,608.00 \$7,608.00 \$38% \$12                                                                                                    | 92.00 \$380.40      |
| LS 1 53,152,15 S0.00 1.000 \$3,152,15 \$3,152,15                                                                                                    | \$157.61            |
| PAGE                                                                                                    | 3137.01             |
| TOTALS \$498,152.15 \$0.00 1737 810 \$300 867 27 \$0.00 \$700 067 27 \$0.00                                                                                                    | 1                   |
| 1 1 2 2 2 2 2 2 2 2 2 2 2 2 2 2 2 2 2 2                                                                                                    | 89.83 \$15,493.12   |
| CO S0.00                                                                                                    |                     |

## APPLICATION AND CERTIFICATE FOR PAYMENT

## CONSTRUCTION MANAGER-ADVISOR EDITION

PAGE I OF 2 PAGES

|         |                                            |                                                                                                    | September 1997         |                         |                                      |                                                 | KI                     |
|---------|--------------------------------------------|----------------------------------------------------------------------------------------------------|------------------------|-------------------------|--------------------------------------|-------------------------------------------------|------------------------|
| CONT    | RACTOR:                                    | Quality Contractors                                                                                                    |                        |                         | PROJECT:                             | APPLICATION NUMBER: 2                           | Distribution to:       |
|         |                                            | 5 Star Road<br>Statesville, MA 00110                                                                                                    |                        |                         | Main Street                          | PERIOD TO: Thru 10/22/2020                      | XOWNER                 |
|         |                                            | Statesville, WIA 00110                                                                                                    |                        |                         | Corridor Improvements,               |                                                 | CONSTRUCTION           |
| 51 ID 6 |                                            |                                                                                                    |                        | <b>\$</b>               | Townsville                           |                                                 | MANAGER                |
| SORC    | ONTRACTOR:                                 |                                                                                                    |                        |                         |                                      |                                                 | ARCHITECT              |
|         |                                            |                                                                                                    |                        |                         |                                      | 9                                               | CONTRACTOR             |
|         |                                            |                                                                                                    |                        |                         | VIA Owner:                           |                                                 |                        |
| CONT    | TRACT FOR:                                 | Main Street Corridor Impre                                                                                                    | ovements, Townsville   | :                       | VIA ARCHITECT:                       |                                                 |                        |
| CO      | NTRACTO                                    | OR'S APPLICATIO                                                                                                    | N FOR PAYM             | ENT                     | The undersigned Contractor ce        | rtifies that to the best of the Contractor      | le knowledge           |
| Applic  | cation is made for                         | or payment, as shown below, in                                                                                                    | accordance with the Co | ontract.                | information and belief the Wo        | rk covered by this Application for Pays         | s kilowieuge,          |
|         |                                            | IA Document G703, is attached                                                                                                    |                        |                         | completed in accordance with         | the Contract Documents, that all amour          | ment has been          |
|         |                                            | NTRACT SUM                                                                                                    |                        | \$495,000,00            | paid by the Contractor for Wor       | k for which previous Certificates for P         | its have been          |
| 2       | EWO 1                                      |                                                                                                    | _                      | \$3,152.15              | and payments received from the       | e Owner, and that current payment sho           | wn herein is now due   |
|         | EWO 2                                      |                                                                                                    |                        | \$12,521.85             | CONTRACTOR:                          | and discourse payment sho                       | wit herein is now due. |
| 3.      | CONTRACT                                   | UM TO DATE                                                                                                    | (Line 1 +2)            | SE10 S74 00             |                                      |                                                 |                        |
| ٠,٠     | · ·                                        | OM TO DATE                                                                                                    | (Line 1 12)            | \$510,674.00            | 5:607                                | Mustermann                                      |                        |
|         | TATAL BALL                                 |                                                                                                    |                        | Market and the court of | BY: (rika V                          | ruscermann                                      | DATE: 10-22-20         |
|         | (Column K on C                             | PLETED & STORED TO DAT                                                                                                    | E                      | \$512,770.48            |                                      |                                                 |                        |
|         | (Column Kon (                              | 3703)                                                                                                    |                        |                         |                                      |                                                 |                        |
| 5.      | RETAINAGE:                                 |                                                                                                    |                        |                         | •                                    |                                                 | *                      |
|         | NOTICE AND PROPERTY OF THE PERSON NAMED IN | % of Completed Work                                                                                                    | \$25,638,52            |                         |                                      |                                                 |                        |
|         |                                            | G & I on G703)                                                                                                    |                        |                         |                                      |                                                 |                        |
|         |                                            |                                                                                                    |                        |                         | <b>CERTIFICATE FOR F</b>             | ΡΔΥΜΕΝΤ                                         |                        |
|         | -                                          | % of Stored Material                                                                                                    |                        |                         |                                      | / (                                             |                        |
|         | (Column J                                  | AND THE PROPERTY OF THE PROPERTY OF THE PROPER |                        |                         |                                      |                                                 |                        |
| 4       | William Company                            | (Line 5a + 5b or jumn N of G703)                                                                                                    |                        |                         |                                      | ract Documents, based on the on-site            |                        |
|         | Total in Co                                | umn N of G703)                                                                                                    |                        | \$25,638.52             |                                      | e application, the Construction Man             |                        |
| 6.      | TOTAL EARN                                 | ED LESS RETAINAGE                                                                                                    |                        | \$487,131.96            |                                      | formation and belief the Work has p             |                        |
|         | (Line 4 less Lin                           |                                                                                                    |                        | Ψ-01,131.30             | indicated, the quality of the V      | Work is in accordance with the Cont             | ract Documents, and    |
|         |                                            |                                                                                                    |                        |                         | the Contractor is entitled to p      | payment of the AMOUNT CERTIFI                   | ED.                    |
| 7.      | LESS PREVIO                                | OUS CERTIFICATES FOR P                                                                                                    | AYMENT                 |                         | 1                                    | ,                                               |                        |
|         | (Line 6 from pri                           | or Certificate)                                                                                                    |                        | \$294,369.20            | AMOUNT CERTIFIER                     | ¢ 102 762 76 75                                 |                        |
|         |                                            | ** *                                                                                                    | -                      |                         | AMOUNI CERTIFIED                     | ied differs from the amount applied for. Initia | 1 -11 £ 4L:-           |
| 8.      | CURRENT PA                                 | YMENT DUE                                                                                                    | Γ                      | \$192,762.76            | (Attach explanation if amount certif | ied differs from the amount applied for. Initia | al all figures on this |
| 2       |                                            |                                                                                                    | -                      |                         | Application and on the Continuation  | Sheet that changed to conform to the amour      | nt certified).         |
|         |                                            | FINISH, INCLUDING RETA                                                                                                    |                        |                         | CONSTRUCTION MGR:                    | 10 (00 (000)                                    |                        |
|         | (Line 3 less Line                          | : 6)                                                                                                    | \$ 23,542.04           |                         | <sub>By:</sub> Maria Rossi           | Date: 10/22/2020                                |                        |
| CHAN    | NGE ORDER ST                               | JMMARY                                                                                                    | ADDITIONS              | DEDUCTIONS              | ARCHITECT:                           |                                                 |                        |
|         | changes approve                            |                                                                                                    |                        |                         | ممائمدا                              | 10/22/2020                                      |                        |
| previo  | us months by O                             | wner                                                                                                    |                        |                         |                                      | Date:                                           | 11 1                   |
| Total . | Approved this N                            | 1onth                                                                                                    |                        |                         |                                      | able. The AMOUNT CERTIFIED is                   |                        |
|         | TOTALS                                     |                                                                                                    | \$0.00                 | \$0.00                  |                                      | uance, payment and acceptance of p              |                        |
| NET     | CHANGES by C                               | Change Order                                                                                                    |                        | \$0.00                  | prejudice to any rights of the       | Owner or Contractor under this Con              | ntract.                |

CONTINUATION SHEET

ALA Document G702, APPLICATION AND CERTIFICATE FOR PAYMENT, containing Contractor's signed Certification is attached.

In tabulations below, amounts are stated to the nearest dollar.

Use column 1 on Contracts where variable retaining for line items may apply.

APPLICATION NO: 1
APPLICATION DATE:
PERIOD TO:
ARCHITECT'S PROJECT NO:

PAGE - 2 OF 5

| Ä            | . в                                                 | C     | D    | E            | F                        | G                    | н                 |                      | 1         | К                     | LI    | м            | N           |
|--------------|-----------------------------------------------------|-------|------|--------------|--------------------------|----------------------|-------------------|----------------------|-----------|-----------------------|-------|--------------|-------------|
| ITEM         | DESCRIPTION OF WORK                                 | UNIT  | QTY  | UNIT PRICE   | SCHEDULED                | WORK                 | COMPLETED         | · ·                  | MATERIALS | TOTAL                 | 96    | BALANCE      | RETAINAGE   |
| NO.          |                                                     |       |      |              | VALUE                    | FROM PREVIOUS        |                   | THIS PERIOD          | PRESENTLY | COMPLETED             | (K/F) | TO FINISH    | RETAINAGE   |
|              |                                                     |       |      |              |                          | APPLICATION          | QTY               | 2                    | STORED    | AND STORED            |       | (F-K)        |             |
|              |                                                     |       |      |              |                          | (G-1)                |                   | (E*H)                | (NOT IN   | TO DATE               |       |              |             |
| 102.51       | Individual tree protection                          | EACH  | 3    | \$400.00     | \$1,200.00               | \$1,200,00           | 0,000             | \$0.00               | D OR E)   | (G+I+J)<br>\$1,200.00 | 100%  | \$0.00       | 660.00      |
|              | Temporary tree protection fence                     | FOOT  | 150  |              | \$900.00                 | \$900.00             | 0.000             | \$0.00               |           | \$900.00              | 100%  |              | \$60.00     |
|              | Tree removed - under 24 inches                      | EACH  | 150  | \$1,000,00   | \$5,000.00               | \$5,000.00           | 0,000             | \$0.00               |           |                       |       | \$0.00       | \$45.00     |
| 114 1        | Demolition of superstructure of Bridge No. N-25-025 | LS    | 1    | \$68,920.00  | \$68,920.00              | \$68,920.00          | 0.000             |                      |           | \$5,000.00            | 100%  | \$0.00       | \$250.00    |
| 120.1        | Unclassified excavation                             | CY    | 600  | \$6.00       | \$3,600.00               | \$1,440.00           | 334.000           | \$0.00<br>\$2,004.00 |           | \$68,920.00           | 100%  | \$0.00       | \$3,446.00  |
|              | Bridge excavation                                   | CY    | 200  |              | \$3,000.00               | \$3,200.00           |                   |                      |           | \$3,444.00            | 96%   | \$156.00     | \$172.20    |
|              | Channel excavation                                  | CY    | 90   |              | \$7,200.00               |                      | 0.000             | \$0.00               |           | \$3,200.00            | 100%  | \$0.00       | \$160.00    |
|              | Gravel borrow - type C                              | CY    | 50   | \$40.00      | 2,000.00                 | \$7,200.00<br>\$0,00 | 0.000<br>50.000   | \$0.00               |           | \$7,200.00            |       | \$0.00       | \$360.00    |
|              | Gravel borrow for backfilling structures and pipes  | CY    | 380  |              | 15,200.00                | \$0.00               |                   |                      |           | \$2,000.00            |       | \$0.00       | \$100.00    |
|              | Gravel borrow for sidewalks                         | CY    | 35   |              | 1,400.00                 |                      | 380.000<br>45.000 | \$15,200.00          |           | \$15,200.00           |       | \$0.00       | \$760.00    |
|              | Crushed stone                                       | TONS  | 50   |              | 1,000.00                 |                      |                   | \$1,800.00           |           | \$1,800.00            |       | (\$400.00)   | \$90.00     |
|              | Drainage structure adjusted                         | EACH  | 30   | \$240.00     |                          | \$0.00               | 50.000            | \$1,000.00           |           | \$1,000.00            |       | \$0.00       | \$50.00     |
| 270 081      | 8" water main removed and replaced                  | LS    | 4    | \$12,000,00  | \$960.00<br>\$12,000.00  | \$0.00               | 4.000             | \$960.00             |           | \$960.00              |       | \$0.00       | \$48.00     |
| 281.5        | Dumped stone lining (waterways)                     | SY    | 130  | \$12,000.00  |                          | \$3,960.00           | 0.330             | \$8,040.00           |           | \$12,000.00           |       | \$0.00       | \$600.00    |
| 415 3        | Pavement micromilling                               | SY    | 220  |              | \$9,750.00<br>\$1,320.00 | \$9,750.00           | 130.000           | \$0.00               |           | \$9,750.00            |       | \$0.00       | \$487.50    |
|              | Superpave surface course - 12.5 (SSC-12.5)          | TON   | 55   |              |                          | \$0.00               | 334.000           | \$2,004.00           |           | \$2,004.00            |       | (\$684.00)   | \$100.20    |
| 450.23       | Superpave Intermediate course - 12.5 (SSC-12.5)     |       |      | \$105.00     | \$5,775.00               | \$0.00               | 55.000            | \$5,775.00           |           | \$5,775.00            | 100%  | \$0.00       | \$288.75    |
| 450.31       | Superpave base course - 37.5 (SBC-37.5)             | TON   | 25   | \$105.00     | \$2,625.00               | \$0.00               | 25.000            | \$2,625.00           |           | \$2,625.00            | 100%  | \$0.00       | \$131.25    |
|              | Asphalt emulsion for tack coat                      | TON   | 50   | \$105.00     | \$5,250.00               | \$0.00               | 87.150            | \$9,150.75           |           | \$9,150.75            | 174%  | (\$3,900.75) | \$457.54    |
|              | Sawcutting asphalt pavement                         | GALL  | 40   | \$8.00       | \$320.00                 | \$0.00               | 40.000            | \$320.00             |           | \$320.00              | 100%  | \$0.00       | \$16.00     |
| 402.3<br>E04 | Granite curb type VA4 - straignt                    | FOOT  | 110  |              | \$110.00                 | \$0.00               | 110.000           | \$110.00             |           | \$110.00              | 100%  | \$0.00       | \$5.50      |
| 620.12       | Guardrail, TL-3 singles faced)                      | FOOT  | 200  |              | \$5,600.00               | \$0.00               | 215.000           | \$6,020.00           |           | \$6,020.00            | 108%  | (\$420.00)   | \$301.00    |
|              |                                                     | FOOT  | 100  | \$32.00      | \$3,200.00               | \$0.00               | 100.000           | \$3,200.00           |           | \$3,200.00            | 100%  | \$0.00       | \$160.00    |
| 627.1        | Trailing anchorage                                  | EACH  | 1    | \$1,700.00   | 1,700.00                 | \$0.00               | 1.000             | \$1,700.00           |           | \$1,700.00            | 100%  | \$0.00       | \$85.00     |
| 027.03       | Guardrail tangent end treatment, TL-3               | EACH  | . 1  | \$4,000.00   | 4,000.00                 |                      | 1.000             | \$4,000.00           |           | \$4,000.00            |       | \$0.00       | \$200.00    |
| 669<br>697   |                                                     | FOOT  | 200  | \$15.00      | 3,000.00                 | \$750.00             | 150.000           | \$2,250.00           |           | \$3,000.00            |       | \$0.00       | \$150.00    |
|              | Sedementation fence                                 | FOOT  | 180  | \$12.00      | 2,160.00                 |                      | 0.000             | \$0.00               |           | \$2,160.00            |       | \$0.00       | \$108.00    |
| 697.2        | Floating sedimentation fence                        | FOOT  | 30   | \$75.00      | \$2,250.00               | \$2,250.00           | 0.000             | \$0.00               |           | \$2,250.00            |       | \$0.00       | \$112.50    |
| 698.4        |                                                     | SY    | 1300 | \$3.00       | \$3,900.00               | \$270.00             | 675.000           |                      |           | \$2,295.00            |       | \$1,605.00   | \$114.75    |
|              | Mobilization                                        | LS    | 1    | \$14,000.00  | \$14,000.00              | \$14,000.00          | 0.000             | \$0.00               |           | \$14,000.00           | 100%  | \$0.00       | \$700.00    |
|              | Loam borrow                                         | CY    | 30   | S50.00       | \$1,500.00               | \$0.00               | 30.000            | \$1,500.00           |           | \$1,500.00            | 100%  | \$0.00       | \$75.00     |
|              | Seeding                                             | SY    | 200  | \$2.00       | \$400.00                 | \$0.00               | 200.000           |                      |           | \$400.00              | 100%  | \$0.00       | \$20.00     |
|              | Bales of hay for erosion control                    | EACH  | 60   | \$20.00      | \$1,200.00               | \$1,200.00           | 0.000             |                      |           | \$1,200.00            | 100%  | \$0.00       | \$60.00     |
| 769          | Pavement milling mulch under guardrail              | FOOT  | 150  | \$4.00       | \$600.00                 | 00.00                | 150.000           | \$600.00             |           | \$600.00              | 100%  | \$0.00       | \$30.00     |
| 852          | Safety signing for traffic management               | SF    | 325  | \$36.00      | \$11,700.00              | \$402.17             | 391.000           | \$14,076.00          |           | \$14,478.17           | 124%  | (\$2,778.17) | \$723.91    |
| 853.22       | Temporary barrier removed and stacked               | FOOT  | 60   | \$8.00       | \$480.00                 | \$0.00               | 60.000            | \$480.00             |           | \$480.00              | 100%  | \$0.00       | \$24.00     |
|              | 6 inch reflectorized white line (thermoplastic)     | FOOT  | 260  | \$4.00       | \$1,040.00               | \$0.00               | 986.040           | \$3,944.16           |           | \$3,944.16            | 379%  | (\$2,904.16) | \$197.21    |
|              | 6 inch reflectorized yellow line (thermoplastic)    | FOOT  | 260  | \$4.00       | \$1,040.00               | \$0.00               | 1550.600          | \$6,202.40           |           | \$6,202.40            | 596%  | (\$5,162.40) | \$310.12    |
|              | Structural steel - coated steel                     | Pound | 350  | \$20.00      | \$7,000.00               | 00.00                | 350.000           |                      |           | \$7,000.00            | 100%  | \$0.00       | \$350.00    |
|              | Dumped rip rap                                      | TON   | 50   | \$50.00      | \$2,500.00               | \$0.00               | 50.000            | \$2,500.00           |           | \$2,500.00            | 100%  | \$0.00       | \$125.00    |
|              | Riprap removed and relaid                           | CY    | 100  |              | \$5,000.00               | \$0.00               | 100.000           | \$5,000.00           |           | \$5,000.00            | 100%  | \$0.00       | \$250.00    |
|              | Alteration to Bridge Structure No. N-25-025 (96F) 1 | LS    | 1    | \$55,000.00  | \$55,000.00              | \$16,500.00          | 0.300             | \$38,500.00          |           | \$55,000.00           | 100%  | \$0.00       | \$2,750.00  |
|              | Temporary supports for utilities                    | LS    | 1    | \$200,000.00 | 200,000.00               |                      | 0.800             |                      |           | \$200,000.00          | 100%  | \$0.00       | \$10,000.00 |
| 999          | Police detail                                       | ALLOW | 1    | \$20,000.00  | 20,000.00                |                      | 0.000             | \$0.00               |           | \$7,608.00            | 38%   | \$12,392.00  | \$380.40    |
|              | EWO I                                               | LS    | 1    | \$3,152.15   | 3,152.15                 |                      | 0.000             | \$0.00               |           | \$3,152.15            |       |              | \$157.61    |
|              | EWO 2                                               | LS    | 1    | \$12,521.85  | 12,521.85                | \$0.00               | 1.000             | \$12,521.85          |           | \$12,521.85           |       |              | \$626.09    |
| PAGE         | ere a                                               |       |      |              |                          |                      |                   |                      |           |                       |       |              |             |
|              |                                                     |       |      |              |                          |                      |                   |                      |           | 1                     |       |              |             |
| TOTALS       |                                                     |       |      |              | \$510,674.00             | \$309,862.32         | 6656.220          | \$202,908.16         | \$0.00    | \$512,770.48          | 100%  | (\$2,096.48) | \$25,638.52 |
|              |                                                     |       |      | co           | \$0.00                   |                      |                   |                      |           |                       |       |              |             |

## APPLICATION AND CERTIFICATE FOR PAYMENT

## CONSTRUCTION MANAGER-ADVISOR EDITION

| CONTRA       | ACTOR:                                                                                                    | Quality Contractors 5 Star Road     |                       |                  | PROJECT:                             | APPLICATION NUMBER: 3                                                         | Distribution to:     |
|--------------|----------------------------------------------------------------------------------------------------|-------------------------------------|-----------------------|------------------|--------------------------------------|-------------------------------------------------------------------------------|----------------------|
|              | :20                                                                                                    | Statesville, MA 00110               |                       |                  | Main Street Corridor Improvements,   | PERIOD TO: Thru 10/22/2020                                                    | XOWNER               |
|              |                                                                                                    |                                     |                       |                  | Townsville                           |                                                                               | CONSTRUCTION MANAGER |
| SUBCON       | ITRACTOR:                                                                                                    |                                     |                       |                  |                                      |                                                                               | ARCHITECT            |
|              |                                                                                                    | *                                   |                       |                  |                                      |                                                                               | CONTRACTOR           |
| CONTRA       | CT FOR:                                                                                                    | Main Street Corridor Imp            | provements, Townsvill | e                | VIA OWNET: VIA ARCHITECT:            |                                                                               |                      |
| CONT         | RACTO                                                                                                    | R'S APPLICATIO                      | N FOR PAYM            | ENT              | The undersigned Contractor again     | in the seal of the Color                                                      |                      |
|              |                                                                                                    | payment, as shown below, in         |                       |                  | information and belief the Work      | ies that to the best of the Contractor's                                      | knowledge,           |
| Continuat    | tion Sheet, AL                                                                                                    | A Document G703, is attached        | d.                    |                  | completed in accordance with the     | covered by this Application for Payme<br>Contract Documents, that all amounts | ent has been         |
|              |                                                                                                    | NTRACT SUM                          | _                     | \$495,000.00     | paid by the Contractor for Work for  | or which previous Certificates for Pay                                        | nave been            |
|              | VO 1<br>VO 2                                                                                                    |                                     | _                     | \$3,152.15       | and payments received from the O     | wner, and that current payment show                                           | n herein is now due. |
|              |                                                                                                    |                                     | -                     | \$12,521.85      | CONTRACTOR:                          |                                                                               |                      |
| 3. <b>CO</b> | INTRACT SU                                                                                                    | JM TO DATE                          | (Line 1 +2)           | \$510,674.00     |                                      |                                                                               |                      |
| 4 70         | T41 00***                                                                                                    |                                     |                       |                  | BY: Crika Mus                        | stermann                                                                      | DATE: 12-31-20       |
|              | lumn K on G                                                                                                    | LETED & STORED TO DA                | TE                    | \$512,770,48     |                                      |                                                                               |                      |
|              |                                                                                                    |                                     |                       |                  |                                      |                                                                               |                      |
|              | TAINAGE:                                                                                                    | V                                   |                       |                  |                                      |                                                                               |                      |
| a.           |                                                                                                    | % of Completed Work<br>& I on G703) | \$15,383.11           |                  |                                      |                                                                               |                      |
| 1            | The state of the state of the s | (A)                                 |                       |                  | OFFICIONE FOR DA                     | VAAENT                                                                        |                      |
| b.           | (Column J or                                                                                                    | % of Stored Material                | <u> </u>              |                  | CERTIFICATE FOR PA                   | YMENI                                                                         |                      |
| Total        | 1071                                                                                                    | Line 5a ÷ 5b or                     |                       |                  |                                      |                                                                               |                      |
|              |                                                                                                    | mn N of G703)                       |                       | \$15,383.11      |                                      | Documents, based on the on-site o                                             |                      |
| · TO         | TAL CADAM                                                                                                    | 2:500                               | *                     |                  |                                      | pplication, the Construction Manag                                            |                      |
|              | IAL EARNE<br>Ic 4 less Line                                                                                                    | D LESS RETAINAGE                    |                       | \$497,387.37     |                                      | mation and belief the Work has pro                                            |                      |
| (2           | ic + icas Line                                                                                                    | J 10m)                              |                       |                  | • •                                  | rk is in accordance with the Contrac                                          |                      |
| 7. LES       | SS PREVIO                                                                                                    | JS CERTIFICATES FOR P               | AYMENT                |                  | the Contractor is entitled to payr   | ment of the AMOUNT CERTIFIEI                                                  | ).                   |
| (Lin         | e 6 from prio                                                                                                    | r Certificate)                      |                       | \$502,515.07     |                                      | <b>*</b> • • • • • • • • • • • • • • • • • • •                                |                      |
| CI           | DOENT DAY                                                                                                    |                                     | _                     |                  | AMOUNT CERTIFIED                     | $\frac{$15,383.11}{$}$ JS differs from the amount applied for. Initial a      | 11.0                 |
| o. CO        | RRENT PAY                                                                                                    | MENI DUE                            | L                     | \$15,383.11      |                                      |                                                                               |                      |
| 9. BAI       | LANCE TO F                                                                                                    | FINISH, INCLUDING RETA              | UNAGE                 |                  | **                                   | eet that changed to conform to the amount c                                   | ertified).           |
| (Lin         | e 3 less Line                                                                                                    | 6)                                  | \$ 13,286.63          |                  | CONSTRUCTION MGR:<br>By: Maria Rossi | Date: 1/29/2021                                                               |                      |
| CHANGE       | ORDER SUI                                                                                                    | MMARY                               | ADDITIONS             | DEDUCTIONS       | •                                    | Date:                                                                         |                      |
|              | ges approved                                                                                                    |                                     |                       | 33 33 33 33      | ARCHITECT:                           | 1 /20 /2021                                                                   |                      |
| Total Ass    | nonths by Ow<br>roved this Mo                                                                                                    | ner -                               |                       |                  | By: Wei Lee                          | Date:1/29/2021                                                                |                      |
|              | TOTALS                                                                                                    | mur                                 | \$0.00                | 22.05            |                                      | . The AMOUNT CERTIFIED is pa                                                  |                      |
|              | NGES by Ch                                                                                                    | ange Order                          | 30.00                 | \$0.00<br>\$0.00 |                                      | ice, payment and acceptance of pay                                            |                      |
|              |                                                                                                    |                                     |                       | 30.00            | prejudice to any rights of the Ov    | vner or Contractor under this Contr                                           | act                  |

CONTINUATION SHEET

AIA Document Grad, APPLICATION AND CERTIFICATE FOR PAYMENT,
containing Contractor's signed Certification in attached,
In tabelations below, amounts are stated to the neurest dollar.
Use column 1 on Contracts where variable retainings for line there may apply

APPLICATION NO E
APPLICATION DATE,
PERIOD TO
ARCHITECT'S PROJECT NO

PAGE - 2 UF 5

| ^         | li li                                                | 1 0      | 1 1  | E                                       | T            | - G           |             |             |                                         | ,           |       |                      |                  |                     |
|-----------|------------------------------------------------------|----------|------|-----------------------------------------|--------------|---------------|-------------|-------------|-----------------------------------------|-------------|-------|----------------------|------------------|---------------------|
| ITEM      | DESCRIPTION OF WORK                                  | UNIT     | OTY  | UNIT PRICE                              | SCHEDULED    | 1400h         | COMPLETED   | <u> </u>    | 144777714                               | K           | L     | М                    | N                | 0                   |
| 140       |                                                      | 1        |      |                                         | VALUE        | FROM PREVIOUS | THIS PERIOD | THIS PERIOD | MATERIALS<br>PRESENTLY                  | TOTAL       | (K/F) | BALANCE<br>TO FINISH | TOTAL INTEAL     | RETAINAGE           |
|           |                                                      | 1        | 1    |                                         |              | APPLICATION   | OTY         | S           | STORED                                  | ANDSTORED   | (Cr)  | (F-K)                | RETAINAGE (5.0%) | REMAINING           |
|           |                                                      | 1        | 1    |                                         | [            | (G-1)         |             | (E-H)       | (NOT IN                                 | TO DATE     | 1 .   | (4-16)               |                  | AFTER<br>PAY REO #3 |
| 102,51    | Individual tree protection                           | EACH     | 3    | \$400,00                                | F1 200 00    |               |             |             | D OR E)                                 | (G+1+J)     |       |                      |                  | (20%)               |
| 102.52    | Temporary tree protection fence                      | FOOT     | 150  |                                         | \$1,200.00   | \$1,200.00    | 0.000       | \$0,00      |                                         | \$1,200.00  | 100%  | 00.02                | \$60.00          | 524,00              |
| 103       | Tree removed - under 24 inches                       | EACH     | 150  |                                         | \$900.00     | 2900.00       | 0.000       | \$0.00      |                                         | \$900.00    | 100%  | \$0.00               | \$45.00          | \$18,00             |
| 114.1     | Demoktion of superstructure of Bridge No. N-25-025   | TS       | 3    | \$1,000.00                              | 55,000.00    | \$5,000.00    | 0.000       | 50.00       |                                         | \$5,000.00  | 100%  | \$0.00               | \$250,00         | \$100.00            |
| 120.1     | Unclassified excavation                              | CY       | 600  | \$68,920.00                             | \$68,920.00  | \$68,920.00   | 0.000       | \$0.00      |                                         | \$68,920.00 | 100%  | 00,02                | \$3,446,00       | \$1,378,40          |
|           | Bridge excavation                                    | CY       |      | \$6.00                                  | \$3,600.00   | \$3,444.00    | 0.000       | 50.00       |                                         | \$3,444.00  | 96%   | \$156,00             | \$172,20         | \$68,88             |
|           | Channel excavation                                   | CY       | 200  |                                         | \$3,200.00   | \$3,200,00    | 0.000       | \$0.00      |                                         | \$3,200,00  | 100%  | 50,00                | 2160.00          | 264.00              |
|           | Gravel borrow - type C                               |          | 90   |                                         | \$7,200.00   | \$7,200.00    | 0.000       | \$0.00      |                                         | \$7,200.00  | 100%  | 00.02                | \$360,00         | \$144,00            |
|           | Gravel borrow for backfilling structures and pipes   | CY       | 50   |                                         |              | \$2,000.00    | 0.000       | \$0.00      |                                         | \$2,000.00  | 100%  | \$0,00               | \$100,00         | \$40,00             |
| 151 22    | Grave) borrow for sidewalks                          | CY       | 380  |                                         | 15,200.00    | \$15,200.00   | 0.000       | 50.00       |                                         | \$15,200.00 | 100%  | \$0.00               | \$760.00         | \$304.00            |
|           | Crushed stone                                        | TONS     | 35   |                                         |              | 00.008,12     | 0.000       | 20,00       |                                         | \$1,800.00  | 129%  | (\$400,00)           | \$90.00          | \$36,00             |
|           | Drainage structure adjusted                          | EACH     | 50   |                                         |              | 00.000.12     | 0.000       | 20.00       |                                         | \$1,000.00  | 100%  | \$0.00               | \$50,00          | \$20.00             |
| 270 081   | 8" water main removed and replaced                   |          | 4    | \$240.00                                | \$960,00     | 3960.00       | 0.000       | 50.00       |                                         | \$960,00    | 100%  | \$0.00               | \$48,00          | \$19.20             |
| 281.5     | Dumped stone lining (waterways)                      | LS<br>SY | 1    | \$12,000.00                             | \$12,000.00  | \$12,000.00   | 0.000       | 50,00       |                                         | \$12,000.00 | 100%  | 00.02                | \$600.00         | \$240.00            |
| 415.3     | Pavement micromiling                                 | SY       | 130  | \$75.00                                 | \$9,750.00   | \$9,750.00    | 0.000       | 00.02       |                                         | \$9,750.00  | 100%  | 00.02                | 1487,50          | \$195.00            |
| 450.23    | Superpave surface course - 12.5 (SSC-12.5)           |          | 220  | \$6.00                                  | \$1,320.00   | \$2,004.00    | 0.000       | 20.00       |                                         | \$2,004,00  | 152%  | (\$684,00)           | \$100,20         | \$40.08             |
| 450.20    | Superpave Intermediate course - 12.5 SIC -12.5)      | TON      | 55   | \$105.00                                | \$5,775.00   | \$5,775.00    | 0.000       | 50.00       |                                         | \$5,775,00  | 100%  | 20.00                | \$288.75         | \$115.50            |
| 450.43    | Superpave base course - 37.5 (SBC-37.5)              | TON      | 25   | \$105.00                                | \$2,625.00   | \$2,625,00    | 0.000       | 50.00       | ,,,,,,,,,,,,,,,,,,,,,,,,,,,,,,,,,,,,,,, | 52,625,00   | 100%  | \$0.00               | \$131.25         | \$52.50             |
| 452       | Asphalt emulsion for tack coat                       | TON      | 50   | \$105.00                                | \$5,250.00   | \$9,150.75    | 0.000       | 50,00       |                                         | \$9,150.75  | 174%  | (\$3,900.75)         | \$457,54         | \$183.02            |
| 192 2     | Sawcutting asphalt pavement                          | GALL     | 40   | 58.00                                   | 5320.00      | 5320.00       | 0.000       | \$0.00      |                                         | \$320.00    | 100%  | 00.02                | \$16.00          | \$6.40              |
| 1 402.3   | Sawculing aspiral pavement                           | FOOT     | 110  | \$1.00                                  | 00,0112      | 00.0112       | 0.000       | 00.02       | ~                                       |             | 100%  | 50.00                | \$5.50           | \$2.20              |
| 520 13    | Granite curb type VA4 - straignt                     | FOOT     | 200  | \$28.00                                 | \$5,600.00   | \$6,020,00    | 0.000       | \$0.00      |                                         | \$6,020.00  |       | (\$420.00)           | \$3,30           | \$120.40            |
| 620.13    | Guardrail, TL-3 singles faced)                       | FOOT     | 100  | \$32.00                                 | \$3,200.00   | \$3,200,00    | 0.000       | \$0.00      |                                         | \$3,200.00  |       | 3420.007             | \$160,00         |                     |
|           | Trailing anchorage                                   | EACH     | 1    | \$1,700,00                              | 1,700.00     | \$1,700.00    | 0.000       | \$0.00      |                                         | \$1,700.00  |       | 20 00                | \$180,00         | \$64.00             |
| 021.03    | Guardrail tangent end treatment, TL-3                | EACH     | 1    | \$4,000,00                              | 4,000.00     | \$4,000.00    | 0.000       | \$0.00      |                                         | \$4,000,00  |       | 00 02                | \$200.00         | \$34.00             |
| 697       | Fence removed and stacked                            | FOOT     | 200  | \$15.00                                 | 3,000.00     | \$3,000,00    | 0.000       | \$0.00      |                                         | \$3,000.00  |       | \$0,00               | \$150.00         | \$80.00             |
|           | Sedementation fence                                  | FOOT     | 180  | 512.00                                  | 2,160.00     | \$2,160,00    | 0.000       | \$0.00      | ****.** *** ***                         | \$2,160,00  |       | 00.02                | 2108.00          | 260.00              |
| 697.2     | Floating sedimentation fence                         | FOOT     | 30   | \$75.00                                 | \$2,250.00   | \$2,250.00    | 0.000       | \$0.00      |                                         | \$2,250.00  |       | 20.00                | 5112 SD          | \$43,20             |
| 098.4     | Geolextile fabric for permanent erosion Mobilization | SY       | 1300 | \$3.00                                  | \$3,900.00   | \$2,295.00    | 0,000       | \$0.00      |                                         | \$2,295.00  |       | \$1,605.00           | 5114 75          | \$45.00             |
|           |                                                      | LS       | 1    | \$14,000,00                             | 00.000,412   | \$14,000,00   | 0.000       | \$0.00      |                                         | \$14,000.00 |       | \$0.00               | 5700,00          | \$45 90             |
|           | Loam borrow                                          | CY       | 30   | \$50.00                                 | \$1,500.00   | 00.002.12     | 0.000       | \$0.00      |                                         | \$1,500.00  |       | \$0.00               | \$75.00          | 5280.00             |
| 707.0     | Seeding                                              | SY       | 200  | \$2.00                                  | \$400.00     | \$400,00      | 0.000       | \$0.00      |                                         |             | 100%  | 20.00                |                  | \$30.00             |
| 107.8     | Bales of hay for erosion control                     | EACH     | 60   | \$20.00                                 | \$1,200.00   | \$1,200,00    | 0.000       | \$0.00      |                                         | \$1,200.00  |       | 30.00                | \$20.00          | 28.00               |
| 769       | Pavement milling mulch under guardrail               | FOOT     | 150  | \$4.00                                  | 2600.00      | \$600,00      | 0.000       | 50.00       | ····-                                   | \$600.00    |       | 50.00                | \$60.00          | 524 00              |
| 852       | Safety signing for traffic management                | SF       | 325  | \$36.00                                 | \$11,700.00  | \$14,478,17   | 0.000       | \$0.00      |                                         | \$14,478,17 |       | (\$2,778,171)        | \$30.00          | \$12.00             |
| 853.22    | Temporary barrier removed and stacked                | FOOT     | 60   | \$8.00                                  | 5480.00      | 5480.00       | 0,000       | \$0.00      |                                         | 5480.00     | 100%  | 50.00                | \$723.91         | 5289.56             |
| 866,106   | 6 inch reflectorized white line (thermoplastic)      | FOOT     | 260  | \$4.00                                  | \$1,040.00   | \$3,944.16    | 0.000       | \$0.00      |                                         | \$3,944.16  |       | (\$2,904,16)         | \$24.00          | 59.60               |
| 3 867.105 | 6 inch reflectorized yellow line (thermoplastic)     | FOOT     | 260  | \$4.00                                  | \$1,040,00   | \$6,202,40    | 0.000       | \$0.00      |                                         | \$6,202.40  |       |                      | \$197.21         | 578.88              |
| 960.1     | Structural steel - coated steel                      | Pound    | 350  | \$20.00                                 | \$7,000.00   | \$7,000.00    | 0.000       | \$0.00      |                                         | \$7,000,00  | 100%  | (\$5.162.40)         | \$310.12         | 3124.05             |
| 983       | Dumped np rap                                        | TON      | 50.  | \$50.00                                 | \$2,500.00   | \$2,500.00    | 0.000       | 20.00       |                                         | \$2,500,00  |       | 50.00                | \$350.00         | 5140.00             |
| 983.3     | Riprap removed and relaid                            | CY       | 100  | \$50.00                                 | \$5,000.00   | \$5,000.00    | 0.000       | \$0.00      |                                         |             | 100%  | 50.00                | \$125.00         | \$50.00             |
| 992.1     | Alteration to Bridge Structure No. N-25-025 (96F) 1  | LS       | . 1  | \$55,000,00                             | \$55,000,00  | \$55,000.00   | 0.000       | \$0.00      |                                         | 55,000.00   |       | 20,00                | \$250.00         | \$100.00            |
| 992.321   | Temporary supports for utilities                     | LS       | 1    | \$200,000.00                            | 200,000,00   | \$200,000,00  | 0.000       | 50.00       |                                         | \$55,000.00 |       | \$0.00               | \$2,750.00       | \$1.100.00          |
|           | Police detail                                        | ALLOW    | 1    | 520,000.00                              | 20,000,00    | \$7,608.00    | 0.000       | \$0.00      |                                         |             |       | \$0.00               | 210,000,00       | \$4,000.00          |
|           | EWO 1                                                | LS       | i    | \$3,152.15                              | 3,152,15     | \$3.152.15    | 0.000       | \$0.00      |                                         | \$7,608.00  |       | \$12,392.00          | \$380.40         | 3152.16             |
|           | EWO 2                                                | LS       | 1    | \$12,521.85                             | 12,521.85    | \$12,521.85   | 0.000       | \$0.00      |                                         | \$3,152,15  |       |                      | \$157.61         | \$63.04             |
| PAGE      |                                                      | i        |      | ======================================= |              | 312,321.03    | 0.000       | 20.001      |                                         | 512,521.85  | 100%  |                      | \$626,09         | \$250.44            |
|           |                                                      | ] [      |      | 1                                       |              |               | Ì           | ŀ           |                                         | 1           |       | 1                    |                  |                     |
| TOTALS    |                                                      |          | }    | 1                                       | \$510,674.00 | \$512,770.48  | 0.000       | 50.00       | \$0.00                                  | 5512,770.48 | 100%  | (53,000,00)          | 636 636 53       |                     |
|           |                                                      |          |      | co                                      | 50.00        |               |             | 30.00       | 30.00                                   | 3312,770.48 | 100%  | (\$2,096.48)         | \$25,638.52      | \$10,255.41         |
|           |                                                      |          |      |                                         |              |               |             |             |                                         |             |       |                      |                  |                     |

| CC                     | ONTRACTOR: Quality Contractors 5 Star Road Statesville, MA 00110                                                                                                    | PROJECT:  Main Street Corridor Improvements, PERIOD TO: Thru 10/22/2020 CONSTRUCTION  APPLICATION NUMBER: 4 Distribution to: X OWNER CONSTRUCTION                                                                                                    |
|------------------------|----------------------------------------------------------------------------------------------------|----------------------------------------------------------------------------------------------------|
| SU                     | BCONTRACTOR:                                                                                                    | Townsville  MANAGER  ARCHITECT  CONTRACTOR                                                                                                    |
| cc                     | ONTRACT FOR: Main Street Corridor Improvements, Townsville                                                                                                    | VIA Owner: VIA ARCHITECT:                                                                                                    |
| Ap                     | ONTRACTOR'S APPLICATION FOR PAYMENT plication is made for payment, as shown below, in accordance with the Contract. ntinuation Sheet, AIA Document G703, is attached.  ORIGINAL CONTRACT SUM  EWO 1  EWO 2  \$495,000.00  \$3,152.15  \$12,521.85 | The undersigned Contractor certifies that to the best of the Contractor's knowledge, information and belief, the Work covered by this Application for Payment has been completed in accordance with the Contract Documents, that all amounts have been paid by the Contractor for Work for which previous Certificates for Payment were issued and payments received from the Owner, and that current payment shown herein is now due. CONTRACTOR: |
| <ol> <li>4.</li> </ol> | CONTRACT SUM TO DATE (Line 1 +2) \$510,674.00  TOTAL COMPLETED & STORED TO DATE                                                                                                    | BY: Crika Mustermann DATE: 5-7-21                                                                                                    |
| 5.                     | RETAINAGE:  a. 0% % of Completed Work \$10,255.41 (Columns G & I on G703)  b. 5% % of Stored Material (Column Lee G703)                                                                                                    | CERTIFICATE FOR PAYMENT                                                                                                    |
| 5.                     | (Column J on G703)  Total Retainage (Line Sa + Sb or Total in Column N of G703)  \$10,255.41                                                                                                    | In accordance with the Contract Documents, based on the on-site observations and the data comprising the above application, the Construction Manager certifies that to the best of his knowledge, information and belief the Work has progressed as                                                                                                    |
| 6.                     | TOTAL EARNED LESS RETAINAGE                                                                                                    | indicated, the quality of the Work is in accordance with the Contract Documents, and the Contractor is entitled to payment of the AMOUNT CERTIFIED.                                                                                                    |
| 7.                     | LESS PREVIOUS CERTIFICATES FOR PAYMENT                                                                                                    |                                                                                                    |
|                        | (Line 6 from prior Certificate) \$502,515.07                                                                                                    | AMOUNT CERTIFIED                                                                                                    |
| 8.                     | CURRENT PAYMENT DUE \$10,255.41                                                                                                    | Application and on the Continuation Sheet that changed to conform to the amount certified).                                                                                                    |
| 9.                     | BALANCE TO FINISH, INCLUDING RETAINAGE (Line 3 less Line 6) \$ 8,158.93                                                                                                    | CONSTRUCTION MGR:  By: Maria Rossi Date: 5/7/2021                                                                                                    |
| CH                     | ANGE ORDER SUMMARY ADDITIONS DEDUCTIONS                                                                                                    | ARCHITECT:                                                                                                    |
|                        | al changes approved in                                                                                                    | By: Wei Lee Date: 5/7/2021                                                                                                    |
| -                      | rious months by Owner                                                                                                    | - J ·                                                                                                    |
| Tota                   | al Approved this Month                                                                                                    | This certificate is not negotiable. The AMOUNT CERTIFIED is payable only to the                                                                                                    |
|                        | TOTALS \$0.00 \$0.00                                                                                                    | Contractor named herein. Issuance, payment and acceptance of payment are without                                                                                                    |
| NET                    | CHANGES by Change Order \$0.00                                                                                                    | prejudice to any rights of the Owner or Contractor under this Contract.                                                                                                    |

| CONTIN                                  | UATION SHEET                                                    |                                         |                                         |                                         |                                         |                                         |                                         |                                         |                                         |                           |                         |                                         |            |
|-----------------------------------------|-----------------------------------------------------------------|-----------------------------------------|-----------------------------------------|-----------------------------------------|-----------------------------------------|-----------------------------------------|-----------------------------------------|-----------------------------------------|-----------------------------------------|---------------------------|-------------------------|-----------------------------------------|------------|
| AIA Documen                             | t G702, APPLICATION AND CERTIFICATE FOR PAYMENT,                |                                         |                                         |                                         |                                         |                                         |                                         |                                         |                                         |                           |                         | APPLICATION NO                          |            |
| containing Co                           | ntractor's signed Certification is attached.                    |                                         |                                         |                                         |                                         | 1                                       |                                         |                                         |                                         |                           | ì                       | APPLICATION DATE                        | <u>:</u> : |
|                                         | below, amounts are stated to the nearest dollar.                | <u>.</u>                                |                                         |                                         |                                         | <b></b>                                 |                                         |                                         |                                         |                           | <b></b>                 | PERIOD TO:                              |            |
| Use column 1                            | on Contracts where variable retainage for line items may apply. |                                         |                                         | į                                       |                                         | <b></b>                                 |                                         |                                         |                                         |                           | <b>}</b>                | ARCHITECT'S PROJ                        | CT NO:     |
| A                                       | В                                                               | C                                       | D                                       | E                                       | F                                       | G                                       | H                                       | ī                                       | <u> </u>                                | K                         | L                       | M                                       | N          |
|                                         |                                                                 |                                         | _                                       |                                         | SCHEDULED                               |                                         | ORK COMPLET                             | en.                                     | MATERIALS                               | TOTAL                     | %                       | BALANCE                                 | RETAINAGE  |
| ITEM<br>NO.                             | DESCRIPTION OF WORK                                             | UNIT                                    | QTY                                     | UNIT PRICE                              | VALUE                                   | FROM PREVIOUS                           |                                         |                                         | PRESENTLY                               | COMPLETED                 | (K/F)                   | TO FINISH                               | RETAINAGE  |
| 140.                                    | ······································                          | ·                                       | *************************************** | *************************************** | *************************************** | APPLICATION                             | QTY                                     | S                                       | STORED                                  | AND STORED                |                         | (F-K)                                   |            |
|                                         |                                                                 | ·†·····                                 | *************************************** | *************************************** | *************************************** | (G+I)                                   | *************************************** | (E*H)                                   | (NOT IN                                 | TO DATE                   | ······                  | *************************************** |            |
| *************************************** | ***************************************                         | *************************************** | *************************************** | *************************************** | *************************************** | *************************************** | *************************************** | *************************************** | D OR E)                                 | (G+I+J)                   |                         | *************************************** |            |
| 102.51                                  | Individual tree protection                                      | EACH                                    | 3                                       | \$400.00                                | \$1,200.00                              | \$1,200.00                              | 0.000                                   | \$0.00                                  |                                         | \$1,200.00                | 100%                    | \$0.00                                  | \$0.00     |
| 102.52                                  | Temporary tree protection fence                                 | FOOT                                    | 150                                     | \$6.00                                  | \$900.00                                | \$900.00                                | 0.000                                   | \$0.00                                  | I                                       | \$900.00                  | 100%                    | \$0.00                                  | \$0.00     |
| 103                                     | Tree removed - under 24 inches                                  | EACH                                    | 5                                       | \$1,000.00                              | \$5,000.00                              | \$5,000.00                              | 0.000                                   | \$0.00                                  | T                                       | \$5,000.00                | 100%                    | \$0.00                                  | \$0.00     |
| 114.1                                   | Demolition of superstructure of Bridge No. N-25-025             | LS                                      | 1                                       | \$68,920.00                             | \$68,920.00                             | \$68,920.00                             | 0.000                                   | \$0.00                                  | 1                                       | \$68,920.00               | 100%                    | \$0.00                                  | \$0.00     |
| ******                                  | Unclassified excavation                                         | CY                                      | 600                                     | \$6.00                                  | \$3,600.00                              | \$3,444.00                              | 0.000                                   | \$0.00                                  | <b>†</b>                                | \$3,444.00                | 96%                     | \$156.00                                | \$0.00     |
| *****                                   | Bridge excavation                                               | CY                                      | 200                                     | \$16.00                                 | \$3,200.00                              | \$3,200.00                              | 0.000                                   | \$0.00                                  | †····                                   | \$3,200.00                | 100%                    | \$0.00                                  | \$0.00     |
| ******                                  | ***************************************                         | CY                                      |                                         |                                         | \$7,200.00                              | \$7,200.00                              | 0.000                                   |                                         | 1                                       | \$7,200.00                |                         | \$0.00                                  | \$0.00     |
| 151.01                                  | Gravel borrow - type C                                          | CY                                      | 90<br>50                                | \$40.00                                 | 2,000.00                                | \$2,000.00                              | 0.000                                   | \$0.00<br>\$0.00                        | †                                       | \$2,000.00                |                         | \$0.00                                  | \$0.00     |
| **************                          | Gravel borrow for backfilling structures and pipes              | CY                                      | 380                                     | \$40.00                                 | 15,200.00                               | \$15,200.00                             | 0.000                                   | \$0.00                                  | t                                       | \$15,200.00               | 100%                    | \$0.00                                  | \$0.00     |
| 151.22                                  | Gravel borrow for sidewalks                                     | CY                                      | 35                                      |                                         | 1,400.00                                | \$1,800.00                              | 0.000                                   | \$0.00                                  | <b>†</b>                                | \$1,800.00                |                         | (\$400.00)                              | \$0.00     |
| ******                                  | Crushed stone                                                   | TONS                                    | 50                                      |                                         |                                         | \$1,000.00                              | 0.000                                   | \$0.00                                  | <b>†</b>                                | \$1,000.00                |                         |                                         | \$0.00     |
| *************************************** | ***************************************                         | EACH                                    | 30                                      | \$20.00                                 | 1,000.00<br>\$960.00                    |                                         |                                         | L                                       | <b>†</b>                                | \$960.00                  |                         | \$0.00                                  | \$0.00     |
| *************************************** | Drainage structure adjusted                                     | *                                       | ļ                                       | \$240.00                                | *************************************** | \$960.00                                | 0.000                                   | \$0.00<br>\$0.00                        | <del> </del>                            |                           |                         | \$0.00                                  | \$0.00     |
| ~~~~~~~~~~                              | 8" water main removed and replaced                              | LS                                      | ·                                       | \$12,000.00                             | \$12,000.00                             | \$12,000.00                             | 0.000                                   |                                         | <b></b>                                 | \$12,000.00<br>\$9,750.00 | 100%                    | \$0.00                                  | \$0.00     |
| *************************************** | Dumped stone lining (waterways)                                 | SY                                      | 130                                     |                                         | \$9,750.00                              | \$9,750.00                              | 0.000                                   | \$0.00                                  | <b></b>                                 |                           |                         |                                         |            |
| ***********                             | Pavement micromilling                                           | SY                                      | 220                                     | \$6.00                                  | \$1,320.00                              | \$2,004.00                              | 0.000                                   | \$0.00                                  | <b>1</b>                                | \$2,004.00                |                         | (\$684.00)                              |            |
| ***********                             | Superpave surface course - 12.5 (SSC-12.5)                      | TON                                     | 55                                      |                                         | \$5,775.00                              | \$5,775.00                              | 0.000                                   | \$0.00                                  | ļ                                       | \$5,775.00                |                         |                                         | \$0.00     |
| 450.31                                  | Superpave Intermediate course - 12.5 SIC -12.5)                 | TON                                     | 25                                      |                                         | \$2,625.00                              | \$2,625.00                              | 0.000                                   | \$0.00                                  | ļ                                       | \$2,625.00                | 100%                    | \$0.00                                  | \$0.00     |
| *************                           | Superpave base course - 37.5 (SBC-37.5)                         | TON                                     | 50                                      | \$105.00                                | \$5,250.00                              | \$9,150.75                              | 0.000                                   | \$0.00                                  | <u> </u>                                | \$9,150.75                | 174%                    | (\$3,900.75)                            | \$0.00     |
| 452                                     | Asphalt emulsion for tack coat                                  | GALL                                    | 40                                      | \$8.00                                  | \$320.00                                | \$320.00                                | 0.000                                   | \$0.00                                  | <u> </u>                                | \$320.00                  | 100%                    | \$0.00                                  | \$0.00     |
| 482.3                                   | Sawcutting asphalt pavement                                     | FOOT                                    | 110                                     | \$1.00                                  | \$110.00                                | \$110.00                                | 0.000                                   | \$0.00                                  |                                         | \$110.00                  |                         | \$0.00                                  | \$0.00     |
| 504                                     | Granite curb type VA4 - straignt                                | FOOT                                    | 200                                     | \$28.00                                 | \$5,600.00                              | \$6,020.00                              | 0.000                                   | \$0.00                                  |                                         | \$6,020.00                | 108%                    | (\$420.00)                              | \$0.00     |
| 620.13                                  | Guardrail, TL-3 singles faced)                                  | FOOT                                    | 100                                     | \$32.00                                 | \$3,200.00                              | \$3,200.00                              | 0.000                                   | \$0.00                                  |                                         | \$3,200.00                | 100%                    | \$0.00                                  | \$0.00     |
| 627.1                                   | Trailing anchorage                                              | EACH                                    | 1                                       | \$1,700.00                              | 1,700.00                                | \$1,700.00                              | 0.000                                   | \$0.00                                  | 1                                       | \$1,700.00                | 100%                    | \$0.00                                  | \$0.00     |
| 627.83                                  | Guardrail tangent end treatment, TL-3                           | EACH                                    | 1                                       | \$4,000.00                              | 4,000.00                                | \$4,000.00                              | 0.000                                   | \$0.00                                  | 1                                       | \$4,000.00                | 100%                    | \$0.00                                  | \$0.00     |
| ~~~~~~~~~~~~~~~~~~~~~~~~~~~~~~~~~~~~~~~ | Fence removed and stacked                                       | FOOT                                    | 200                                     | \$15.00                                 | 3,000.00                                | \$3,000.00                              | 0.000                                   | \$0.00                                  | 1                                       | \$3,000.00                | • • • • • • • • • • • • | \$0.00                                  | \$0.00     |
| 697                                     | Sedementation fence                                             | FOOT                                    | 180                                     | \$12.00                                 | 2,160.00                                | \$2,160.00                              | 0.000                                   | \$0.00                                  | <b></b>                                 | \$2,160.00                |                         | \$0.00                                  | \$0.00     |
| 697.2                                   | Floating sedimentation fence                                    | FOOT                                    | 30                                      |                                         | \$2,250.00                              | \$2,250.00                              | 0.000                                   | \$0.00                                  | 1                                       | \$2,250.00                |                         | \$0.00                                  | \$0.00     |
| *****                                   | Geotextile fabric for permanent erosion                         | SY                                      | 1300                                    | \$75.00<br>\$3.00                       | \$3,900.00                              | \$2,295.00                              | 0.000                                   | \$0.00                                  | <b>†</b>                                | \$2,295.00                | 59%                     | \$1,605.00                              | \$0.00     |
| *****                                   | Mobilization                                                    | LS                                      | 1                                       | \$14,000.00                             | \$14,000.00                             | \$14,000.00                             | 0.000                                   | \$0.00                                  |                                         | \$14,000.00               | 100%                    |                                         | \$0.00     |
| *************************************** | Loam borrow                                                     | CY                                      | 30                                      | *************************************** | \$1,500.00                              | \$1,500.00                              |                                         | \$0.00                                  |                                         | \$1,500.00                |                         | \$0.00                                  | \$0.00     |
| *************************************** | Seeding                                                         | SY                                      | 200                                     | \$2.00                                  |                                         | \$400.00                                | 0.000                                   | \$0.00                                  | +                                       | \$400.00                  |                         |                                         | \$0.00     |
| *****                                   | ***************************************                         | EACH                                    | ******                                  |                                         | \$400.00                                |                                         |                                         | <b></b>                                 | <del> </del>                            | \$1,200.00                |                         |                                         | \$0.00     |
| ******                                  | Bales of hay for erosion control                                |                                         | 60                                      |                                         | \$1,200.00                              | \$1,200.00                              | 0.000                                   | \$0.00                                  | <del></del>                             |                           |                         |                                         | \$0.00     |
|                                         | Pavement milling mulch under guardrail                          | FOOT                                    | 150                                     | \$4.00                                  | \$600.00                                | \$600.00                                | 0.000                                   | \$0.00                                  | <b></b>                                 | \$600.00<br>\$14,478.17   | 100%                    |                                         |            |
|                                         | Safety signing for traffic management                           | SF                                      | 325                                     | \$36.00                                 | \$11,700.00                             | \$14,478.17                             | 0.000                                   | <b>4</b>                                | <b></b>                                 |                           |                         |                                         | \$0.00     |
|                                         | Temporary barrier removed and stacked                           | FOOT                                    | 60                                      | I                                       | \$480.00                                | \$480.00                                | 0.000                                   | \$0.00                                  | ļ                                       | \$480.00                  |                         |                                         | \$0.00     |
| *************************************** | 6 inch reflectorized white line (thermoplastic)                 | FOOT                                    | 260                                     | \$4.00                                  | \$1,040.00                              | \$3,944.16                              | 0.000                                   | \$0.00                                  | <b></b>                                 | \$3,944.16<br>\$6,202.40  | 379%                    | (\$2,904.16)<br>(\$5,162.40)            | \$0.00     |
| *************************************** | 6 inch reflectorized yellow line (thermoplastic)                | FOOT                                    | 260                                     | \$4.00                                  | \$1,040.00                              | \$6,202.40                              | 0.000                                   | \$0.00<br>\$0.00                        | <b></b>                                 | \$6,202.40                | 596%                    | (\$5,162.40)                            |            |
| *************************************** | Structural steel - coated steel                                 | Pound                                   | 350                                     | \$20.00                                 | \$7,000.00                              | \$7,000.00                              | 0.000                                   | \$0.00                                  | <b></b>                                 | \$7,000.00<br>\$2,500.00  | 100%                    | \$0.00                                  | \$0.00     |
| 983                                     | Dumped rip rap                                                  | TON                                     | 50                                      |                                         | \$2,500.00                              | \$2,500.00                              | 0.000                                   | \$0.00                                  | ļ                                       | \$2,500.00                | 100%                    | \$0.00                                  | \$0.00     |
| 983.3                                   | Riprap removed and relaid                                       | CY                                      | 100                                     | \$50.00                                 | \$5,000.00                              | \$5,000.00                              | 0.000                                   | \$0.00                                  | 1                                       | \$5,000.00                | 100%                    | \$0.00                                  | \$0.00     |
| 992.1                                   | Alteration to Bridge Structure No. N-25-025 (96F) 1             | LS                                      | 1                                       | \$55,000.00                             | \$55,000.00                             | \$55,000.00                             | 0.000                                   | \$0.00                                  |                                         | \$55,000.00               |                         |                                         |            |
| 992.321                                 | Temporary supports for utilities                                | LS                                      | 1                                       | #########                               | 200,000.00                              | \$200,000.00                            | 0.000                                   | \$0.00                                  |                                         | \$200,000.00              | 100%                    | \$0.00                                  | \$0.00     |
| 999                                     | Police detail                                                   | ALLOW                                   | 1                                       | \$20,000.00                             | 20,000.00                               | \$7,608.00                              | 0.000                                   | \$0.00                                  | ]                                       | \$7,608.00                | 38%                     | \$12,392.00                             | \$0.00     |
| *************************************** | EWO I                                                           | LS                                      | 1                                       | \$3,152.15                              |                                         |                                         | <b>*</b> ·····                          | <b>*</b>                                | *************************************** | \$3,152.15                | 100%                    | 6                                       | \$0.00     |
|                                         | EWO 2                                                           | LS                                      | 1                                       | \$12,521.85                             | 12,521.85                               |                                         | 0.000                                   | \$0.00                                  | *************************************** | \$12,521.85               |                         |                                         | \$0.00     |
|                                         | 22                                                              |                                         | -                                       | \$12,521.05                             | 12,521.05                               | \$12,521.65                             | 0.000                                   |                                         |                                         | 1                         |                         |                                         | 1          |
| PAGE                                    | ······································                          | 1                                       | 1                                       | T                                       | T                                       | T                                       |                                         | 1                                       | T                                       |                           | 1                       |                                         |            |
| TOTALS                                  |                                                                 |                                         |                                         |                                         | \$510,674.00                            | \$512,770.48                            | 0.000                                   | \$0.00                                  | \$0.00                                  | \$512,770.48              | 100%                    | (\$2,096.48)                            | \$0.00     |
|                                         |                                                                 |                                         |                                         |                                         | 140,0,077.00                            | 4012,770.40                             | 0.000                                   | 40.00                                   | 40.00                                   | 1,//0.40                  | 1-307                   | (=2,0,0,10                              | 4.10       |

and and

## STATE AID REIMBURSABLE PROGRAMS - FINAL REPORT

updated 12/2017

| Program Type: Chapter 90 🖂                                                                                                    | Muni Bridge Comple                                                                                                    | ete Streets  Other                                                                                                    |                                                                                                    |                                                                                          |
|----------------------------------------------------------------------------------------------------|----------------------------------------------------------------------------------------------------|----------------------------------------------------------------------------------------------------|----------------------------------------------------------------------------------------------------|------------------------------------------------------------------------------------------|
| City/Town Townsv Location(s) Main S                                                                                                    | ille Pro                                                                                                    | oject Name <u>Main</u>                                                                                                    | ONTRACT# 1<br>Street Corridor Im                                                                                                    | 23456<br>provements                                                                      |
| Length $\frac{\text{Math S}}{2,450}$                                                                                                    | Feet                                                                                                    | Width                                                                                                    | 3 5                                                                                                    | Feet                                                                                     |
| Work was Started                                                                                                    | 7/ 20/ 20                                                                                                    | and Completed                                                                                                    | 5 /7 /21                                                                                                    | reet                                                                                     |
| Work was Suspended                                                                                                    | // 20/ 20                                                                                                    | and Resumed                                                                                                    |                                                                                                    |                                                                                          |
| Done by: Force Accou                                                                                                    | nt Adv                                                                                                    | ertised Contract                                                                                                    | Oth                                                                                                    | e r                                                                                      |
| * REMARKS:                                                                                                    |                                                                                                    |                                                                                                    |                                                                                                    |                                                                                          |
| Contract#123456 prov<br>\$695,170.48. The Reis                                                                                                    |                                                                                                    |                                                                                                    |                                                                                                    |                                                                                          |
| EXPENDITURES:                                                                                                    | State Funds @ 10                                                                                                    | 00%                                                                                                    | \$500,000.00                                                                                                    |                                                                                          |
|                                                                                                    | Municipal Funds                                                                                                    |                                                                                                    | \$195,170.48                                                                                                    |                                                                                          |
|                                                                                                    | Other Funds                                                                                                    |                                                                                                    | \$ 0                                                                                                    |                                                                                          |
|                                                                                                    | TOTAL PROJECT                                                                                                    | EXPENDITURES                                                                                                    | \$695,170.48                                                                                                    |                                                                                          |
| SCOPE OF WORK:                                                                                                    |                                                                                                    |                                                                                                    |                                                                                                    |                                                                                          |
|                                                                                                    | ction for resurfacing and sid                                                                                                    | lewalk reconstruction alon                                                                                                    | g Main Street for 2,450 fee                                                                                                    | t.                                                                                       |
| the above expenditures (April 27,1981) and Ch We further certify the MassDOT Highway regulations, that the reare in conformance wit responsible for the futures. | reby certify under per is available for exam apter 11, Section 12. that all equipment ren Division, that the Murquests for reimbursem h the "Chapter 90" Propre maintenance of this ication published in the Chapter 149, Section and Industries obtained cable, must be attache | ination in accordance tal costs are within nicipality has complements for allowable poject Request, and the project including the Central Register a 44J, and the prevail in compliance with | e with Executive Ord the approved limits e ied with all applicabl roject expenses actua hat the Municipality withe cost thereof. and notice in a newsp ing wages as determi | er No. 195 established by le statutes and ally incurred will be aper of local ned by the |
| To the Dovor                                                                                                    | 6/21/202                                                                                                    | 21                                                                                                    |                                                                                                    |                                                                                          |
| x Juan Perez                                                                                                    |                                                                                                    |                                                                                                    |                                                                                                    |                                                                                          |
| Highway Officer's Title<br>Director of Public Wo                                                                                                    |                                                                                                    | er                                                                                                    |                                                                                                    |                                                                                          |
| , Jane Smith                                                                                                    | 6/21/2021                                                                                                    |                                                                                                    | Tohn Doe                                                                                                    | 6/21/2021                                                                                |
| Accounting Officer's T                                                                                                    | itle Date                                                                                                    | Duly Auth                                                                                                    | orized Municipal Of                                                                                                    | fficials Date                                                                            |

Include additional Contract Nos. if other Chapter 90 Funds were also used. List street names, total amounts charged to each location, extra work orders, etc. Use back if necessary, or attach supporting  $p\; a\; p\; e\; r\; s\; .$ 

Town Manager

- If project uses multiple funding sources, please submit for individual project reimbursements. List sources, names, amounts and date contract expires.

Director of Finance and Accounting

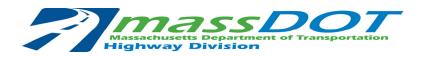

## CHAPTER 90 - PAYROLL - HED 600 FORM

|                                                |                        |         |        |         |      |   |                                   | City/Town of |            |           |           | TOWNSVILLE |                     |                                            |
|------------------------------------------------|------------------------|---------|--------|---------|------|---|-----------------------------------|--------------|------------|-----------|-----------|------------|---------------------|--------------------------------------------|
| PAYROLL for period                             | 6/14/2021<br>123456    |         |        |         |      |   | and ending with MassDOT Highway D |              |            | 6/20/2021 |           |            |                     |                                            |
| both inclusive, on acc                         |                        |         |        |         |      |   |                                   |              |            | / D       | ivision,  |            |                     |                                            |
| under Section 34, Clar                         | use 2(a). of Chapter 9 | 00 of t | he Ger | neral L | aws. |   |                                   |              | _          |           |           |            |                     |                                            |
| ,                                              |                        | TIME    |        |         |      |   |                                   |              |            |           |           |            |                     |                                            |
|                                                |                        |         | Days   |         |      |   |                                   |              |            | RATE      |           |            | AMOUNTS             | CHECK #                                    |
| EMPLOYEE NAME                                  | CLASSIFICATION         |         |        |         |      |   |                                   |              | Total Hrs. |           |           |            |                     |                                            |
|                                                |                        | S       | M      | Т       | W    | T | F                                 | S            |            | \$        |           | \$         |                     |                                            |
| Michaila Souza                                 |                        |         | 8      | 8       |      | 8 | 8                                 |              | 32.00      | \$        | 24.31     | \$         | 777.92              | 110025                                     |
| Dahlia Johnson                                 |                        |         | 8      | 8       |      | 8 | 8                                 |              | 32.00      | \$        | 26.43     | \$         | 845.76              | 110028                                     |
| Susie Vo                                       |                        |         |        |         |      |   | 8                                 |              | 8.00       | \$        | 20.99     | \$         | 167.92              | 110035                                     |
| Tim Pena                                       |                        |         | 8      | 8       |      | 8 | 8                                 |              | 32.00      | \$        | 30.63     | \$         | 980.16              | 110042                                     |
| Reese Dias                                     |                        |         |        | 8.5     | 2    |   |                                   |              | 10.50      | \$        | 36.47     | \$         | 382.94              | 110050                                     |
|                                                |                        |         |        |         |      |   |                                   |              | -          |           |           | \$         | -                   |                                            |
|                                                |                        |         |        |         |      |   |                                   |              | -          |           |           | \$         | -                   |                                            |
|                                                |                        |         |        |         |      |   |                                   |              | -          |           |           | \$         | -                   |                                            |
|                                                |                        |         |        |         |      |   |                                   |              | -          |           |           | \$         | -                   |                                            |
|                                                |                        |         |        |         |      |   |                                   |              | -          |           |           | \$         | -                   |                                            |
|                                                |                        |         |        |         |      |   |                                   |              | -          |           |           | \$         | -                   |                                            |
|                                                |                        |         |        |         |      |   |                                   |              | -          |           |           | \$         | -                   |                                            |
|                                                |                        |         |        |         |      |   |                                   |              | -          |           |           | \$         | -                   |                                            |
|                                                |                        |         |        |         |      |   |                                   |              | -          |           |           | \$         | -                   |                                            |
|                                                |                        |         |        |         |      |   |                                   |              | -          |           |           | \$         | -                   |                                            |
|                                                |                        |         |        |         |      |   |                                   |              | -          |           |           | \$         | -                   |                                            |
|                                                |                        |         |        |         |      |   |                                   |              | -          |           |           | \$         | -                   |                                            |
|                                                |                        |         |        |         |      |   |                                   |              | -          |           |           | \$         | -                   |                                            |
|                                                |                        |         |        |         |      |   |                                   |              | -          |           |           | \$         | -                   |                                            |
|                                                |                        |         |        |         |      |   |                                   |              | -          |           |           | \$         | -                   |                                            |
| *Overtime                                      |                        |         |        |         |      |   |                                   |              | -          |           |           | \$         | -                   |                                            |
| TOTAL                                          |                        |         |        |         |      |   |                                   |              |            |           |           | \$         | 3,154.70            |                                            |
| "To the best of my kn<br>conflict with Chapter |                        |         |        |         |      |   |                                   |              |            | ent a     | ppearing  | on         | this sheet is not i | in<br>———————————————————————————————————— |
|                                                |                        |         |        |         |      |   |                                   |              |            |           |           |            |                     |                                            |
| Supervisor / Foreman                           | Dat                    | e       |        |         |      |   |                                   |              |            | Tov       | vn Accour | ntin       | g Approval          | Date                                       |

HED-600 (R)

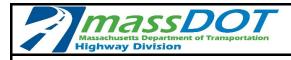

# **CHAPTER 90 SUMMARY OF BIDS**

| City/Town: T               | ownsville                                 | Date: May   |                    |             |                   |             |                   |                        |  |  |  |
|----------------------------|-------------------------------------------|-------------|--------------------|-------------|-------------------|-------------|-------------------|------------------------|--|--|--|
| Nome                       | Bidder                                    | Material    | Approx<br>Quantity | Bid<br>Unit | Price at<br>Plant | Delivered   | Plant Location or | Contract<br>Awarded To |  |  |  |
| Name                       | Address                                   |             |                    |             |                   |             | Source of Supply  |                        |  |  |  |
| HL2 Systems,<br>Inc.       | 1245 South Street<br>East Town, AZ 80004  | speed signs | 2                  | \$12,000.00 | \$12,485.00       | \$14,485.00 | Arizona           |                        |  |  |  |
| Traffic Safety<br>Factory  | PO Box 9999<br>Cityton, IL 60002          | speed signs | 2                  | \$12,000.00 | \$8,745.00        | \$9,595.00  | Illinois          |                        |  |  |  |
| Traffic Calming<br>Company | 5678 Drive Way, New<br>Township, ID 80001 | speed signs | 2                  | \$12,000.00 | \$8,168.60        | \$9,137.60  | Idaho             | Х                      |  |  |  |
|                            |                                           |             |                    |             |                   |             |                   |                        |  |  |  |
|                            |                                           |             |                    |             |                   |             |                   |                        |  |  |  |
|                            |                                           |             |                    |             |                   |             |                   |                        |  |  |  |
|                            |                                           |             |                    |             |                   |             |                   |                        |  |  |  |
|                            |                                           |             |                    |             |                   |             |                   |                        |  |  |  |
|                            |                                           |             |                    |             |                   |             |                   |                        |  |  |  |
|                            |                                           |             |                    |             |                   |             |                   |                        |  |  |  |
|                            |                                           |             |                    |             |                   |             |                   |                        |  |  |  |
|                            |                                           |             |                    |             |                   |             |                   |                        |  |  |  |
|                            |                                           |             |                    |             |                   |             |                   |                        |  |  |  |
|                            |                                           |             |                    |             |                   |             |                   |                        |  |  |  |
|                            |                                           |             |                    |             |                   |             |                   |                        |  |  |  |
|                            |                                           |             |                    |             |                   |             |                   |                        |  |  |  |
|                            |                                           |             |                    |             |                   |             |                   |                        |  |  |  |
|                            |                                           |             |                    |             |                   |             |                   |                        |  |  |  |
|                            |                                           |             |                    |             |                   |             |                   |                        |  |  |  |
|                            |                                           |             |                    |             |                   |             |                   |                        |  |  |  |
| Prepared by:               |                                           |             |                    |             |                   |             |                   |                        |  |  |  |
|                            | Highway Official/Title Date               |             |                    |             |                   |             |                   |                        |  |  |  |